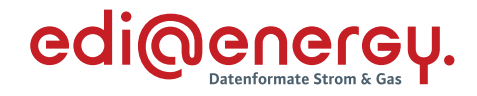

# **UTILMD Anwendungshandbuch zum Netzbetreiberwechsel**

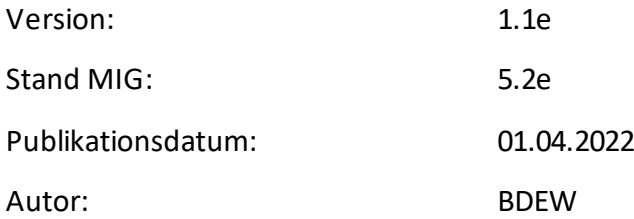

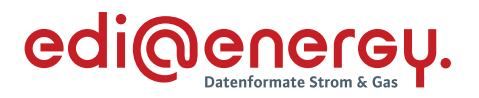

# **Inhaltsverzeichnis**

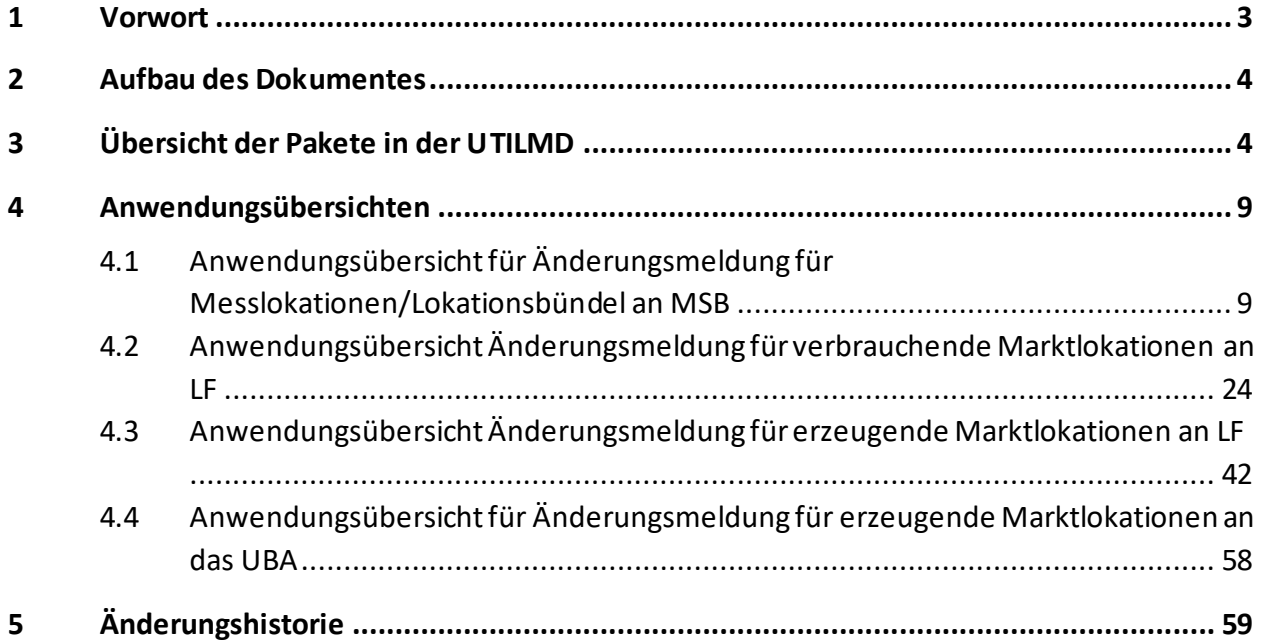

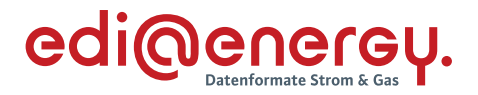

# <span id="page-2-0"></span>**1 Vorwort**

# **Das Anwendungshandbuch beschreibt die vom BDEW für den deutschen Markt veröffentlichten Ausprägungen für die durch die Bundesnetzagentur (BNetzA) standardisierten Netzbetreiberwechsel-Prozesse.**

Die Nachricht UTILMD wird entsprechend den Anforderungen der durch die Bundesnetzagentur festgelegten Prozessbeschreibung für Netzbetreiberwechsel ausgeprägt. Die UTILMD ermöglicht darüber hinaus den Einsatz in einer Vielzahl von weiteren Kommunikationsprozessen des Marktes, die bisher nicht durch die Bundesnetzagentur standardisiert worden sind.

Dieses Anwendungshandbuch gilt für die Regelungen des deutschen Marktes. Im Fokus stehen die Anforderungen des Netzbetreiberwechsels. Dieses Anwendungshandbuch stellt die Beschreibung der Anwendung der UTILMD-Nachrichtenbeschreibung dar. Für die grenzüberschreitende Kommunikation sind die Ausprägungen des betreffenden Landes hinzuzuziehen. Die Nachricht ist mit europäischen Arbeitsgruppen harmonisiert.

Das vorliegende Anwendungshandbuch ist immer in Verbindung mit der Nachrichtenbeschreibung des Nachrichtentyps UTILMD zu interpretieren, da nur alle Dokumente im Zusammenhang und im Gesamtkontext mit den Prozessen eine Implementierung ermöglichen. Es gilt immer die angegebene Nachrichtenbeschreibung bzw. die darauffolgende, aktuellere Fassung dieser Nachrichtenbeschreibung.

Die Nachricht wird durch den BDEW gepflegt.

Die richtige und vollständige Kommunikation von Nachrichteninhalten zu den Geschäftsprozessen wird in diesem Dokument dargestellt. Dabei werden folgende Festlegungen für die einzelnen Nachrichten getroffen:

- › auszutauschende Informationen,
- › optionale Informationen,
- › Abhängigkeiten.

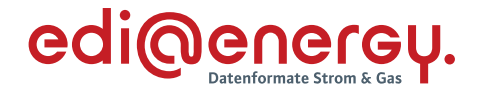

#### <span id="page-3-0"></span>**2 Aufbau des Dokumentes**

In diesem Dokument werden die einzelnen Anwendungsfälle prozessscharf dargestellt. Die Definition zur Tabellennotation ist den Allgemeinen Festlegungen zu entnehmen.

## <span id="page-3-1"></span>**3 Übersicht der Pakete in der UTILMD**

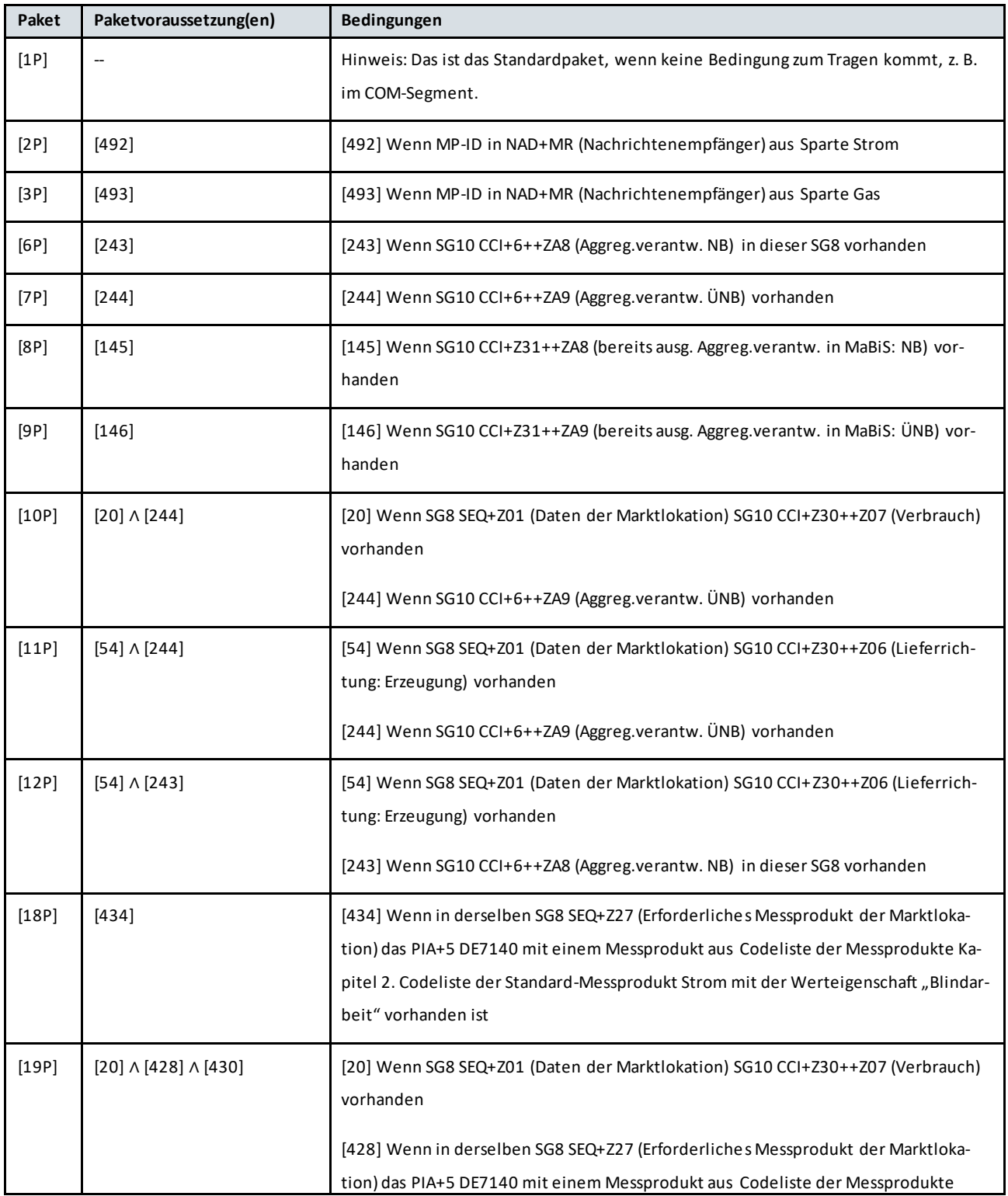

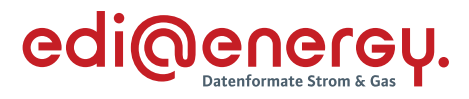

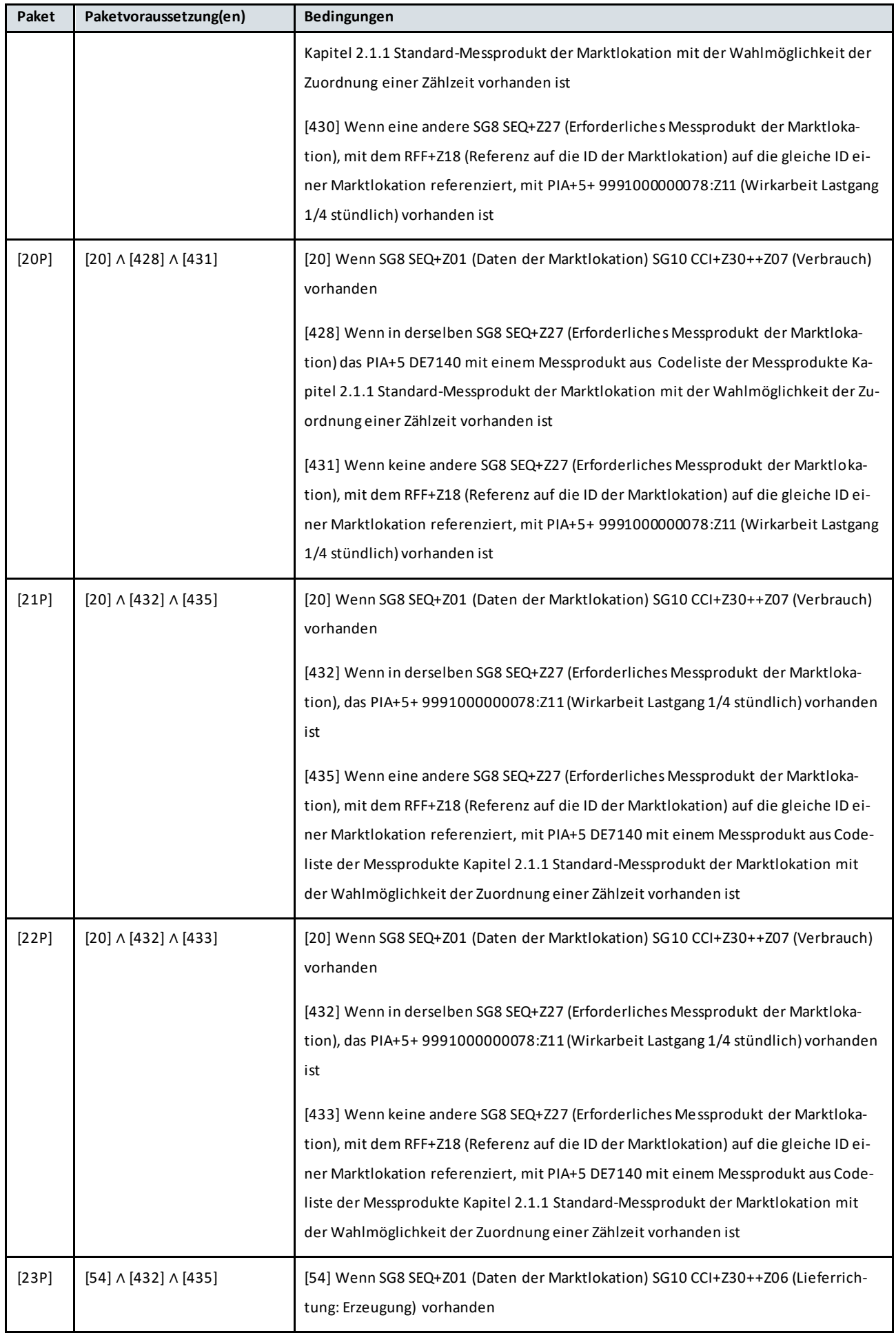

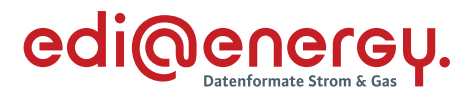

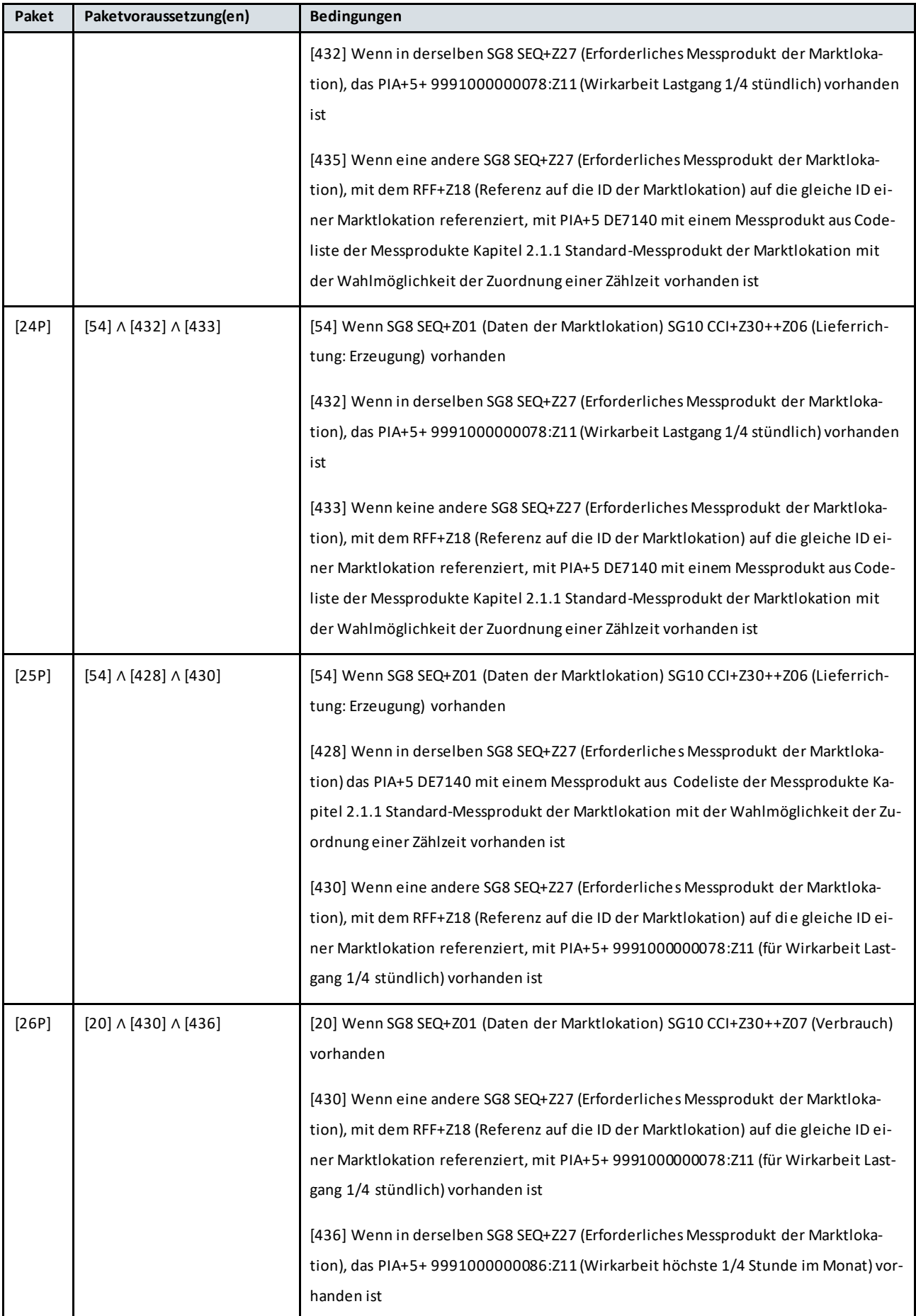

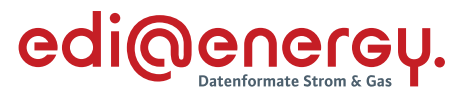

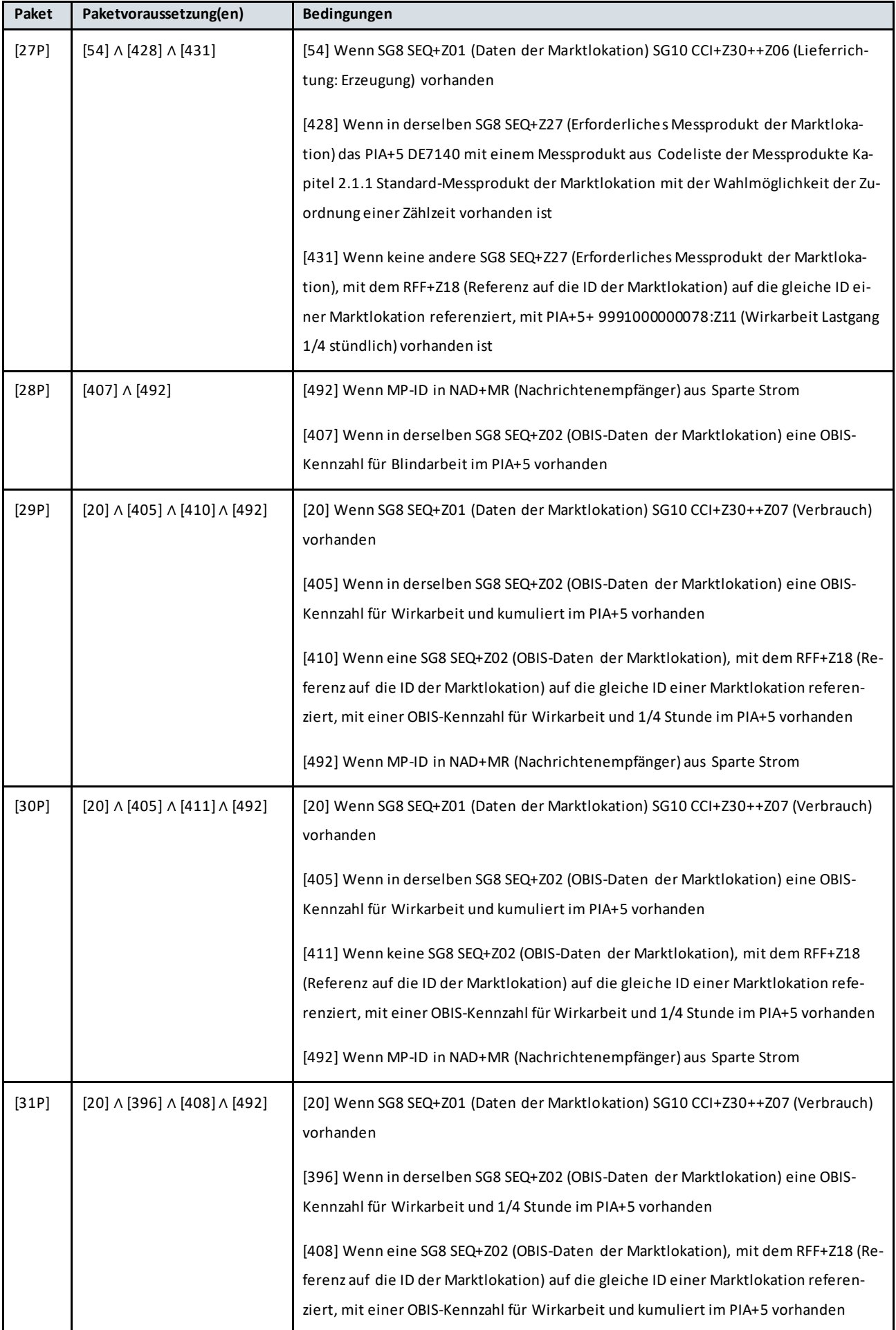

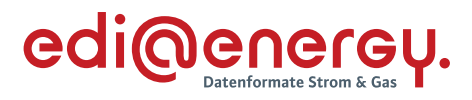

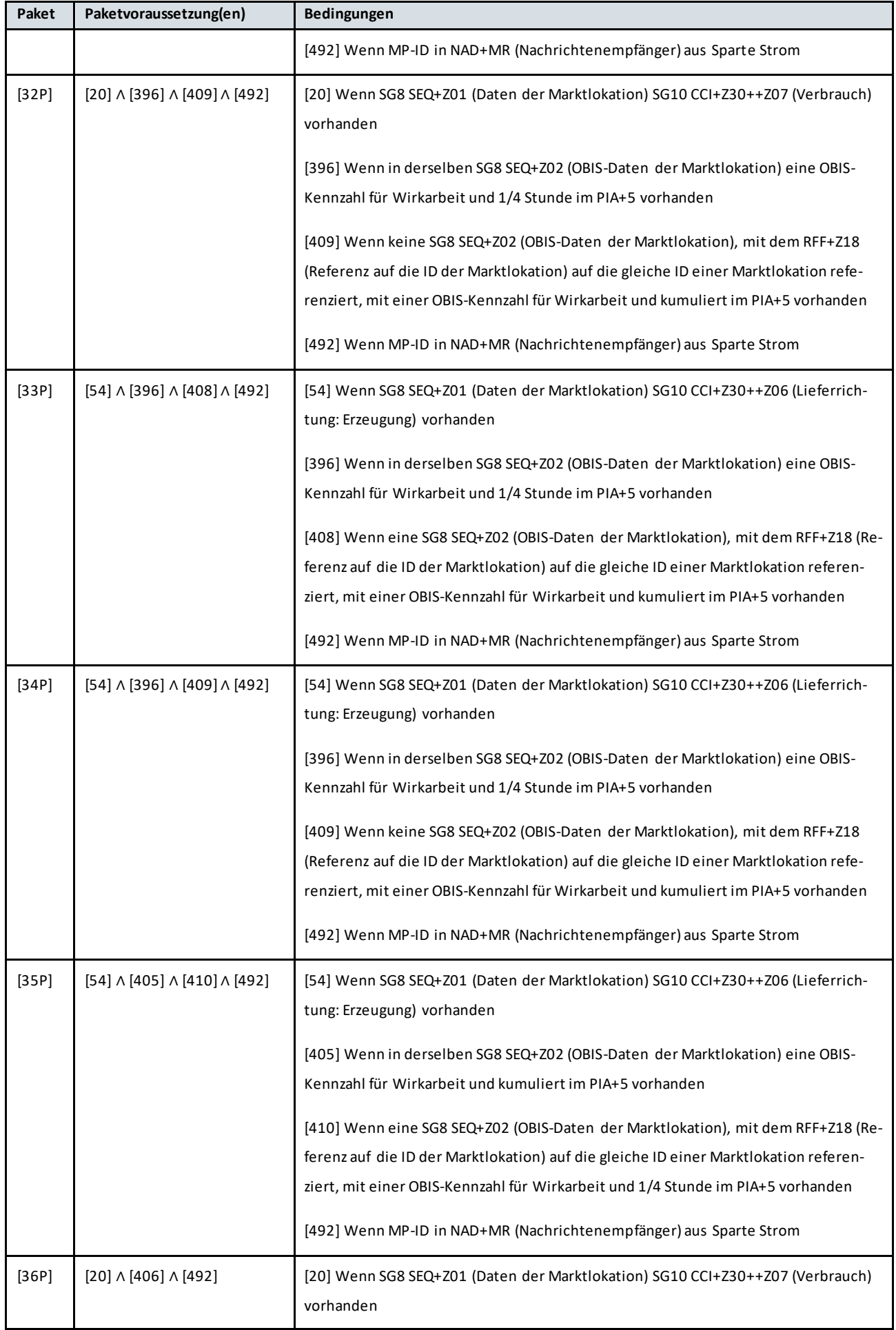

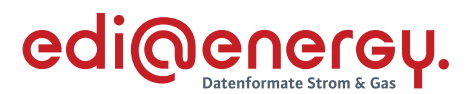

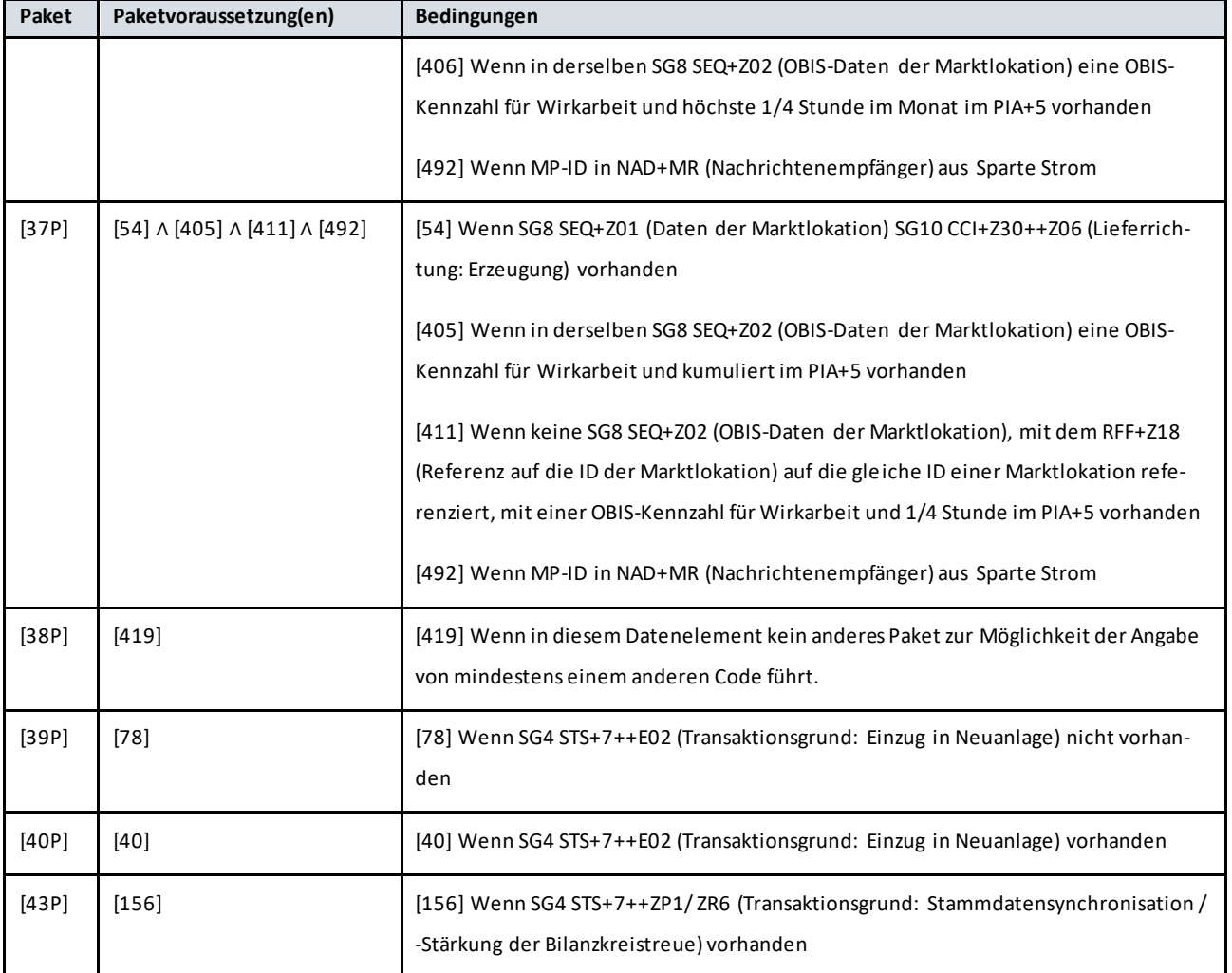

# <span id="page-8-0"></span>**4 Anwendungsübersichten**

Der Datenumfang, der in den folgenden Anwendungsübersichten ausgetauscht wird, stellt den maximalen Umfang der Stammdaten dar, die sich durch einen Netzbetreiberwechsel ändern können. Es werden alle für die Marktlokation relevanten bilanzierungsrelevanten Stammdaten, für die der Netzbetreiber die Verantwortung hat, an den jeweiligen Marktpartne r übermittelt, unabhängig davon, ob sich diese durch den Netzbetreiberwechsel geändert haben oder unverändert bleiben. Die Details ergeben sich aus den Bedingungen in den nachfolgend dargestellten Anwendungsfällen.

Für den Fall, dass sich nicht bilanzierungsrelevante Stammdaten durch den Netzbetreiberwechsel ändern sollten, erfolgt der Austausch der geänderten Stammdaten nach dem vollzogenen Netzbetreiberwechsel über den Stammdatenänderungsprozess gemäß GPKE und GeLi Gas rückwirkend mit Hilfe der Anwendungsfälle für Änderungsmeldung.

# <span id="page-8-1"></span>**4.1 Anwendungsübersicht für Änderungsmeldung für Messlokationen/Lokationsbündel an MSB**

# **Bedeutung der einzelnen DTM Segmente**

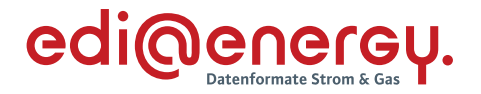

#### **SG4 DTM+92 Beginn zum:**

Das DTM+92 gibt an, ab welchem Zeitpunkt der Empfänger des Vorgangs der genannten Messlokation/Lokationsbündel bei dem Netzbetreiber (NBN) zugeordnet ist. Das entspricht dem Zuordnungsbeginn aus der Prozessbeschreibung.

#### **SG4 DTM+93 Ende zum:**

Das DTM+93 gibt an, ab welchem Zeitpunkt der Empfänger des Vorgangs der genannten Messlokation/Lokationsbündel bei dem Netzbetreiber (NBN) nicht mehr zugeordnet ist. Dieses DTM wird nur benötigt, wenn bereits beim Versenden dieses Vorgangs das Betreiber- oder Dienstleistungsende bekannt ist.

## **SG4 DTM+157 Änderung zum, Gültigkeit, Beginndatum**

Das DTM+157 gibt an, zu welchem Zeitpunkt der Netzbetreiber (NBN) die im Vorgang genannte Messlokation/Lokationsbündel übernimmt. Das entspricht dem Änderungsdatum aus der Prozessbeschreibung.

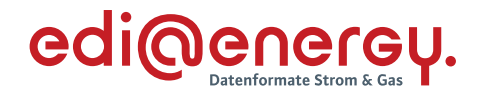

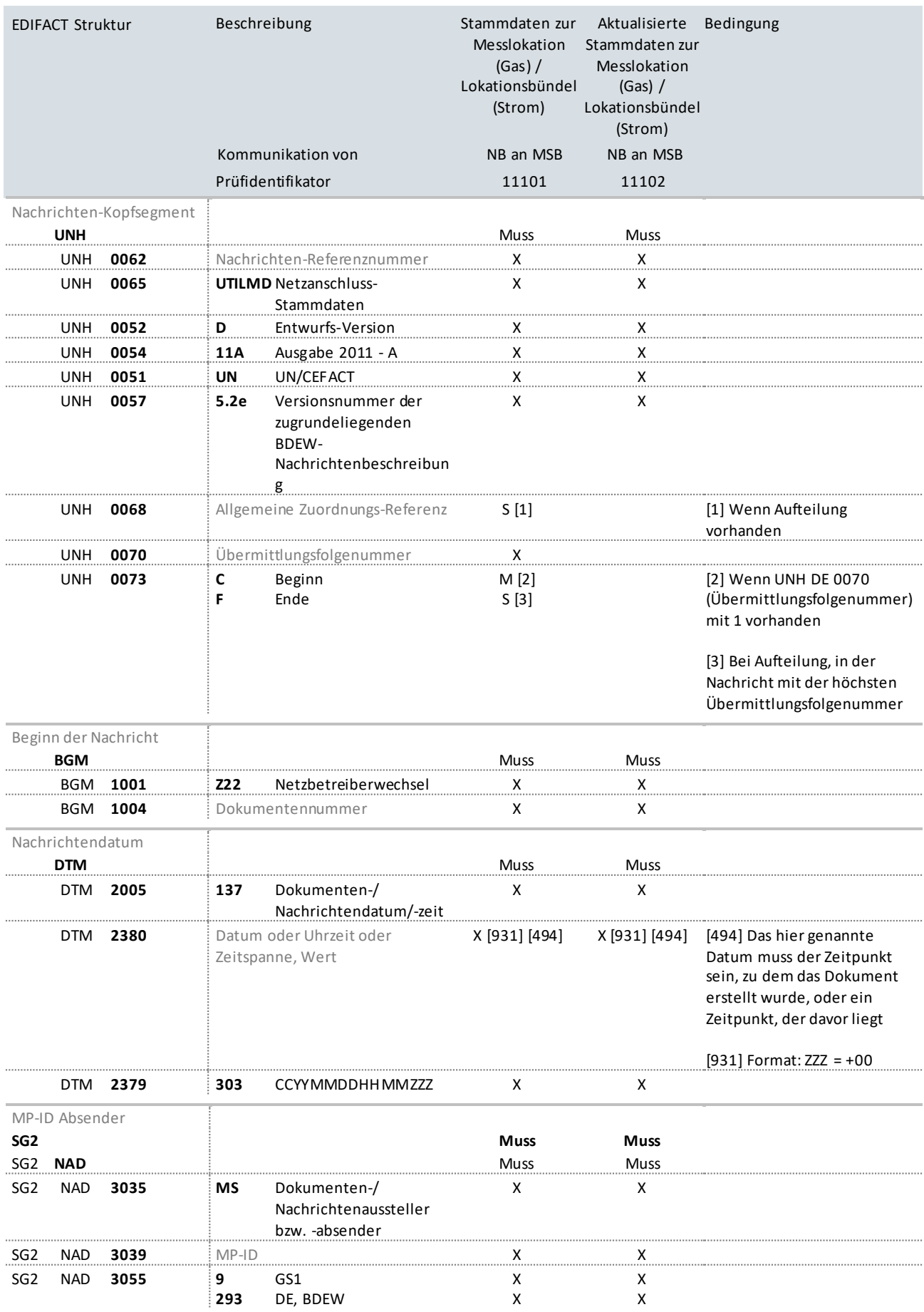

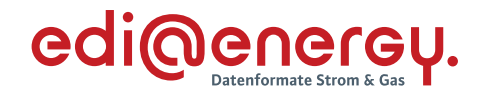

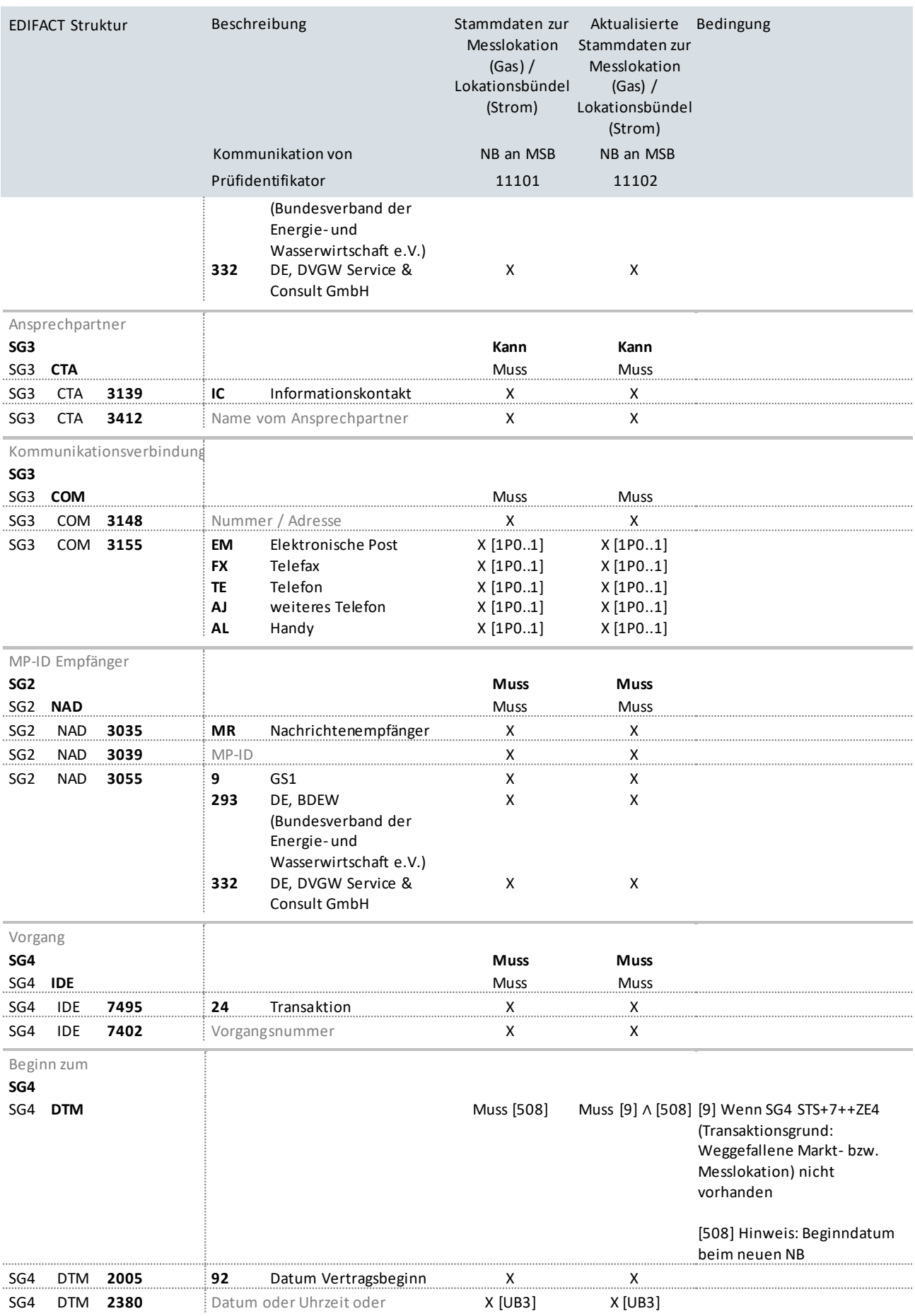

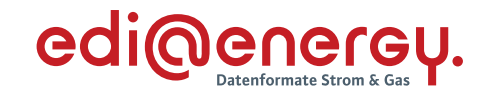

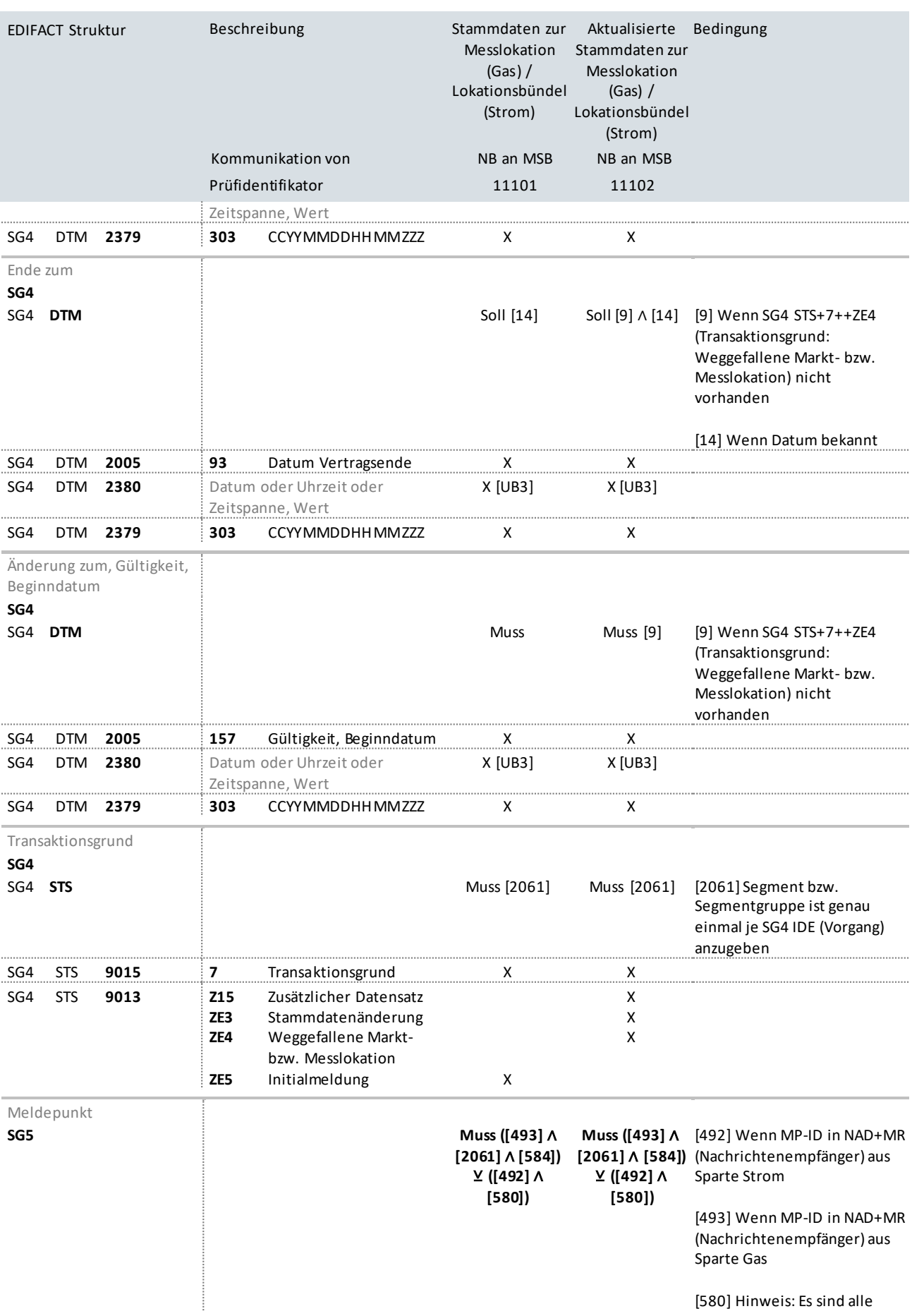

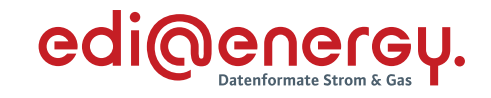

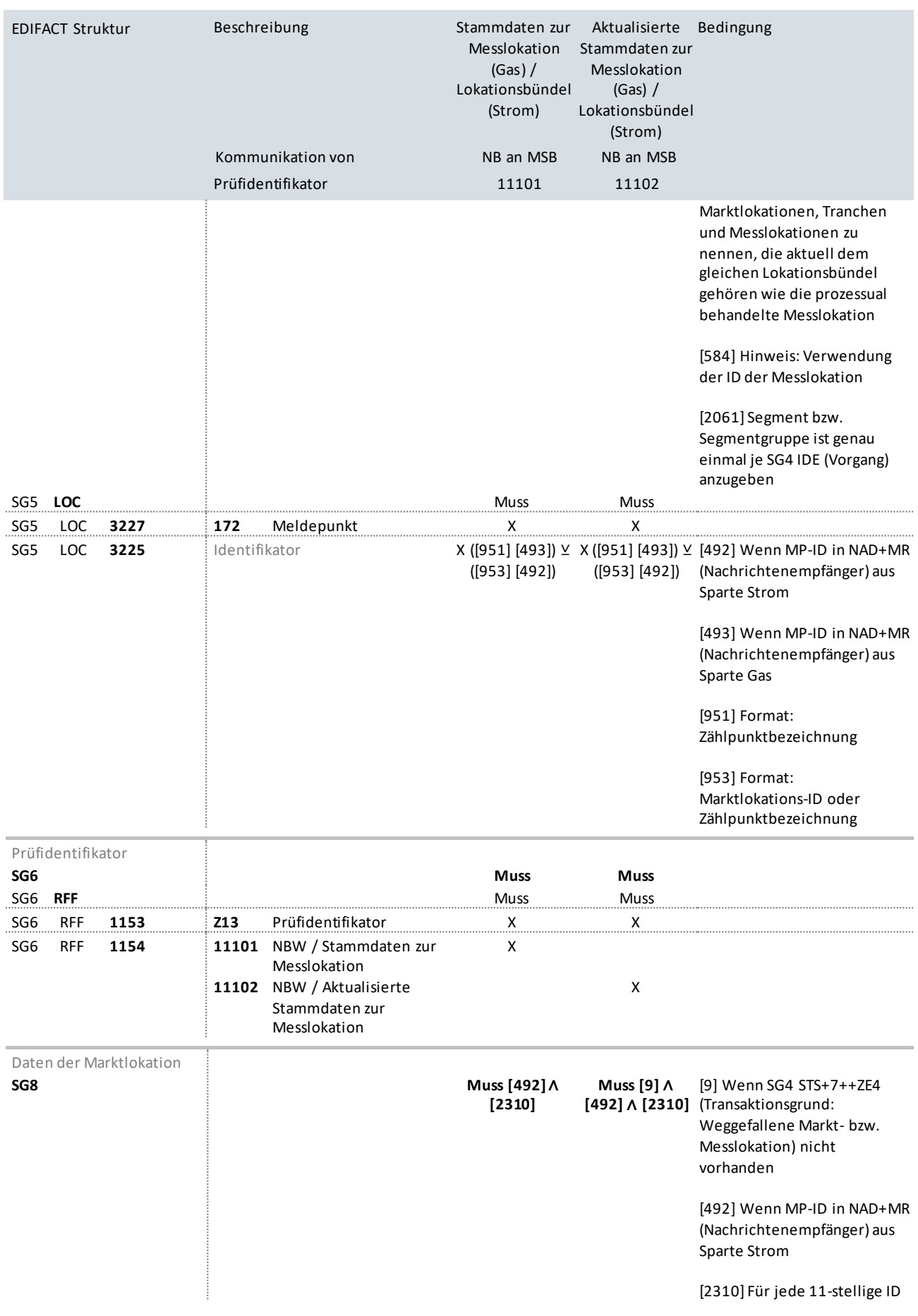

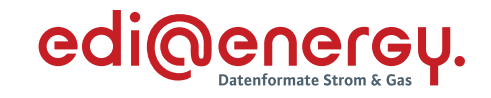

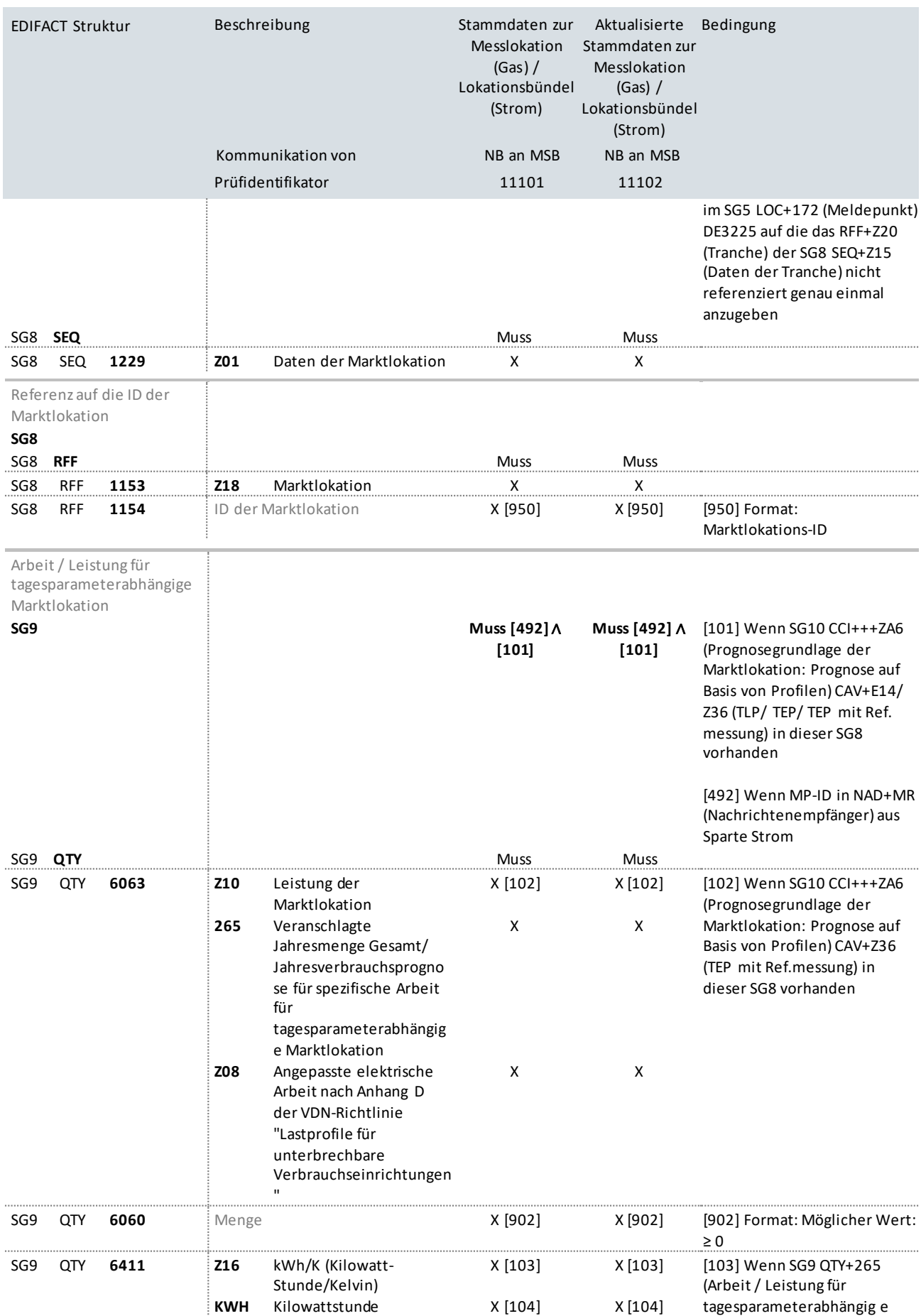

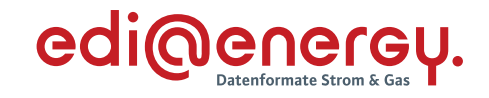

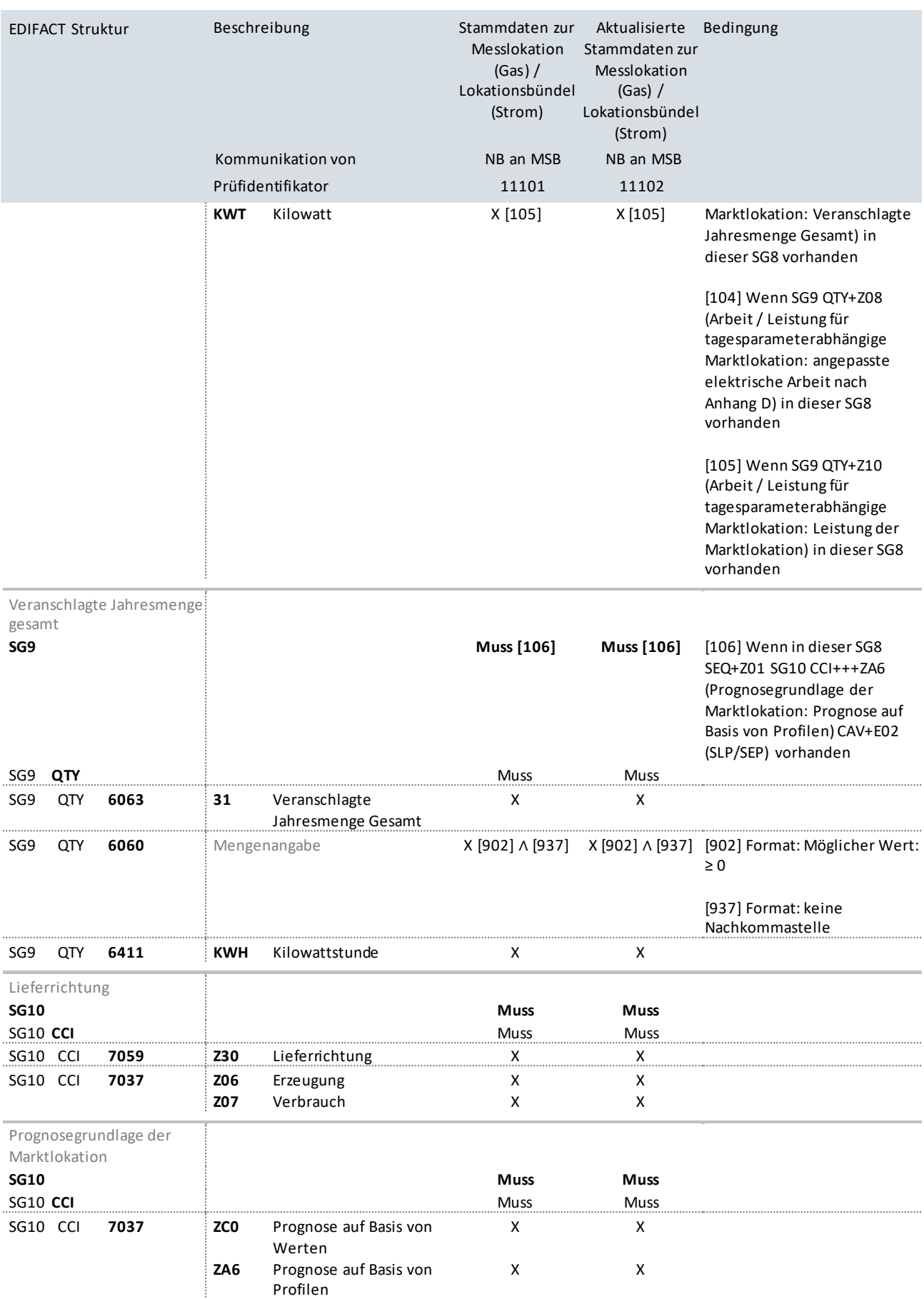

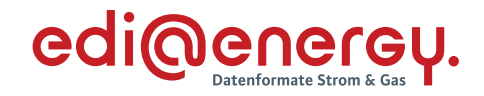

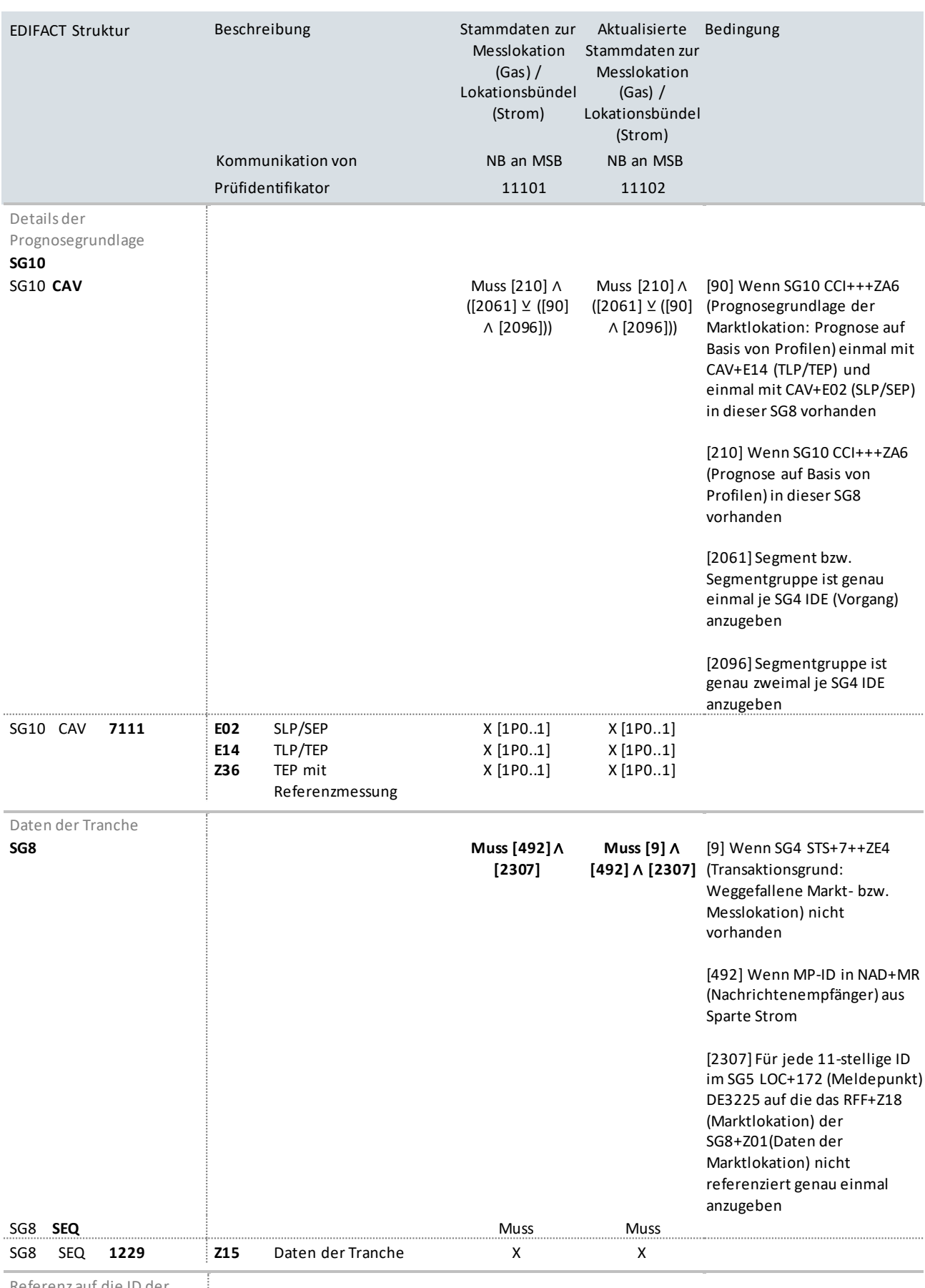

Referenz auf die ID der Tranche

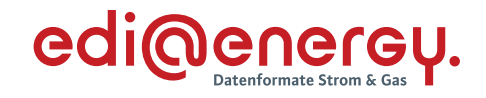

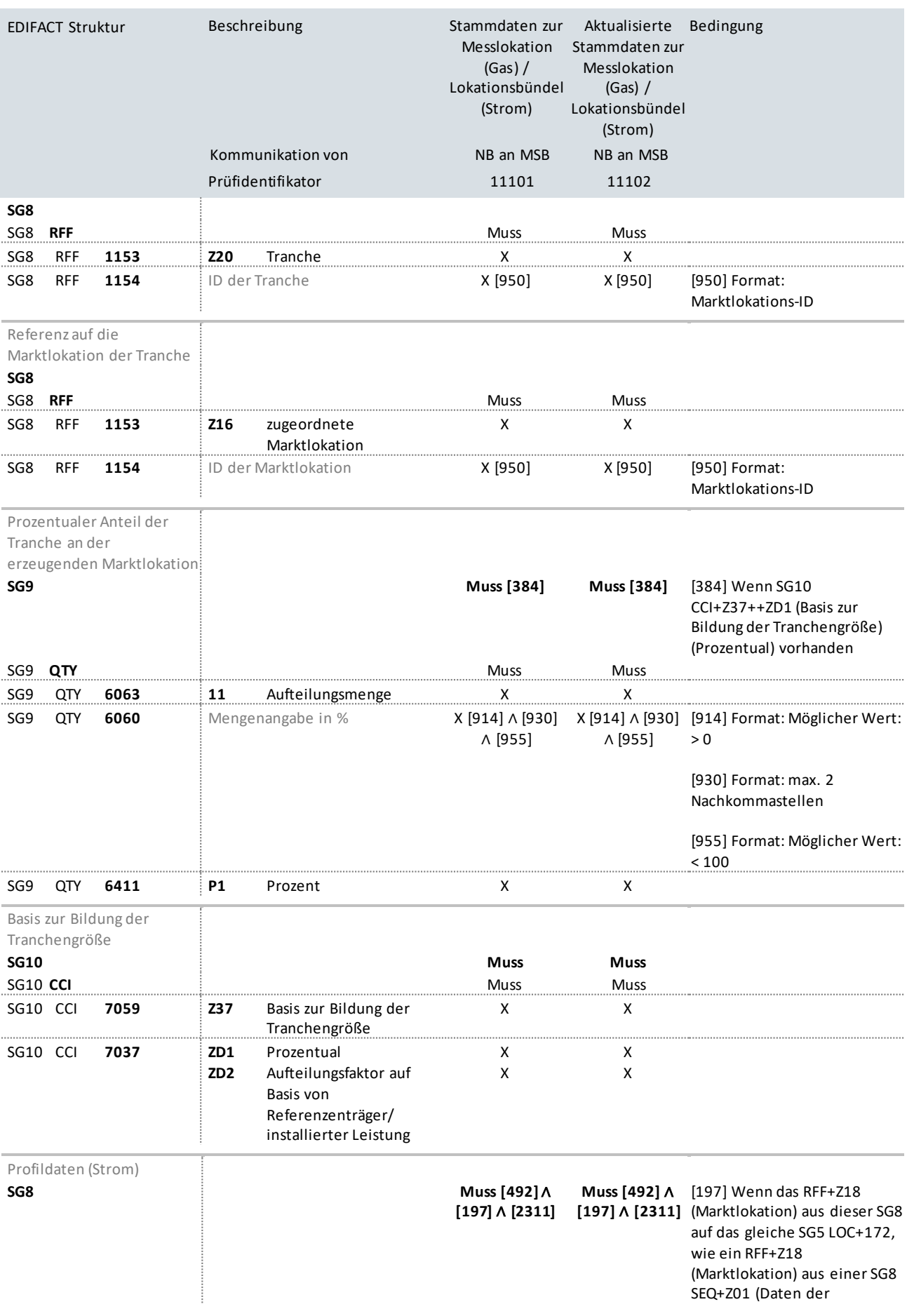

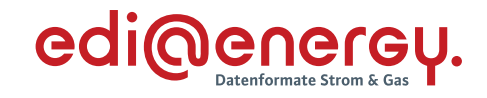

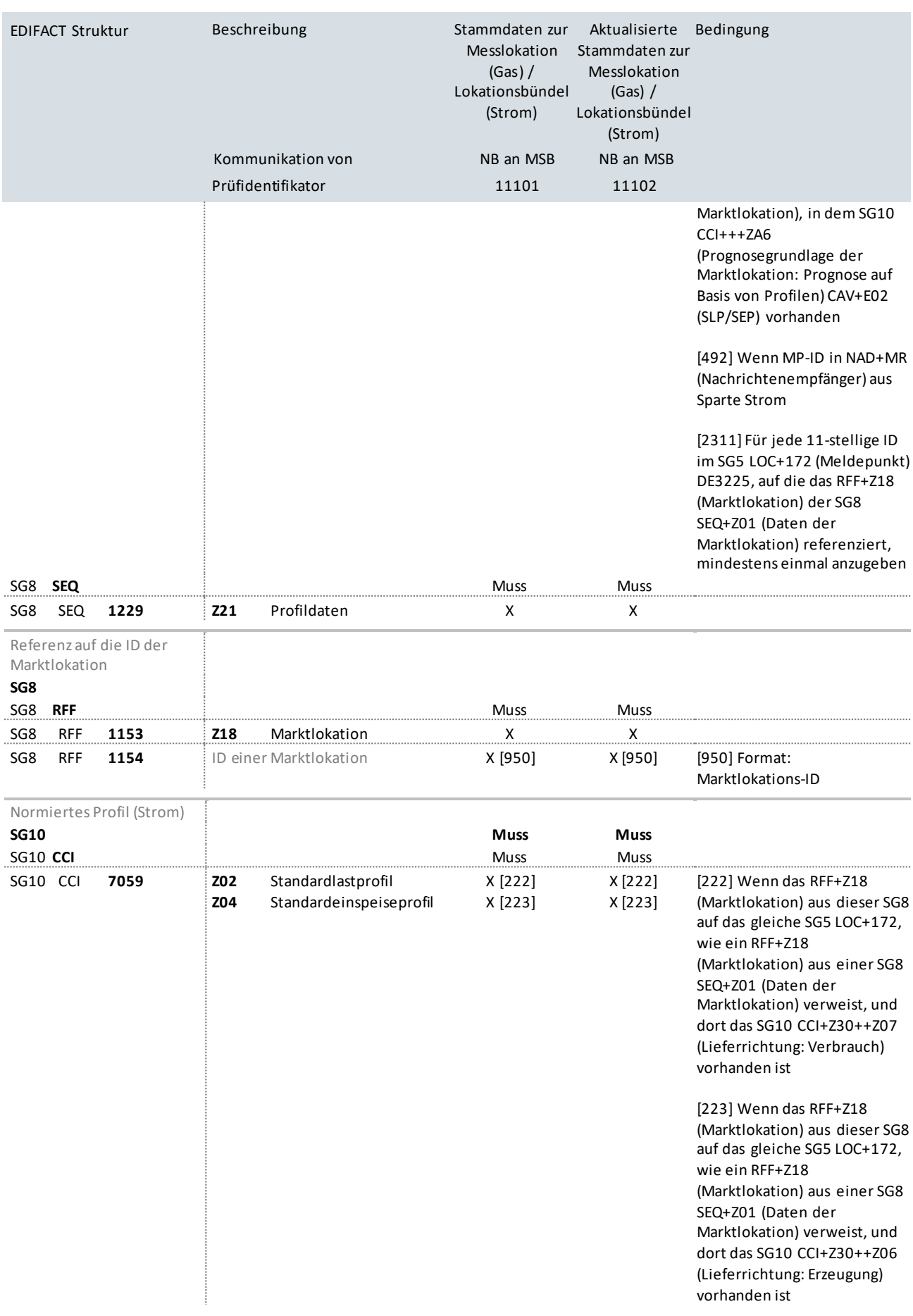

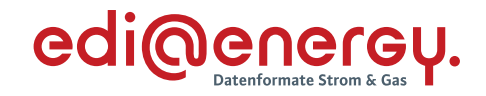

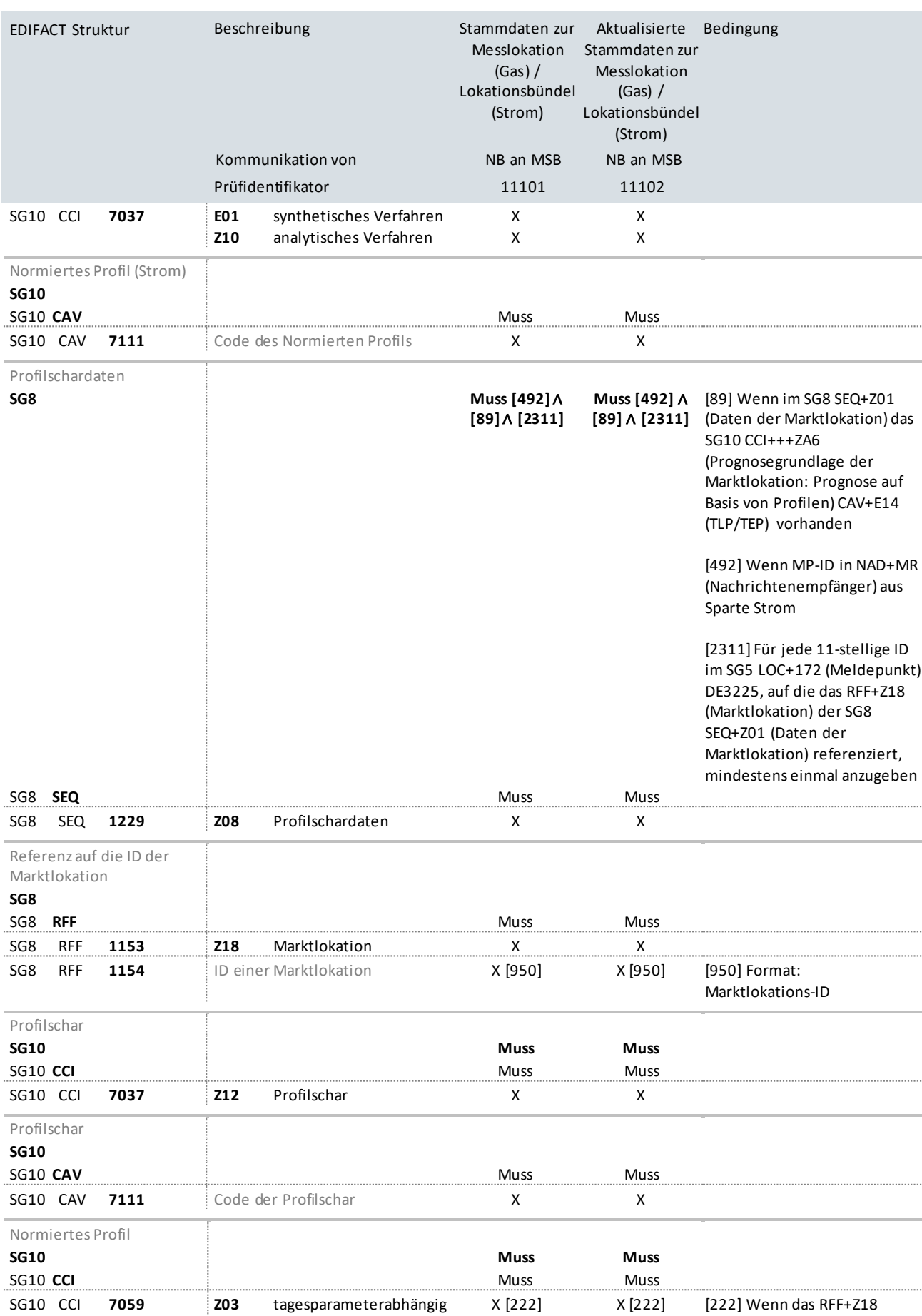

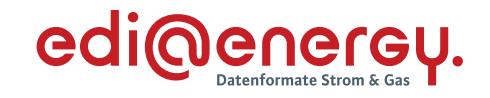

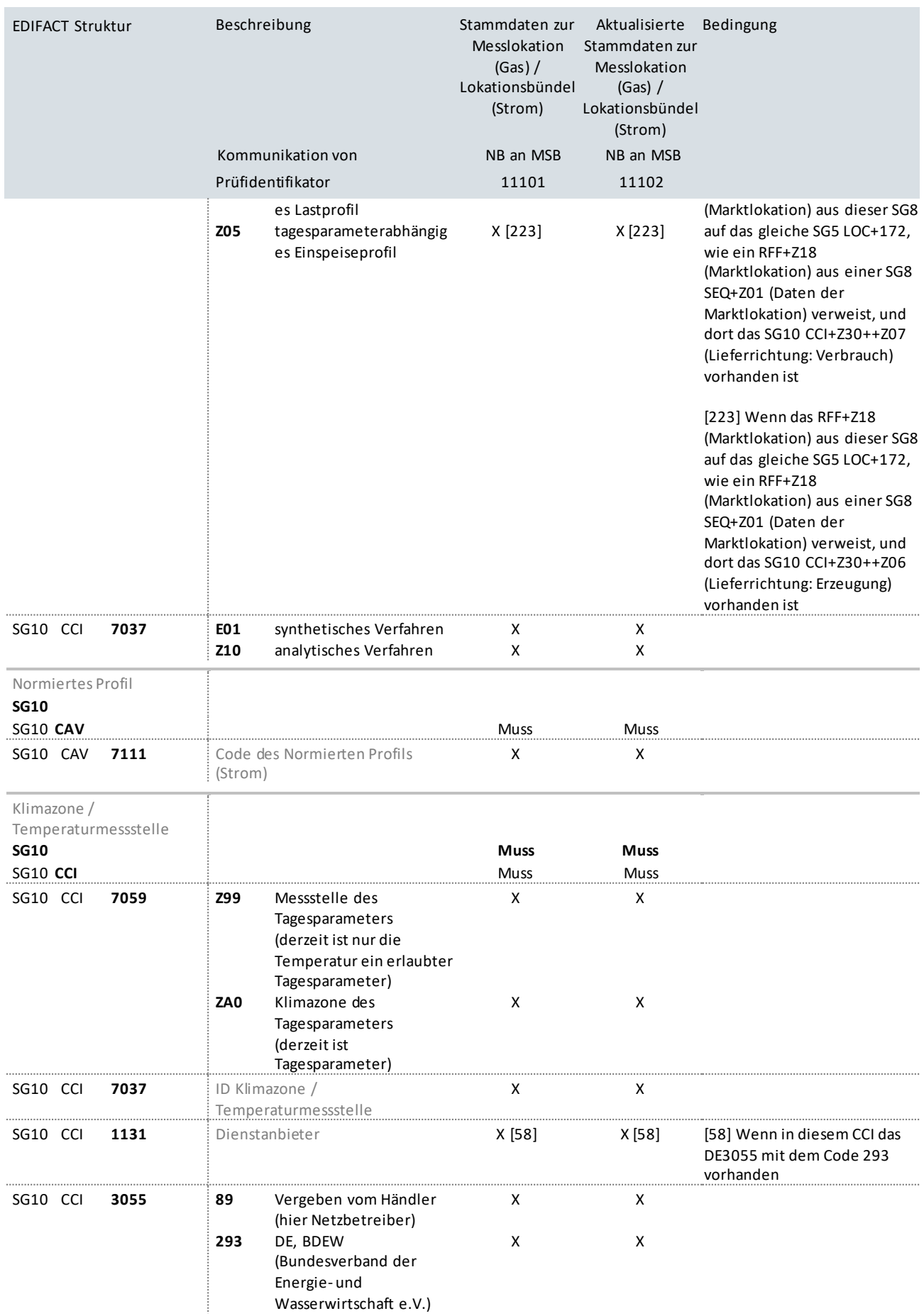

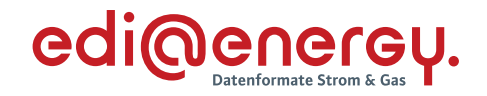

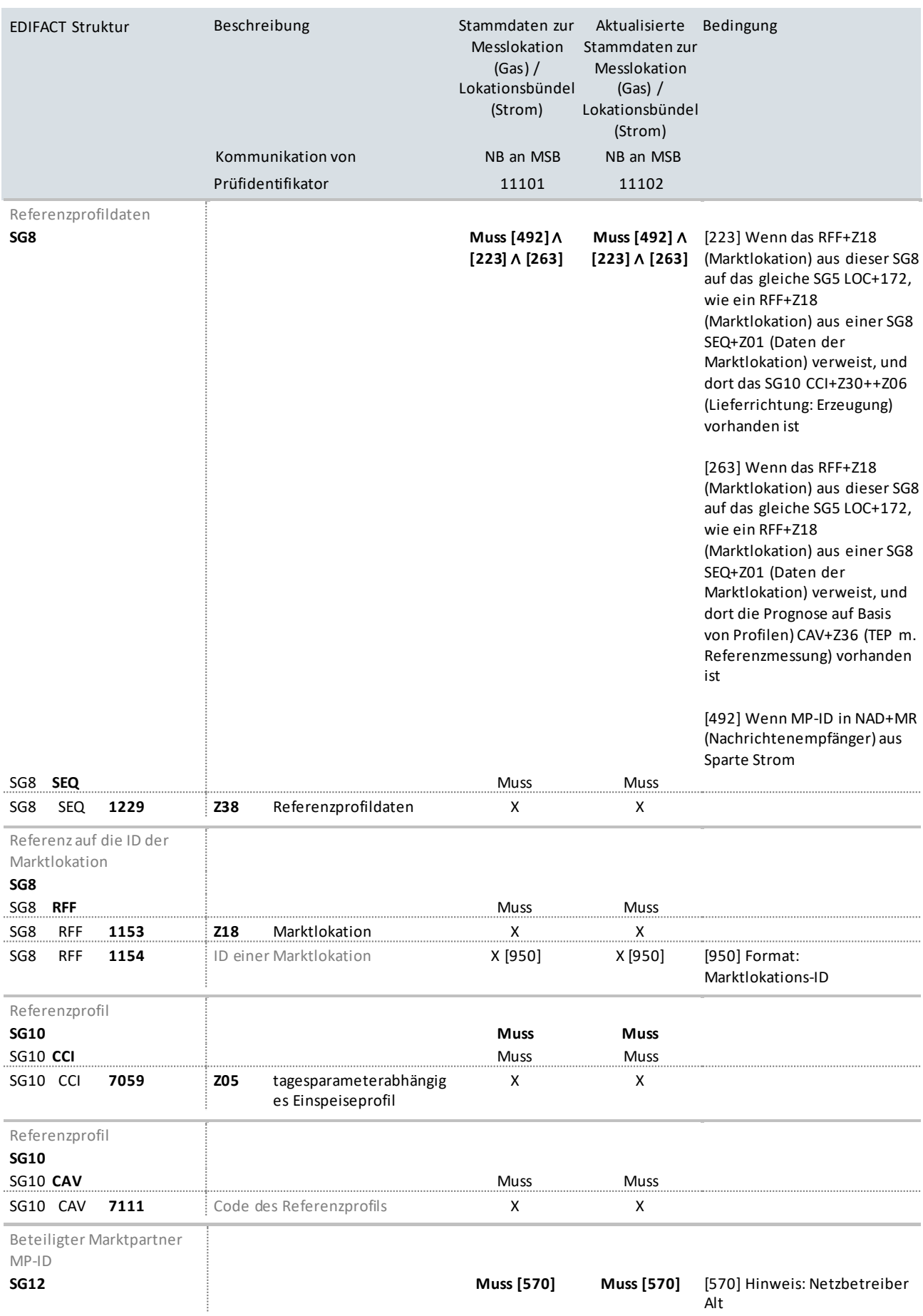

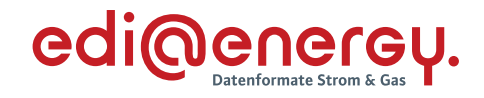

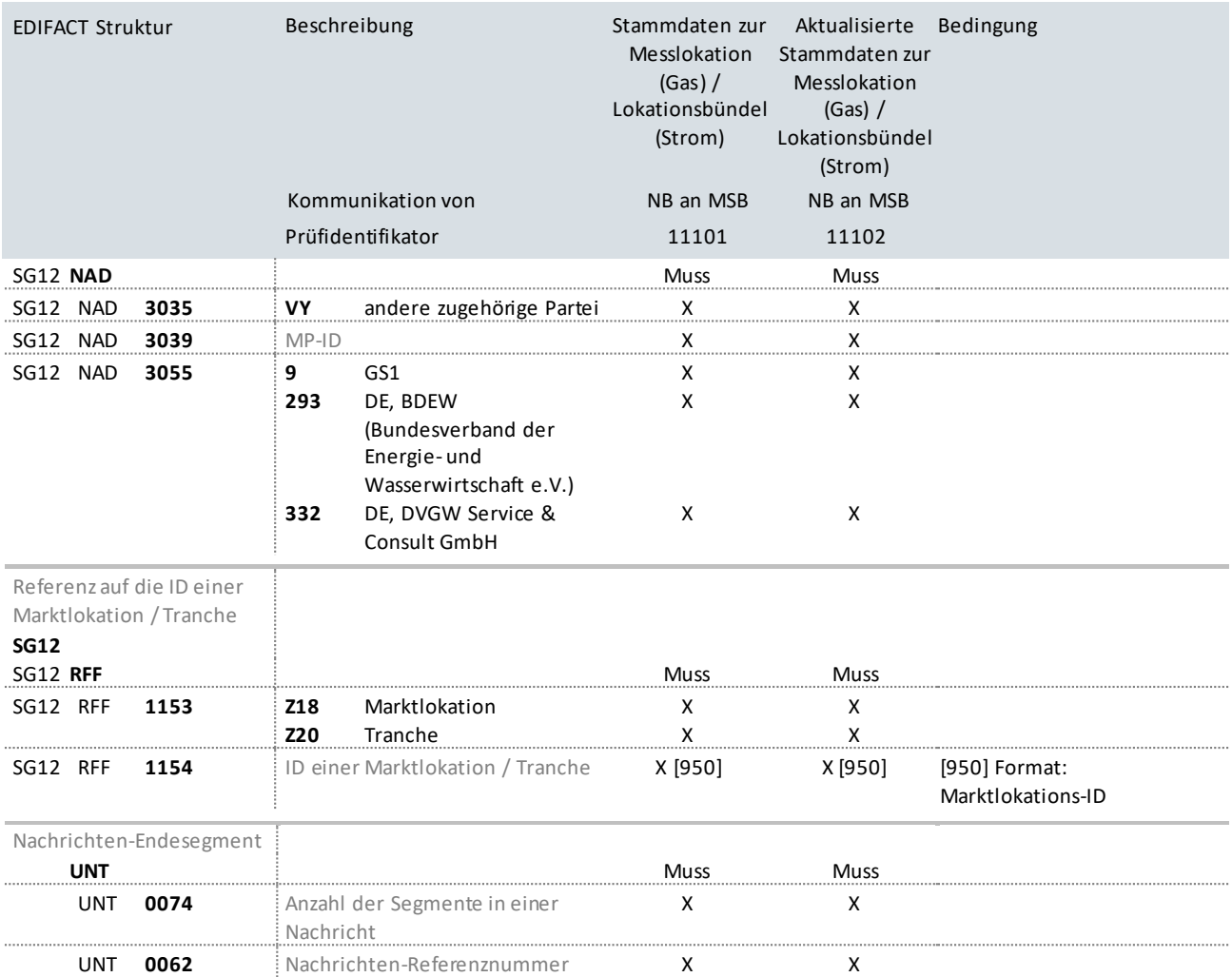

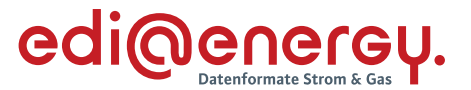

#### <span id="page-23-0"></span>**4.2 Anwendungsübersicht Änderungsmeldung für verbrauchende Marktlokationen an LF**

Bei Marktlokationen wird ausschließlich die ID im SG5 LOC+172 übermittelt, welche die Marktlokation repräsentiert. Somit werden keine Messlokationen übermittelt.

#### **Bedeutung der einzelnen DTM-Segmente**

#### **SG4 DTM+92 Beginn zum**

Das DTM+92 gibt an, ab welchem Zeitpunkt der Empfänger des Vorgangs die Netznutzung der Marktlokation bei dem Netzbetreiber (NBN) hat. Das entspricht dem Zuordnungsbeginn aus der Prozessbeschreibung.

#### **SG4 DTM+93 Ende zum**

Das DTM+93 gibt an, ab welchem Zeitpunkt der Empfänger des Vorgangs die Netznutzung der Marktlokation bei dem Netzbetreiber (NBN) nicht mehr hat. Dieses DTM wird nur benötigt, wenn bereits beim Versenden dieses Vorgangs das Netznutzungsende des Lief eranten bekannt ist.

## **SG4 DTM+157 Änderung zum, Gültigkeit, Beginndatum**

Das DTM+157 gibt an, zu welchem Zeitpunkt der Netzbetreiber (NBN) die im Vorgang genannte Marktlokation übernimmt. Das entspricht dem Änderungsdatum aus der Prozessbeschreibung.

#### **SG4 DTM+158 Bilanzierungsbeginn**

Das DTM+158 gibt an, ab welchem Zeitpunkt der Lieferant die Bilanzierung der Marktlokation mit dem Netzbetreiber (NBN) durchführt.

#### **SG4 DTM+159 Bilanzierungsende**

Das DTM+159 gibt an, ab welchem Zeitpunkt der Lieferant die Bilanzierung der Marktlokation mit dem Netzbetreiber (NBN) beendet. Dieses DTM wird nur benötigt, wenn bereits beim Versenden dieses Vorgangs das Netznutzungsende des Lieferanten bekannt ist und überhaupt eine Bilanzierung mit Netzbetreiber (NBN) stattfindet.

#### **1. Beispiel:**

Wenn die Mitteilung vom Netzbetreiber (NBN) an den Lieferanten vor dem Fristenmonat übermittelt wird, die Netznutzung und Bilanzierung bereits bei dem Netzbetreiber (NBA) begonnen hatte und noch keine Abmeldung durchgeführt wurde, werden die DTM-Segmente wie folgt gefüllt:

**SG4 DTM+92:** NB-Wechsel-Datum

**SG4 DTM+93:** leer

**SG4 DTM+157:** NB-Wechsel-Datum

**SG4 DTM+158:** NB-Wechsel-Datum

**SG4 DTM+159:** leer

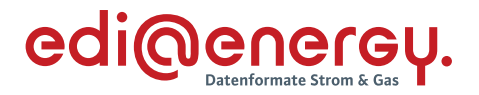

# **2. Beispiel:**

Wenn die Mitteilung vom Netzbetreiber (NBN) an den Lieferanten vor dem Fristenmonat übermittelt wird, die Netznutzung und Bilanzierung bereits bei dem Netzbetreiber (NBA) begonnen hatte und die Abmeldung mit einem Endedatum nach dem NB-Wechsel-Datum bereits durchgeführt wurde, werden die DTM-Segmente wie folgt gefüllt:

**SG4 DTM+92:** NB-Wechsel-Datum

**SG4 DTM+93:** bereits mit NBA vereinbartes Endedatum

**SG4 DTM+157:** NB-Wechsel-Datum

**SG4 DTM+158:** NB-Wechsel-Datum

**SG4 DTM+159:** bereits mit NBA vereinbartes Endedatum

## **3. Beispiel:**

Wenn die Mitteilung vom Netzbetreiber (NBN) an den Lieferanten im Fristenmonat übermittelt wird, die Netznutzung und Bilanzierung bereits bei dem Netzbetreiber (NBA) begonnen hatte und noch keine Abmeldung durchgeführt wurde, werden die DTM-Segmente wie folgt gefüllt:

**SG4 DTM+92:** NB-Wechsel-Datum

**SG4 DTM+93:** leer

**SG4 DTM+157:** NB-Wechsel-Datum

**SG4 DTM+158:** NB-Wechsel-Datum + einen Monat (für alle Zählverfahren, auch für RLM anzuwenden)

**SG4 DTM+159:** leer

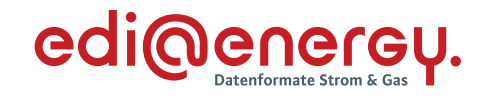

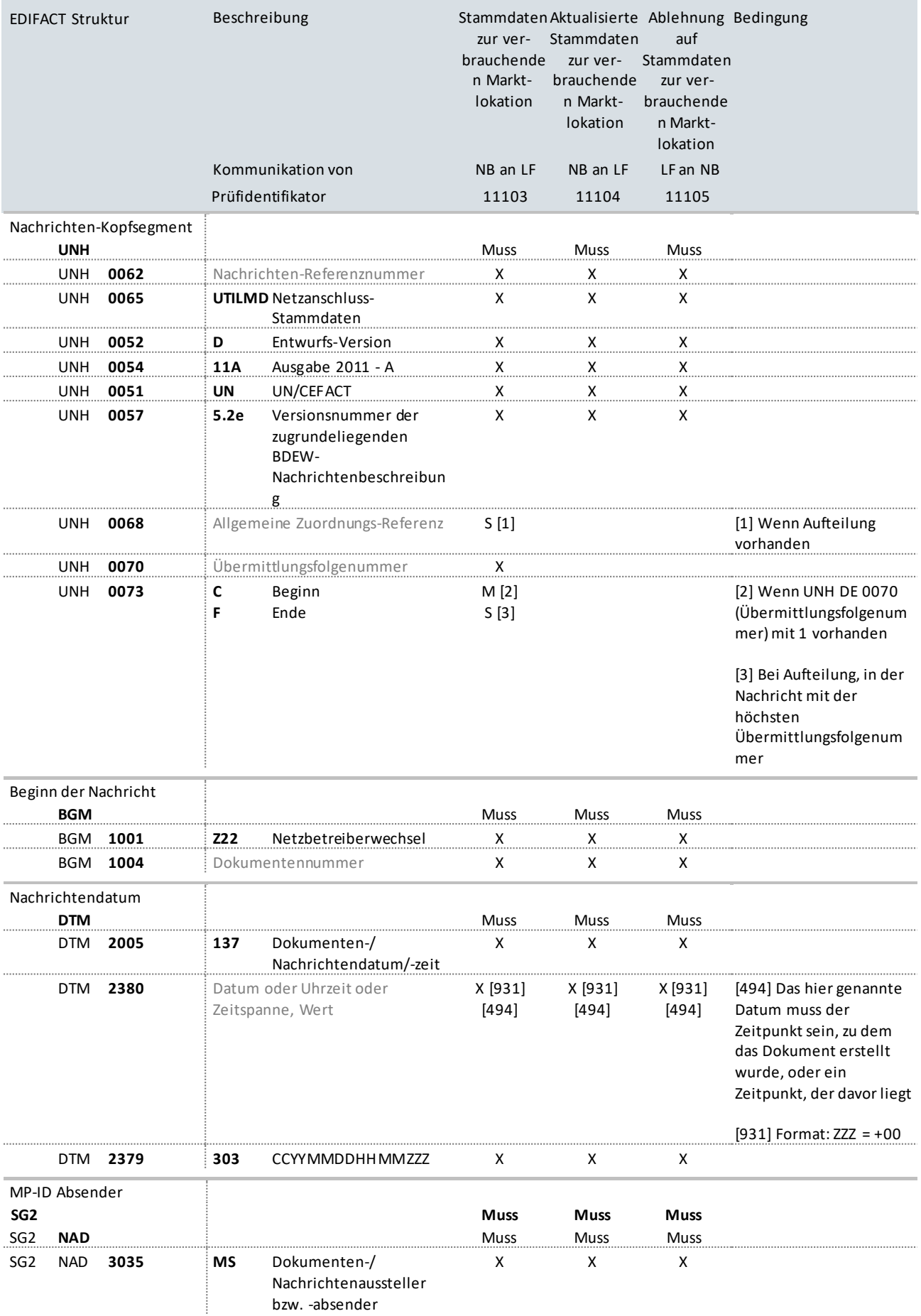

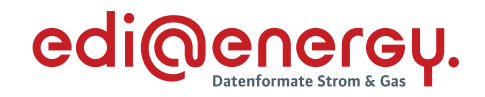

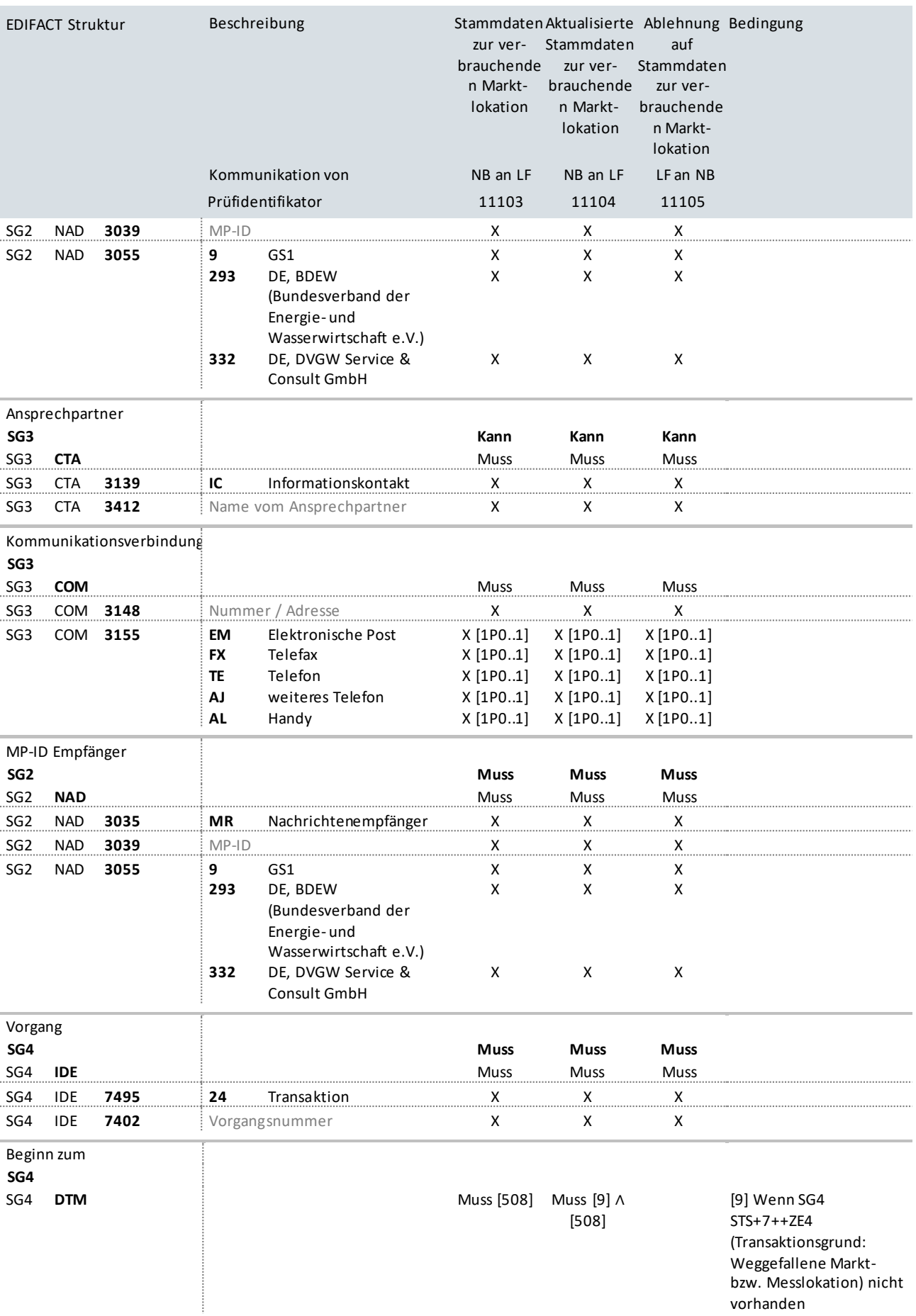

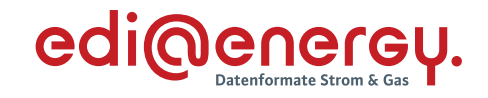

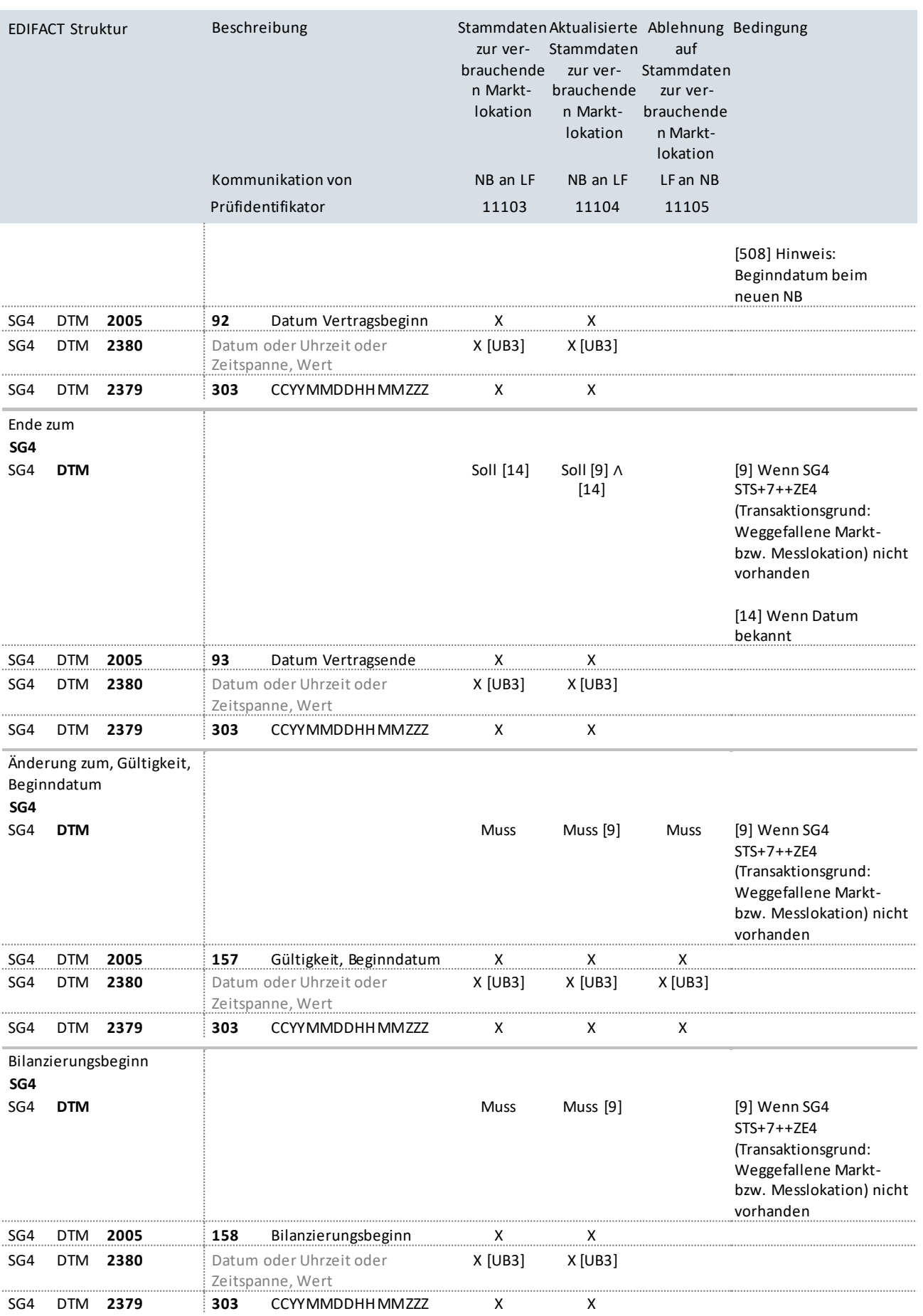

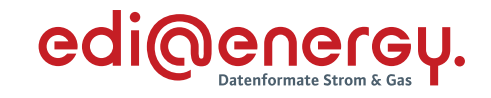

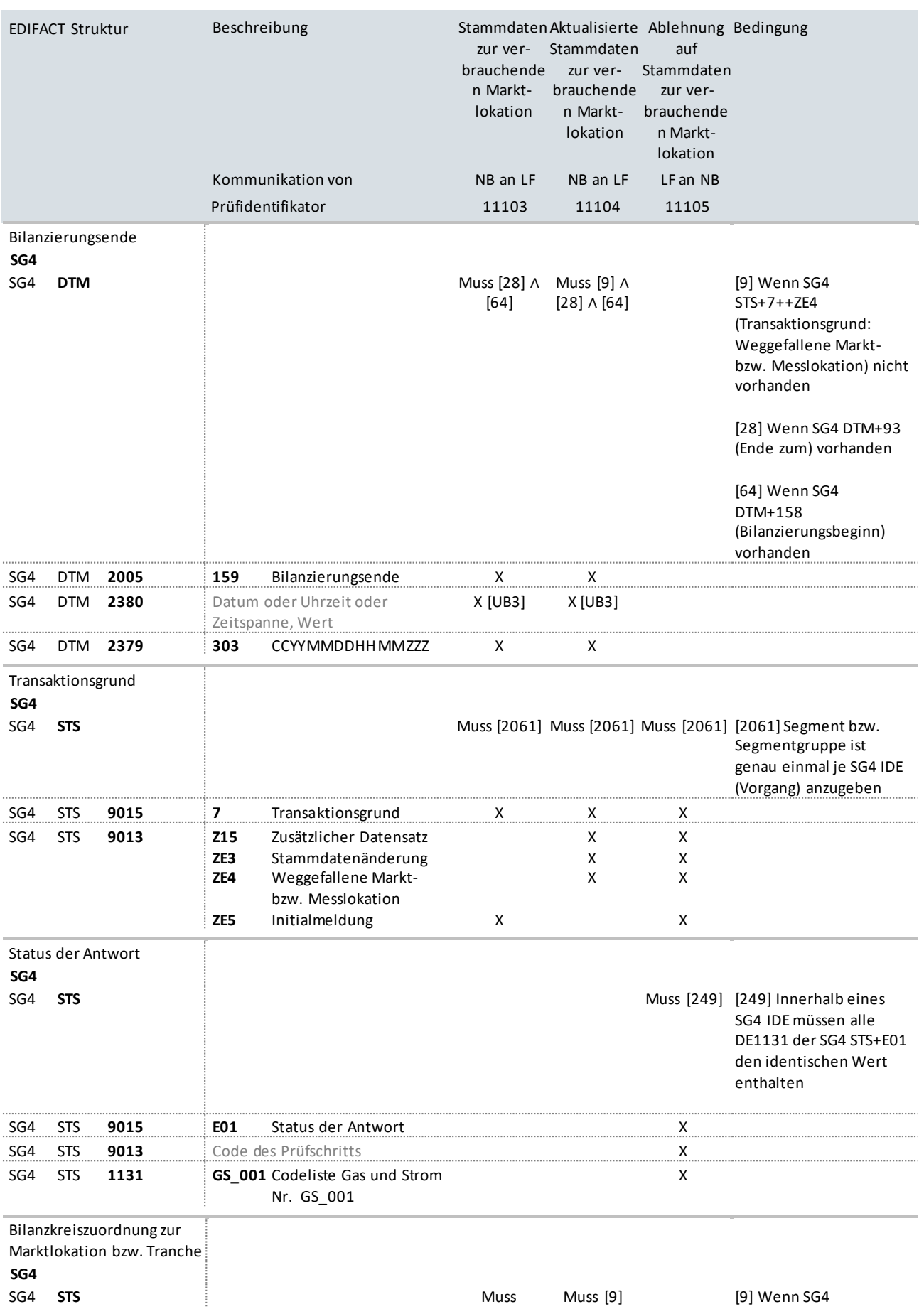

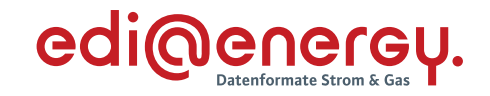

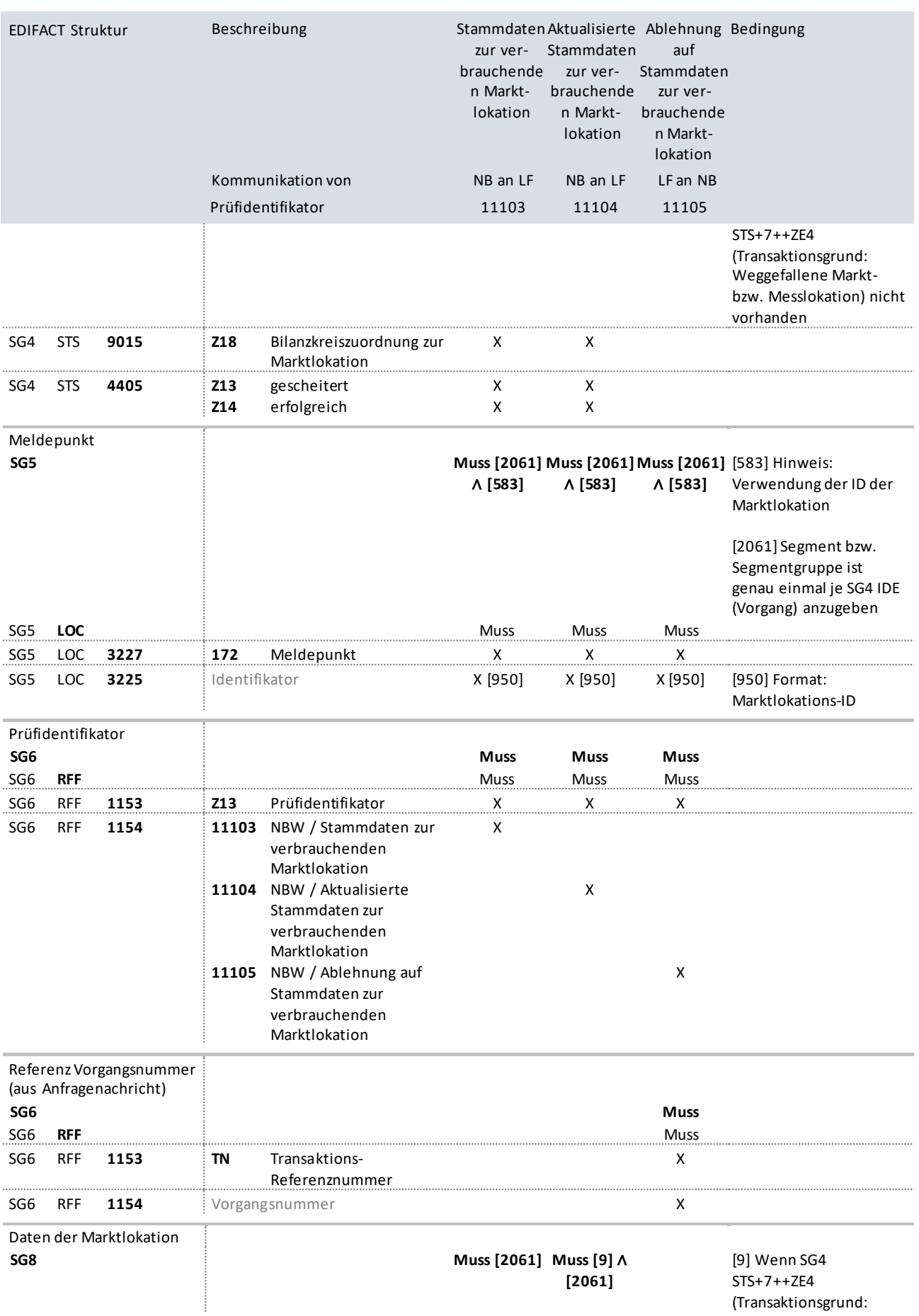

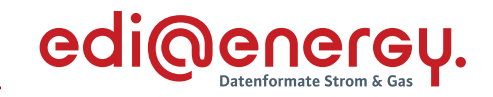

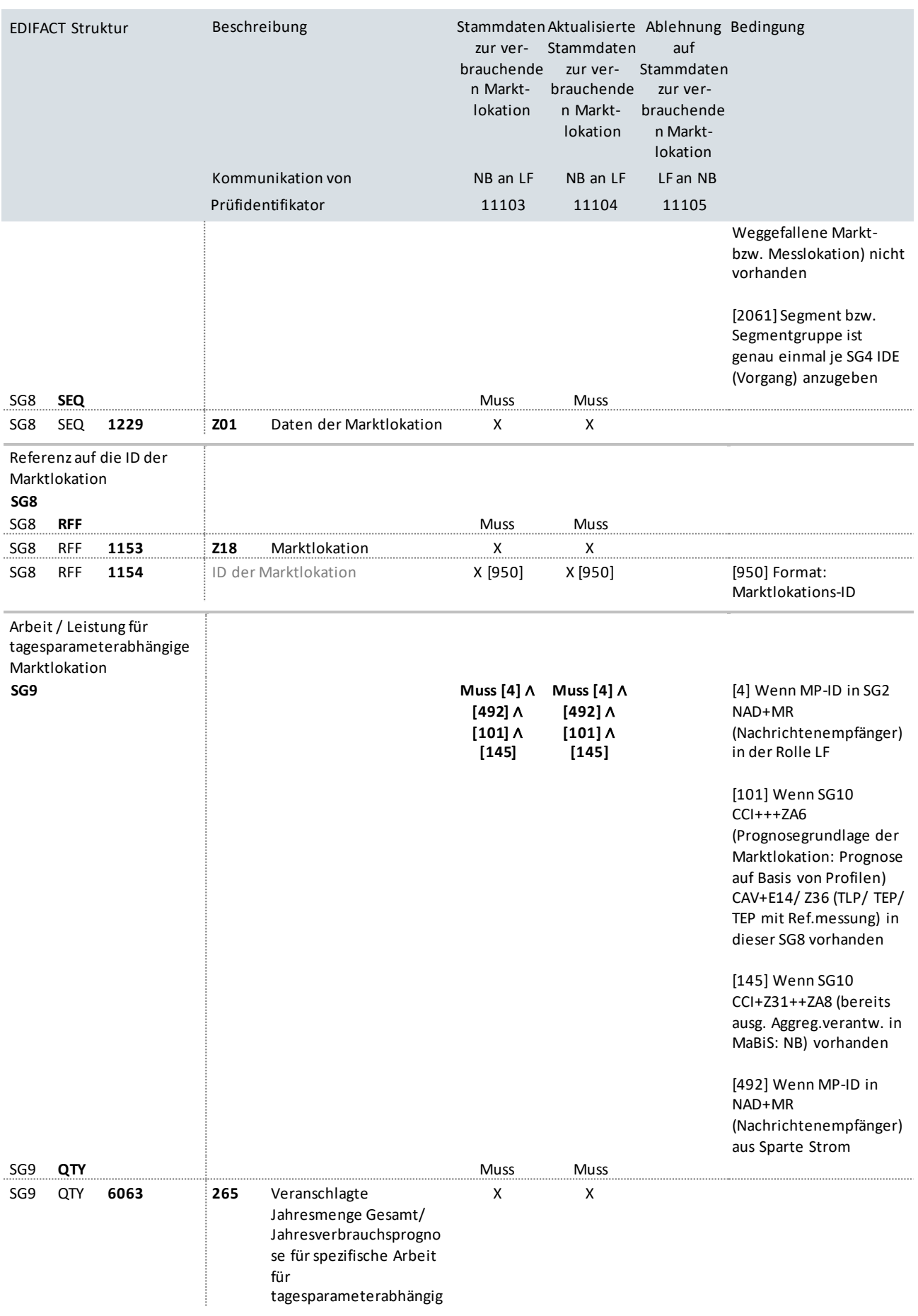

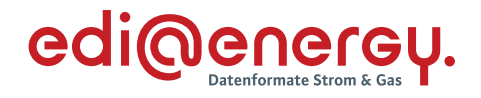

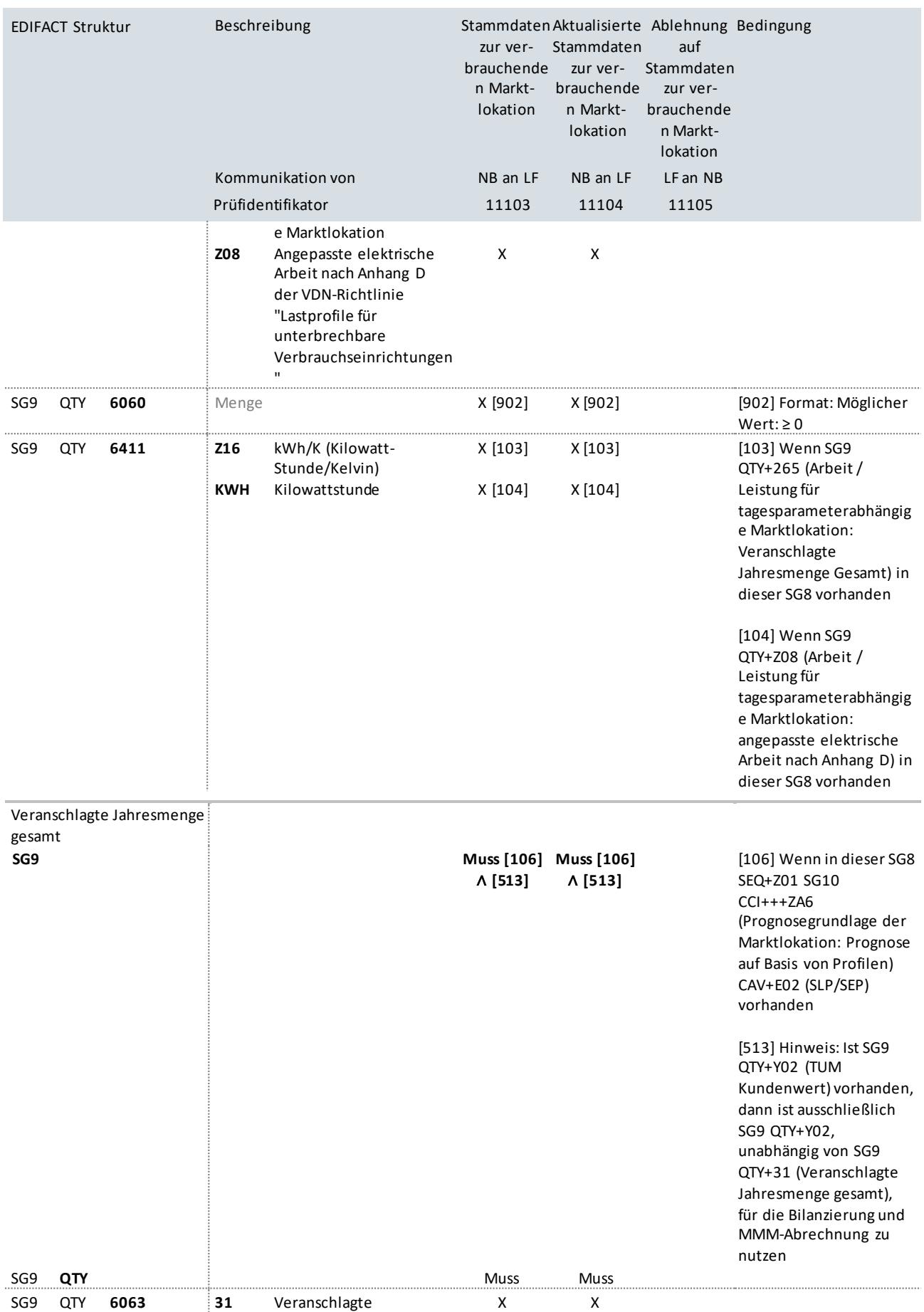

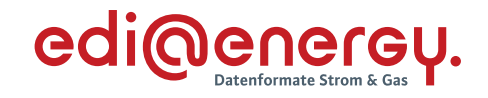

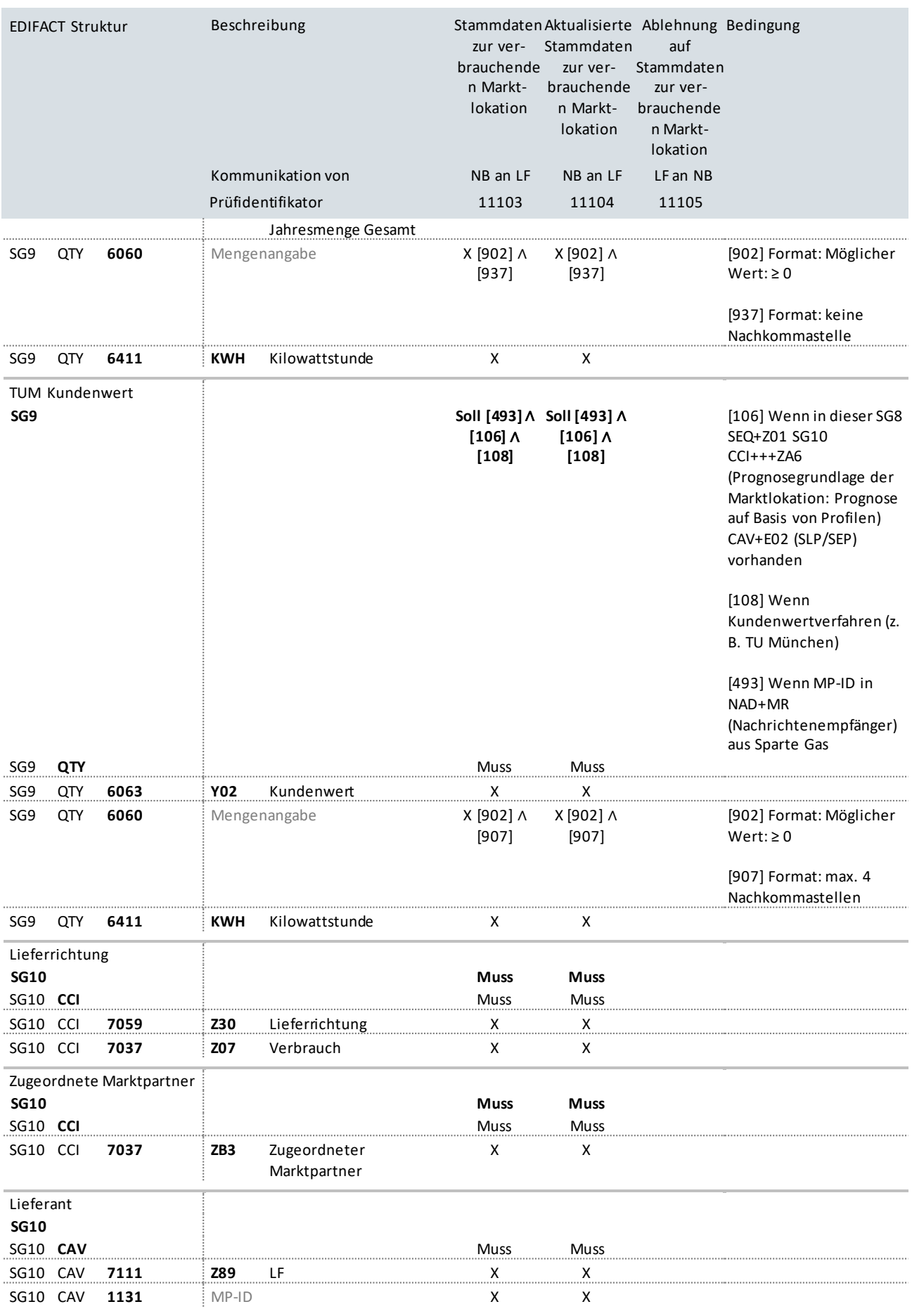

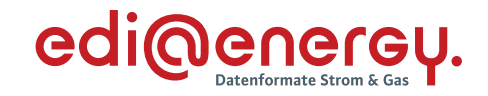

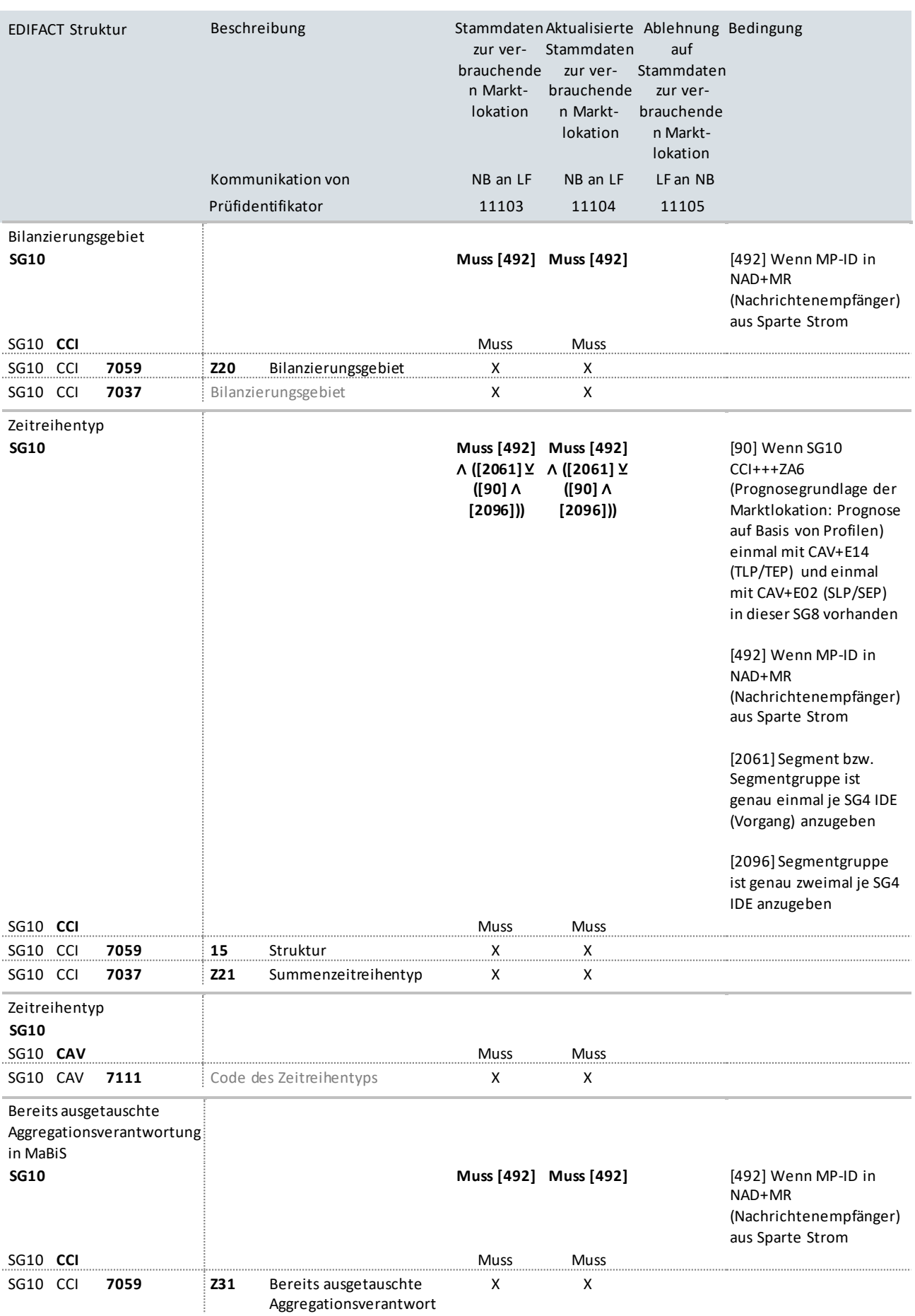

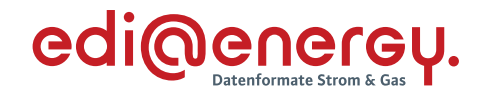

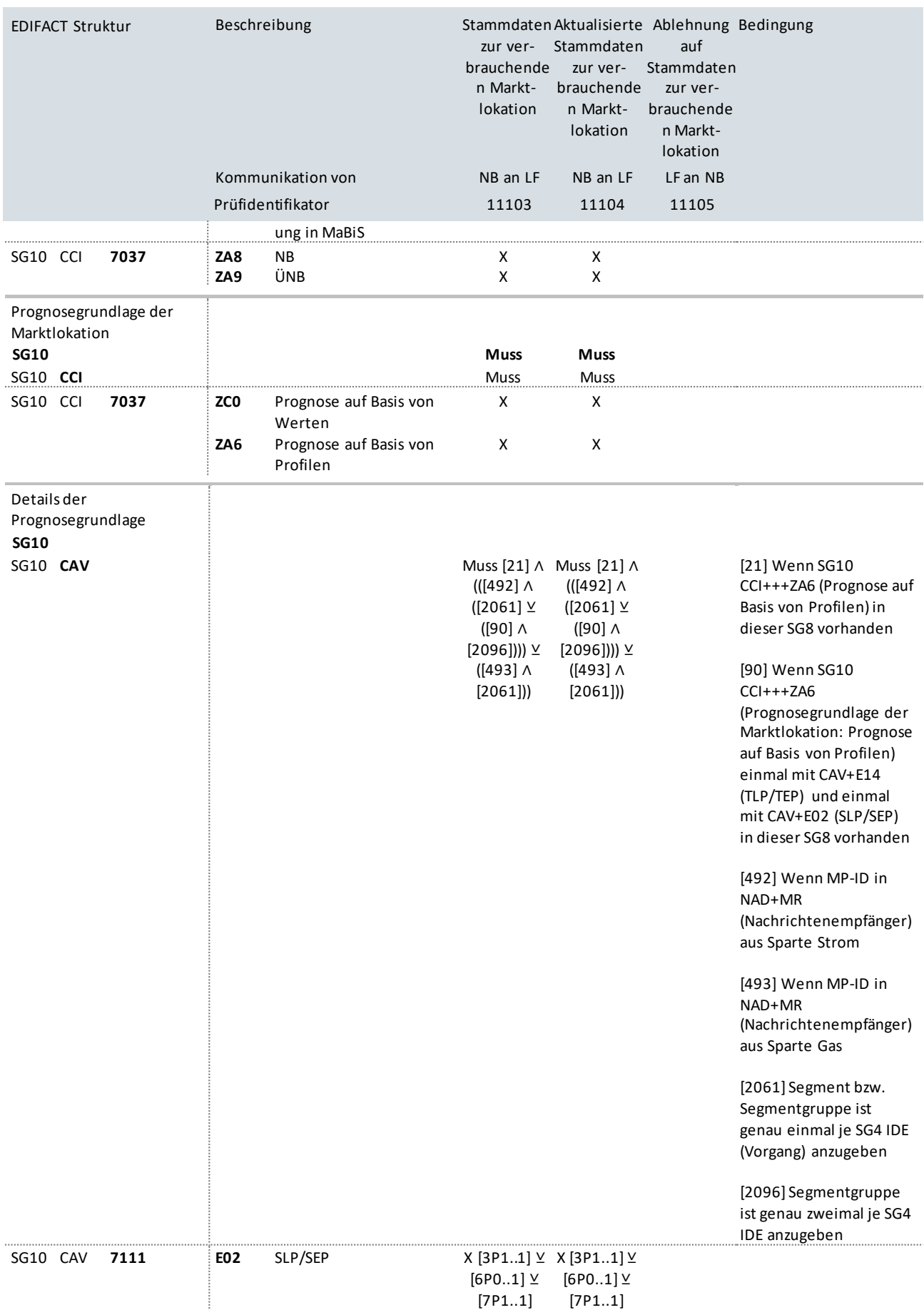

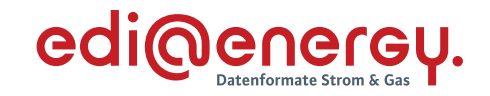

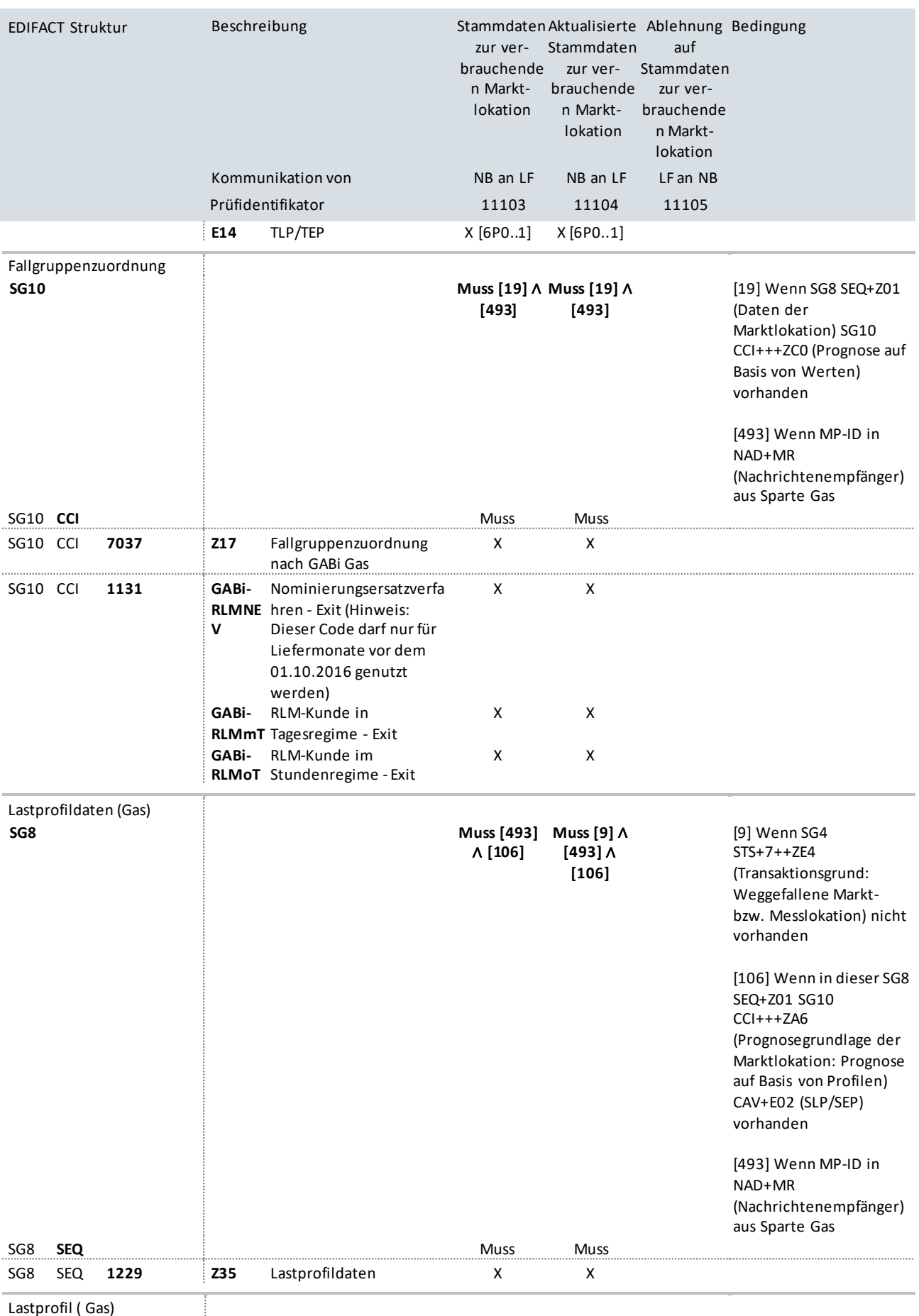

Lastprofil ( Gas)
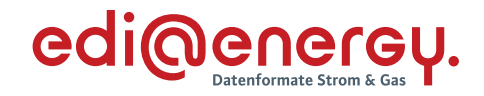

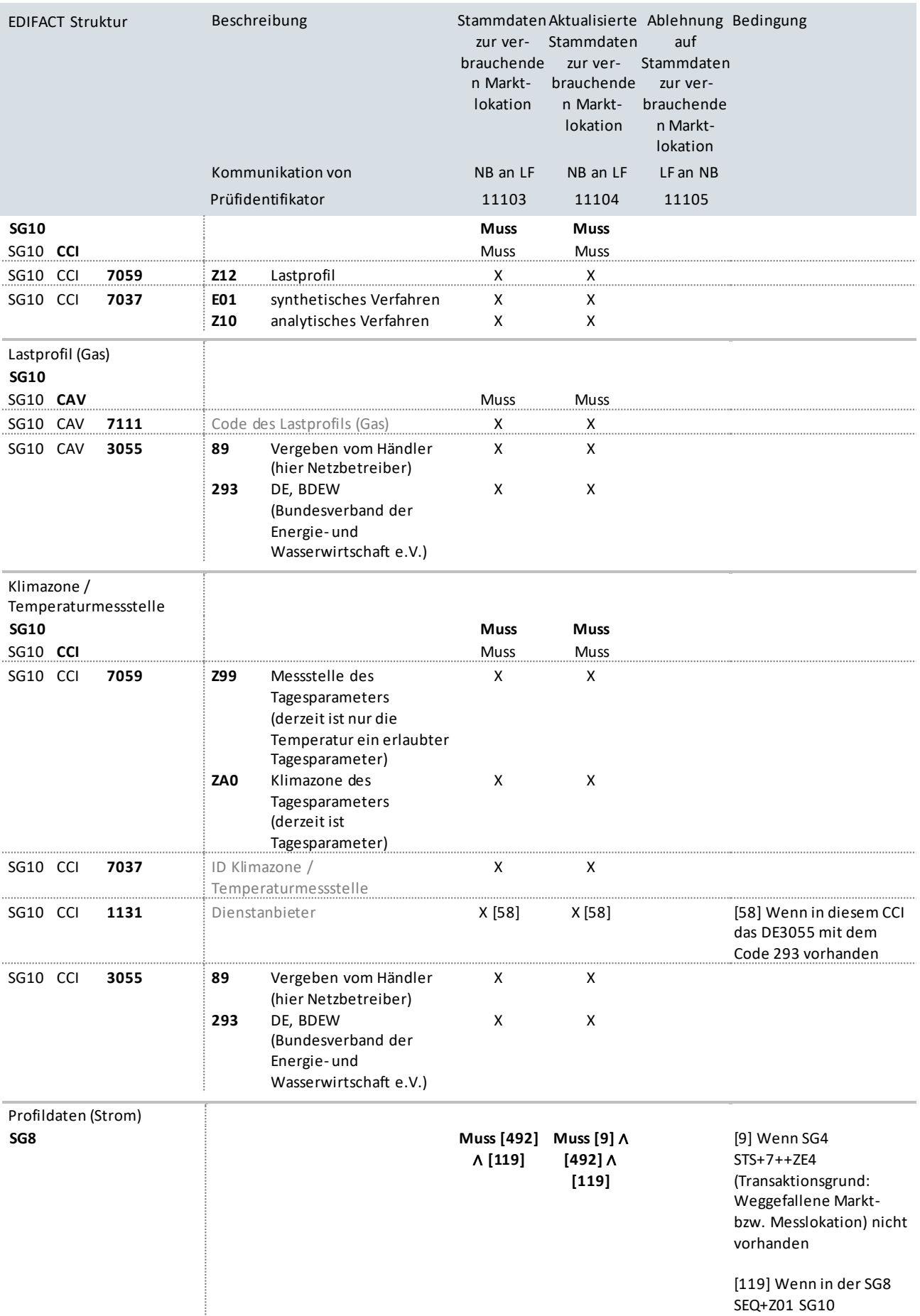

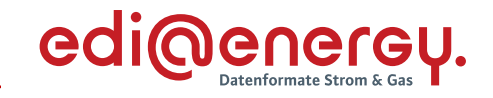

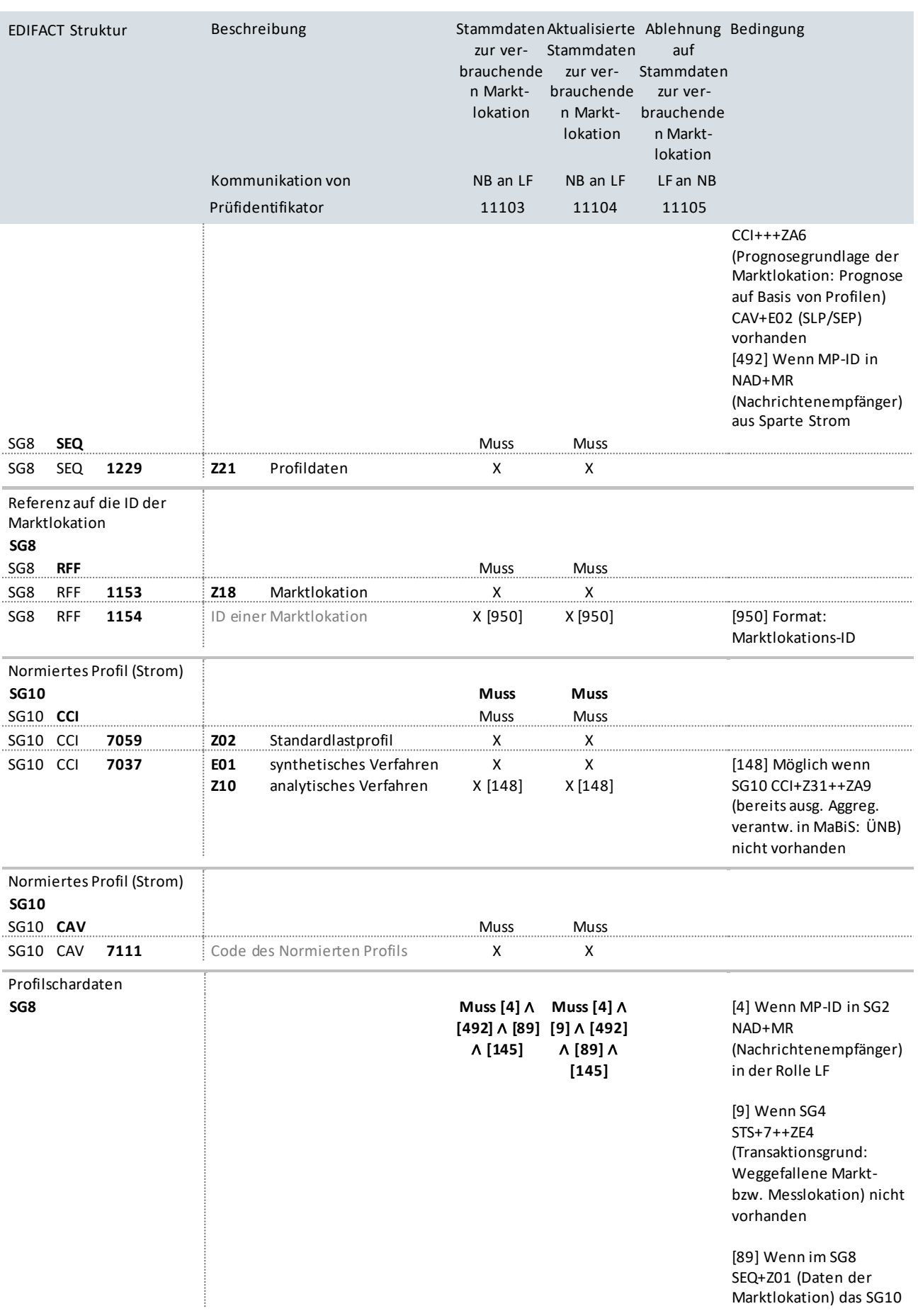

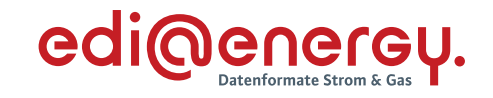

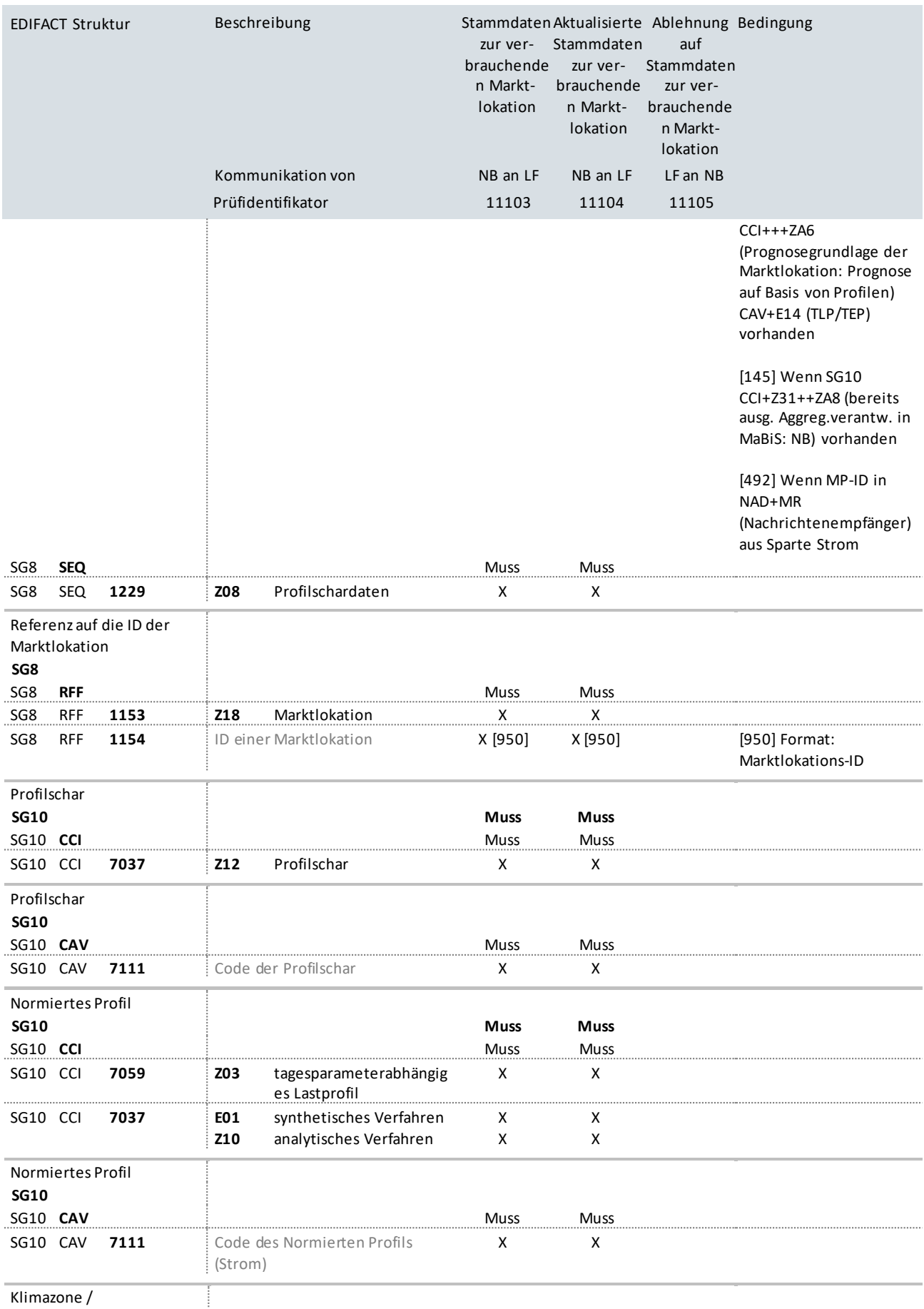

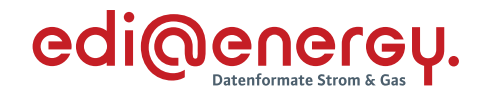

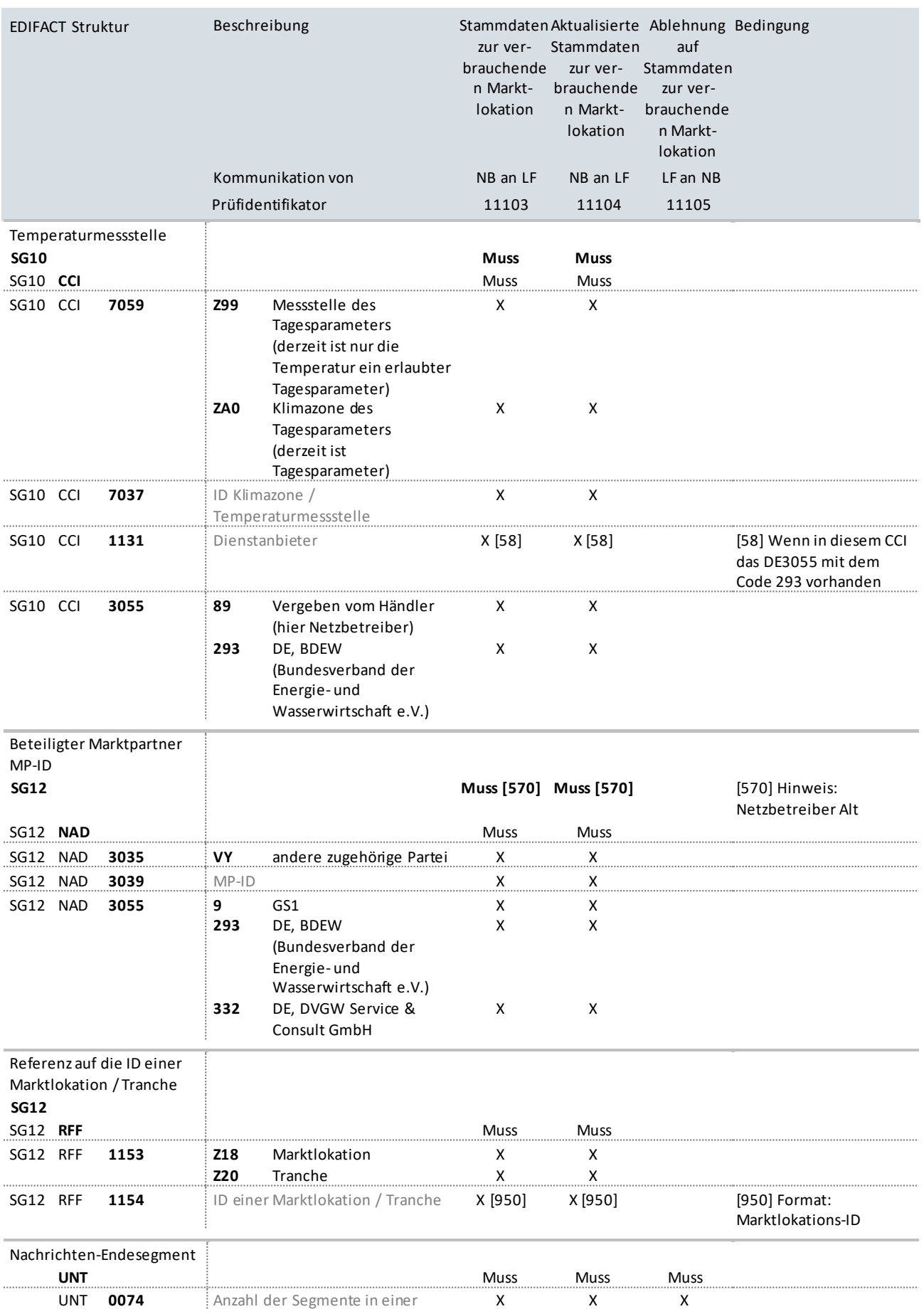

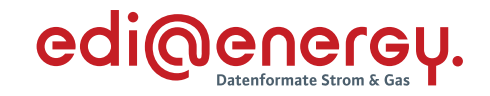

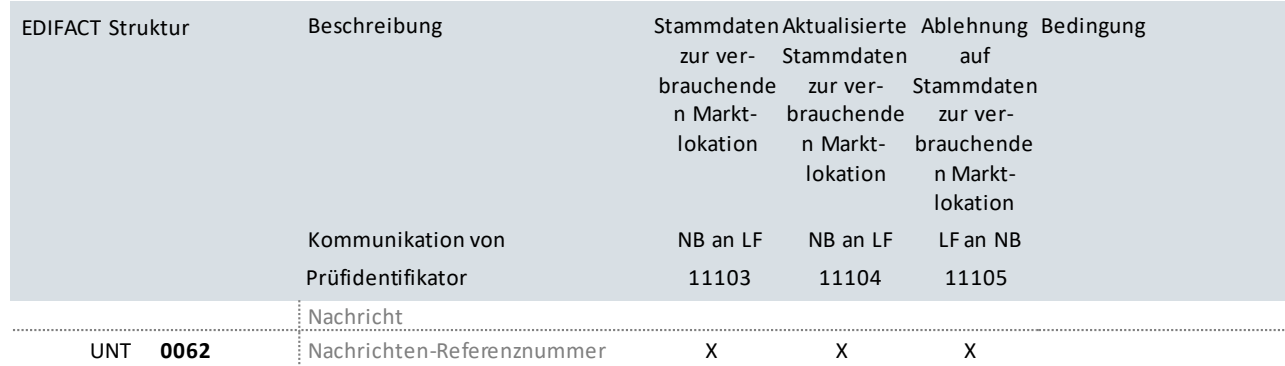

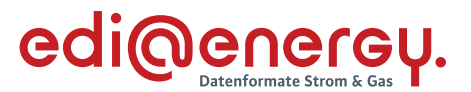

### **4.3 Anwendungsübersicht Änderungsmeldung für erzeugende Marktlokationen an LF**

Bei einer Marktlokation, die zu 100% einem Lieferanten zugeordnet ist, kann es bei einem Netzbetreiberwechsel dazu kommen, dass eine ID einer Tranche eingeführt bzw. nicht mehr benötigt wird. Hierbei ist folgendes Vorgehen zwingend einzuhalten, um eine Identifikation des betroffenen Konstruktes beim Empfänger des Geschäftsvorfalls zu ermöglichen:

**Fall 1:** Netzbetreiber Alt bilanziert über die ID der Marktlokation, Netzbetreiber Neu bilanziert über einen ID der Tranche:

In diesem Fall ist es erforderlich, zwei Identifikatoren je Geschäftsvorfall zu übermitteln. Zum einen die ID, die die Marktlokation repräsentiert, und die ID, die die neu eingeführte Tranche repräsentiert. Dabei muss in der SG8 SEQ+Z01, welches auf den ID der Marktlokation referenziert, das CCI+Z01++Z68 (bisheriger Identifikator und zukünftig nicht genutzt) enthalten sein. Zudem muss in der SG8 SEQ+Z15, welches auf die ID der Tranche referenziert, das CCI+Z01++Z69 (bisher nicht genutzt und zukünftiger Identifikator) enthalten sein.

Im Rahmen des Netzbetreiberwechsels erfolgt die Identifikation des Konstruktes beim Empfänger des Geschäftsvorfalls über die ID der Marktlokation (d. h. über den Meldepunkt, auf den CCI+Z01++Z68 referenziert).

**Fall 2:** Netzbetreiber Alt identifiziert und bilanziert über die ID der Tranche, Netzbetreiber Neu identifiziert und bilanziert über die ID der Marktlokation:

In diesem Fall ist es erforderlich, zwei Identifikatoren je Geschäftsvorfall zu übermitteln. Zum einen die ID, die die Marktlokation repräsentiert, und die ID, die die bisher benötigte Tranche repräsentiert. Dabei muss in der SG8 SEQ+Z01, welches auf die ID der Marktlokation referenziert, das CCI+Z01+Z69 (bisher nicht genutzt und zukünftiger Identifikator) enthalten sein. Zudem muss in der SG8 SEQ+Z15, welches auf die ID der Tranche referenziert, das CCI+Z01+Z68 (bisheriger Identifikator, zukünftig nicht genutzt) enthalten sein.

Im Rahmen des Netzbetreiberwechsels erfolgt die Identifikation des Konstruktes beim Empfänger des Geschäftsvorfalls über die ID der Tranche (d. h. der ID, auf den CCI+Z01+Z68 referenziert).

Zur Erläuterung der Bedeutung der einzelnen DTM-Segmente siehe Kapitel 3.2 Anwendungsübersicht Änderungsmeldung für verbrauchende Marktlokationen an LF.

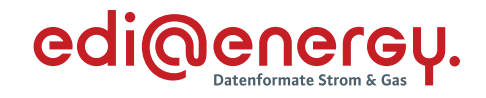

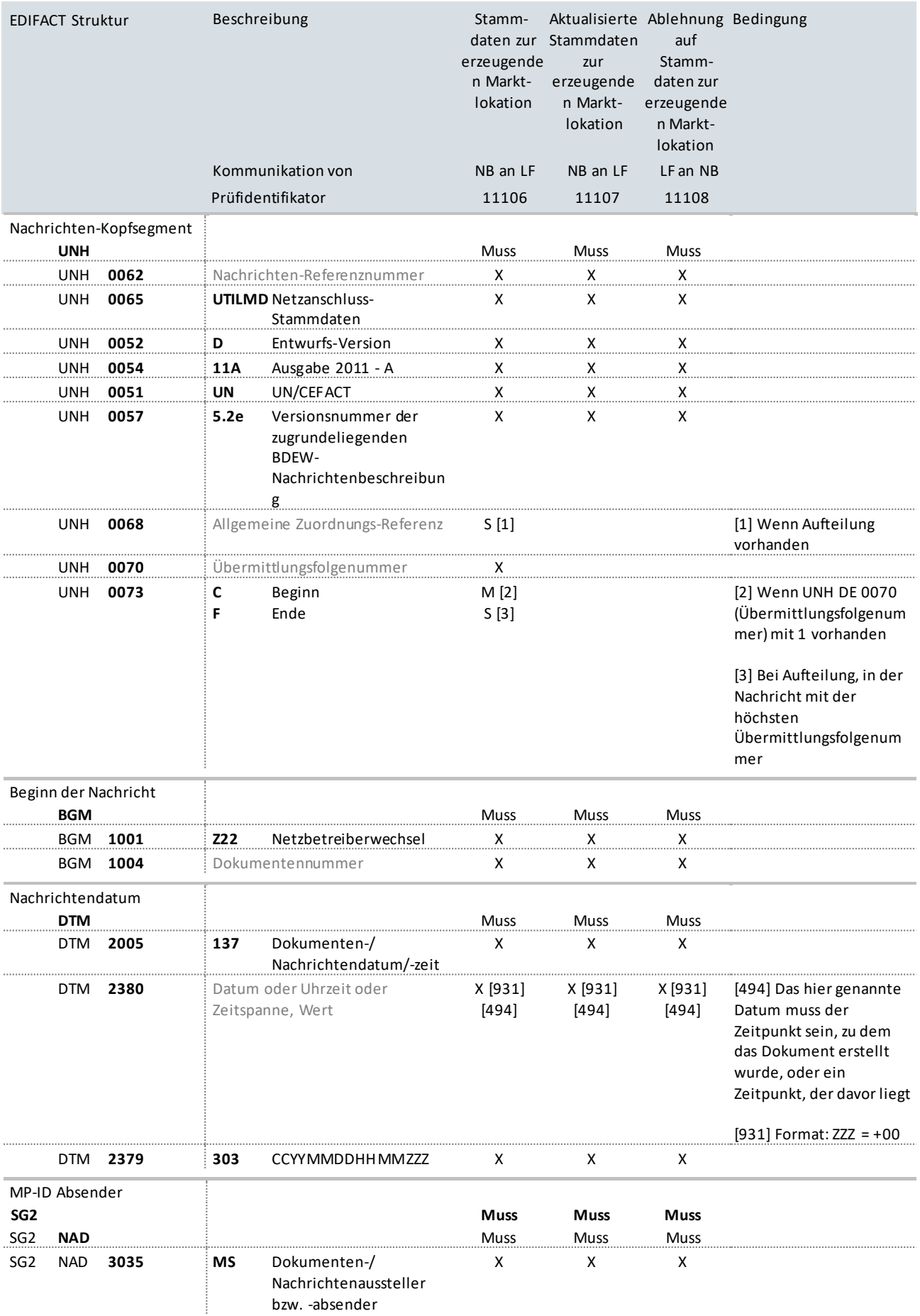

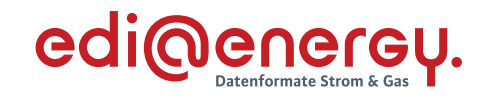

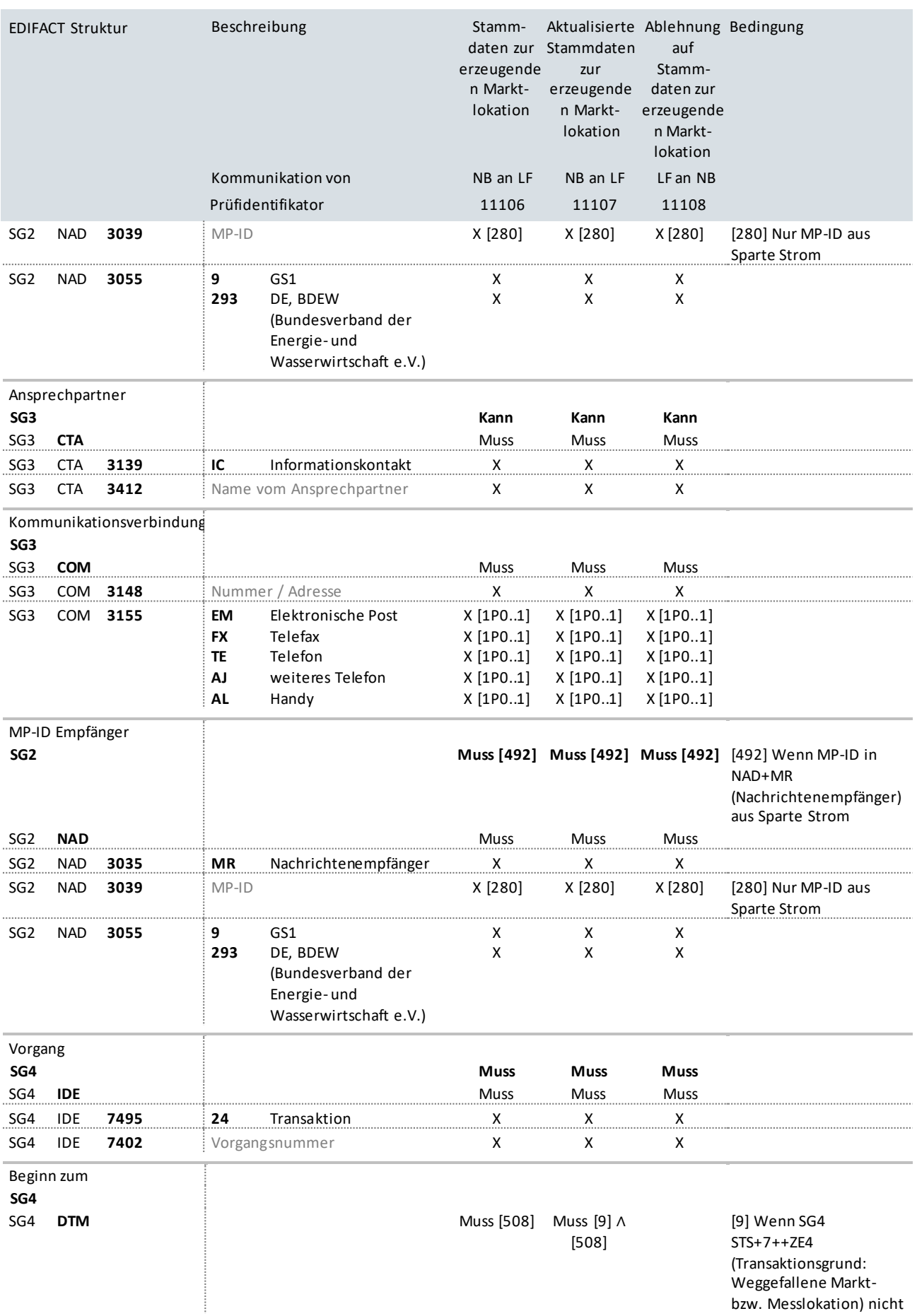

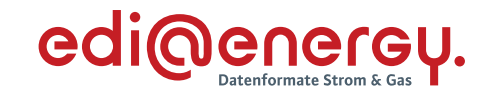

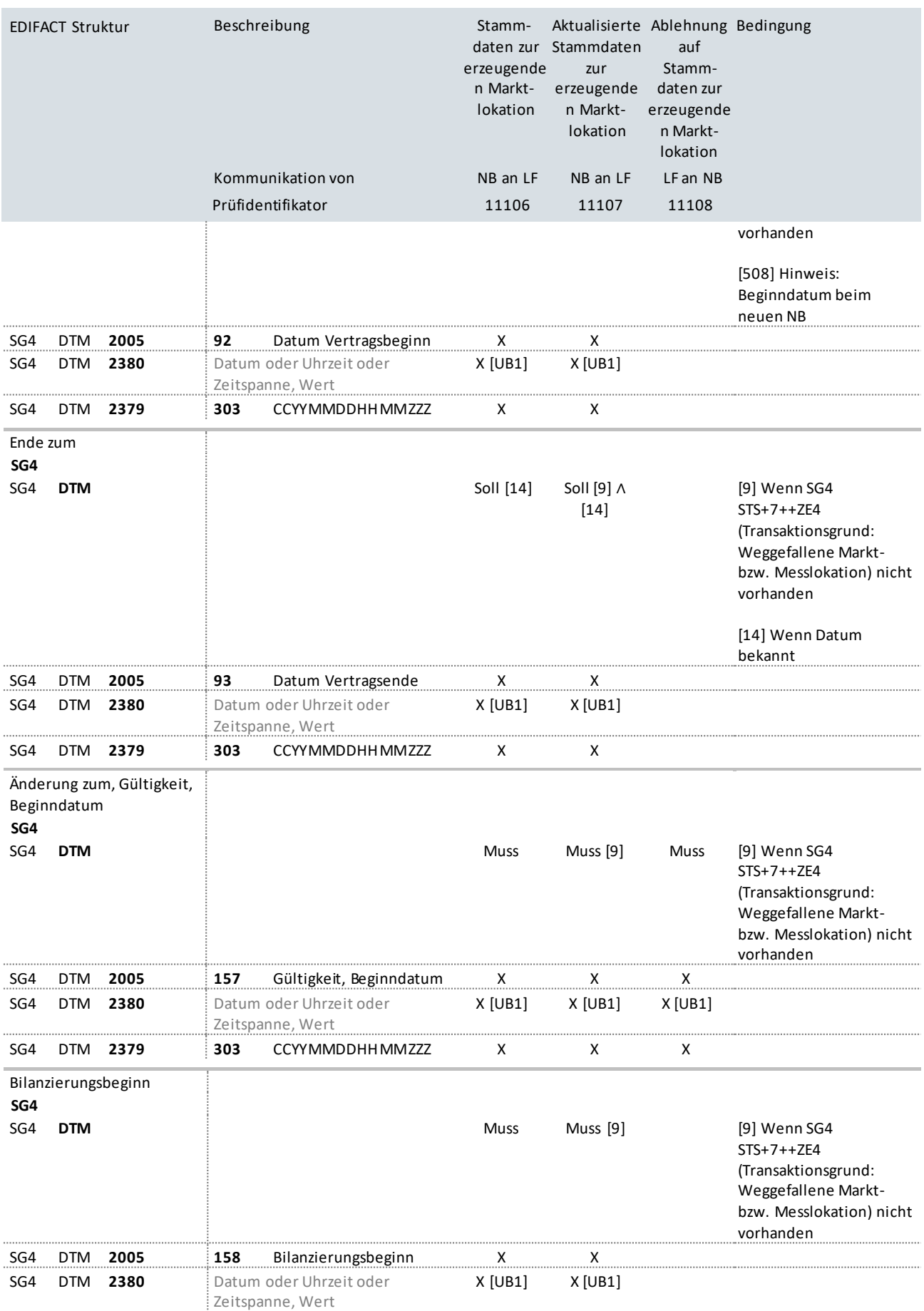

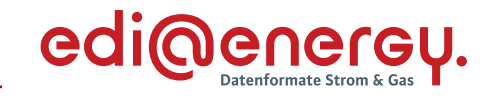

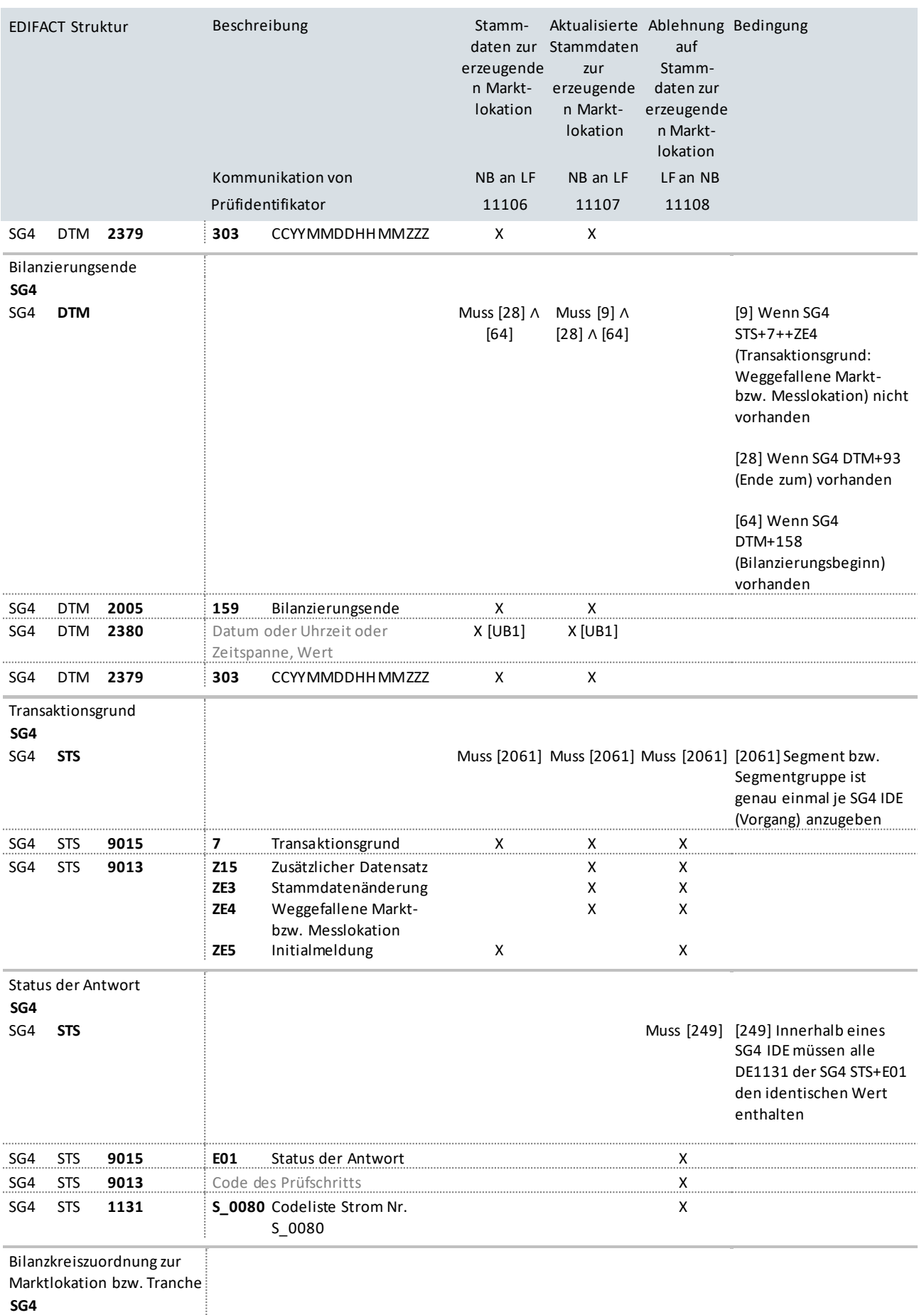

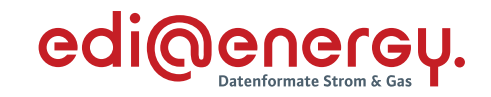

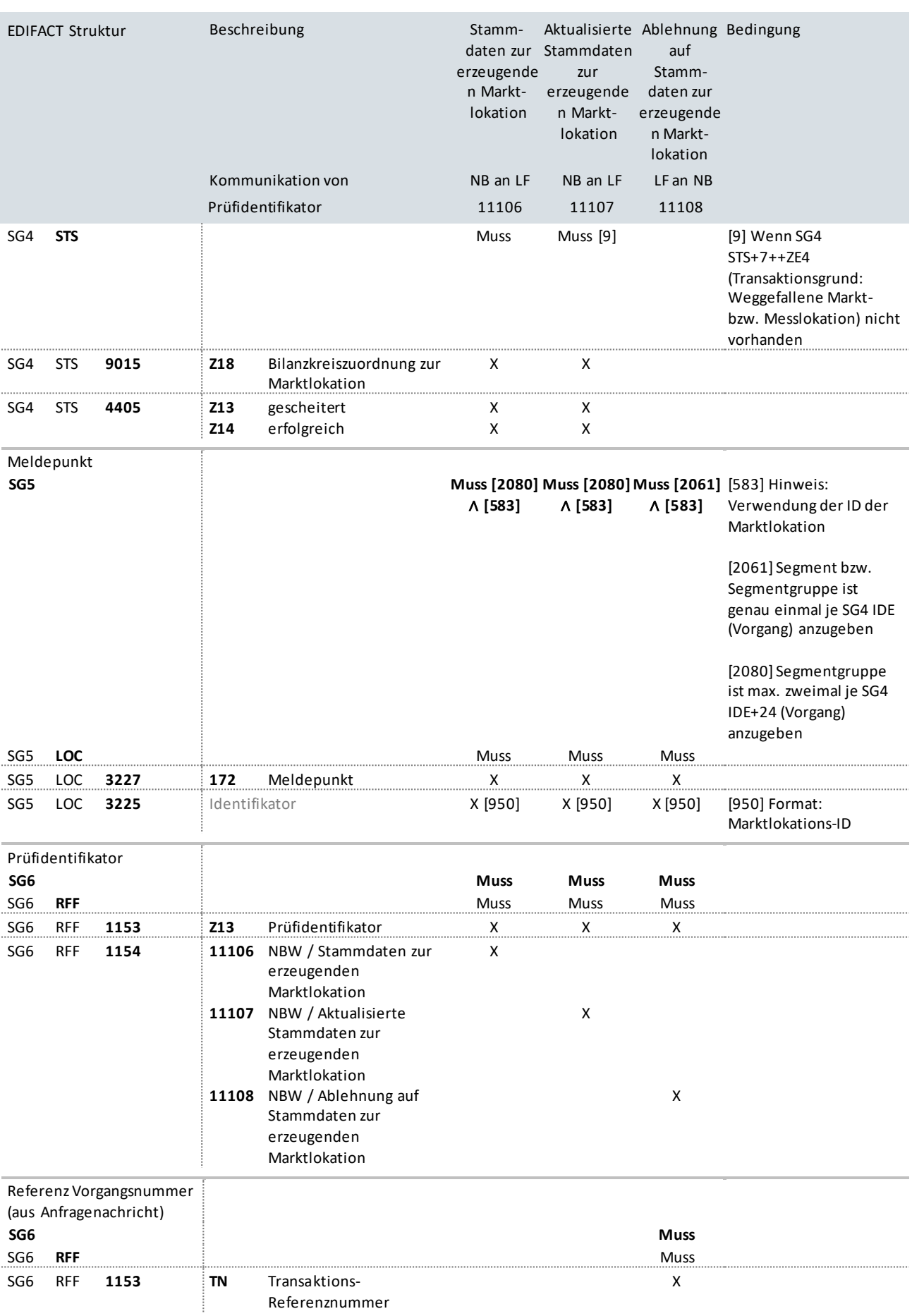

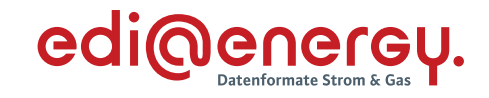

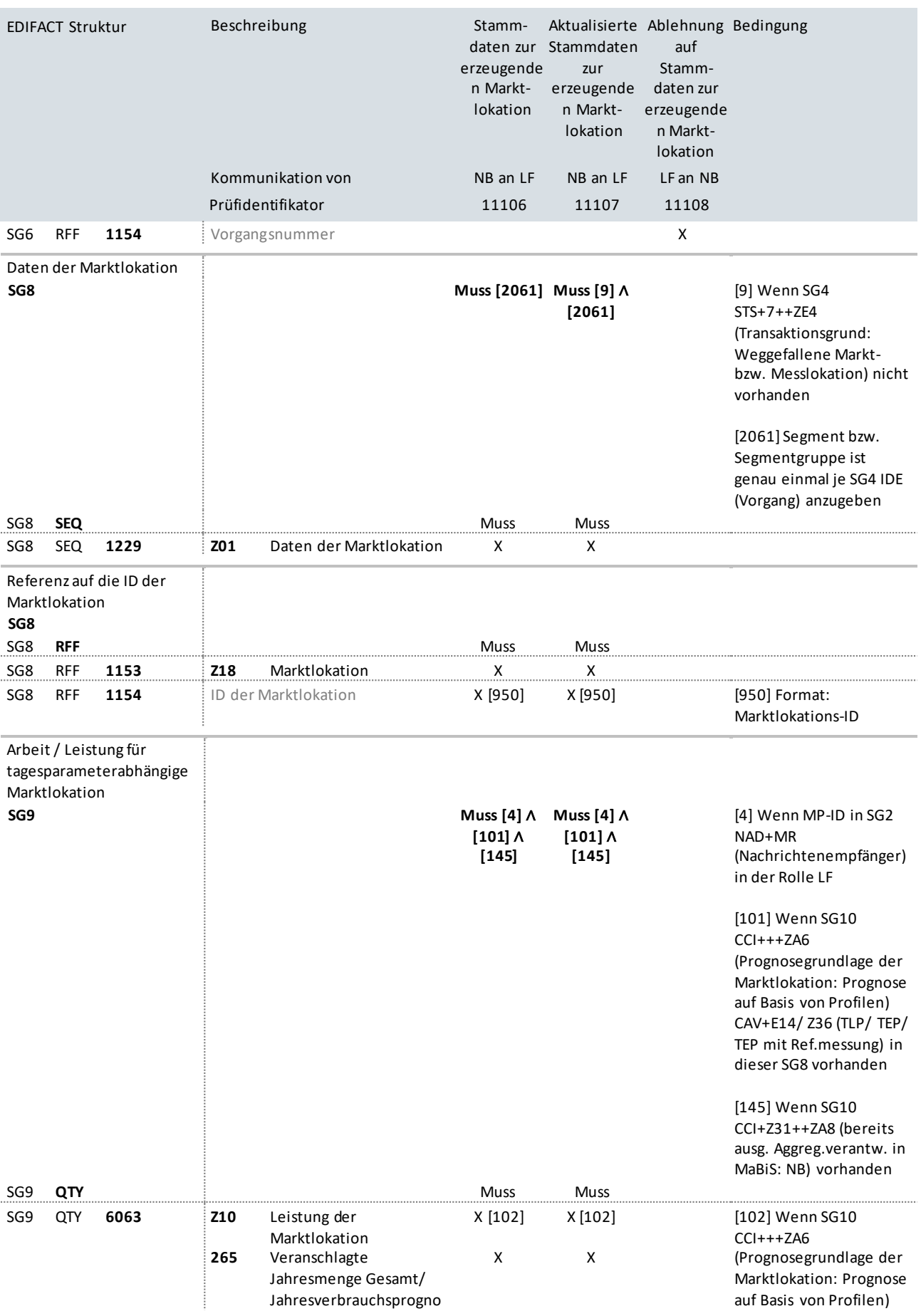

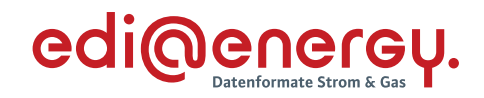

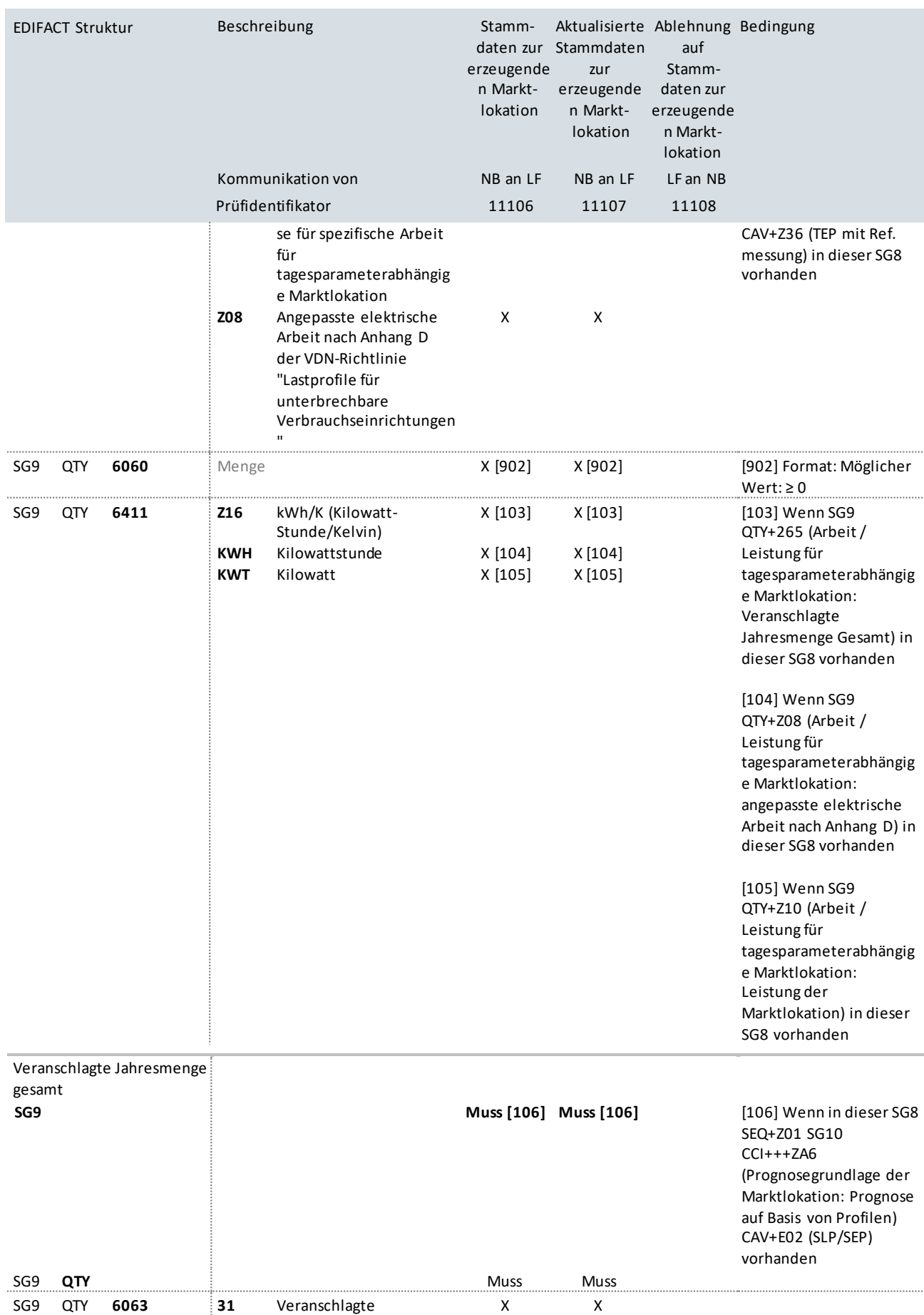

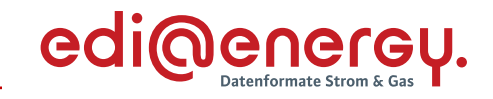

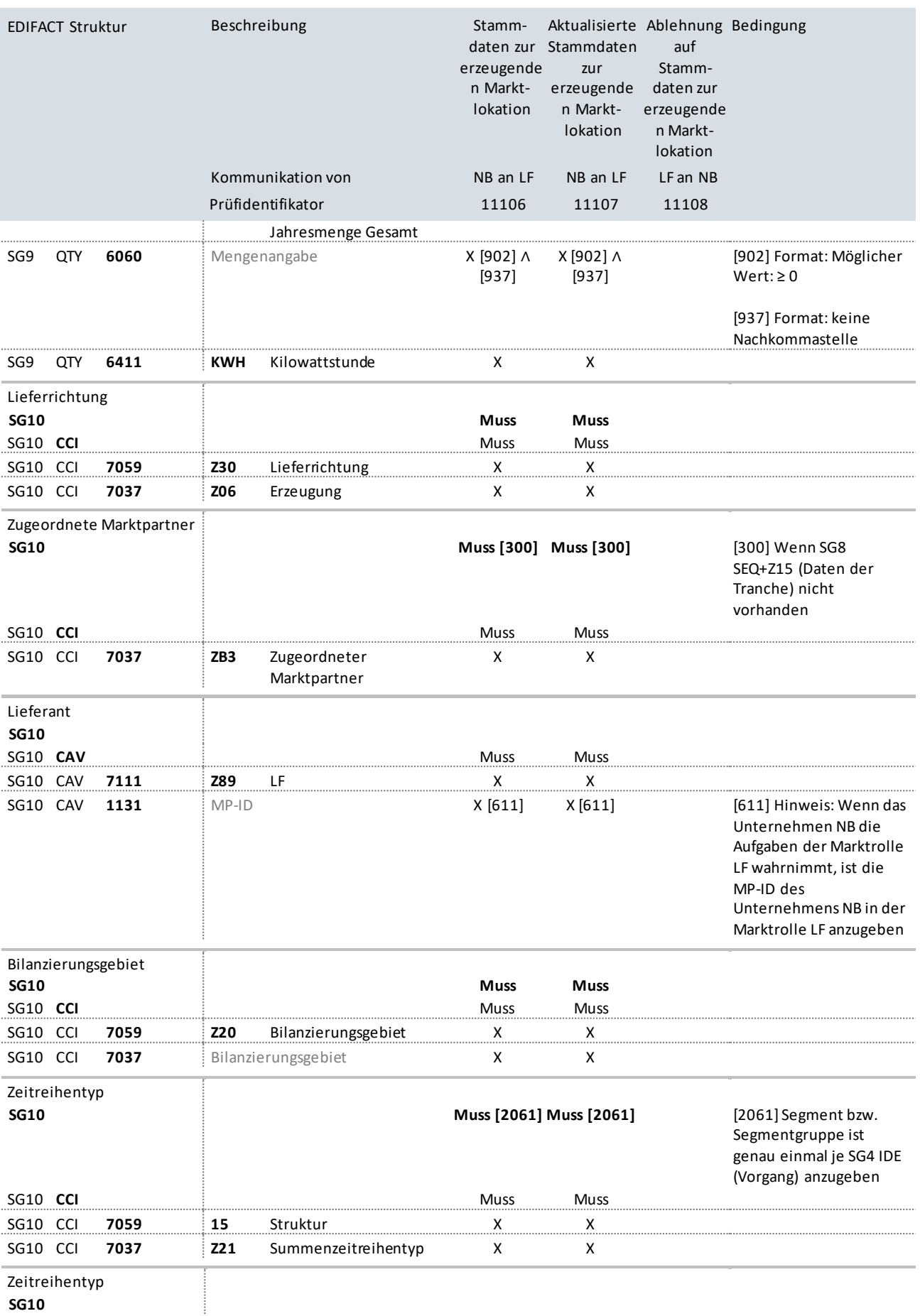

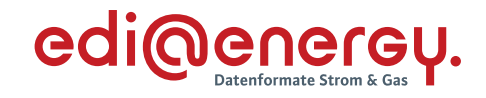

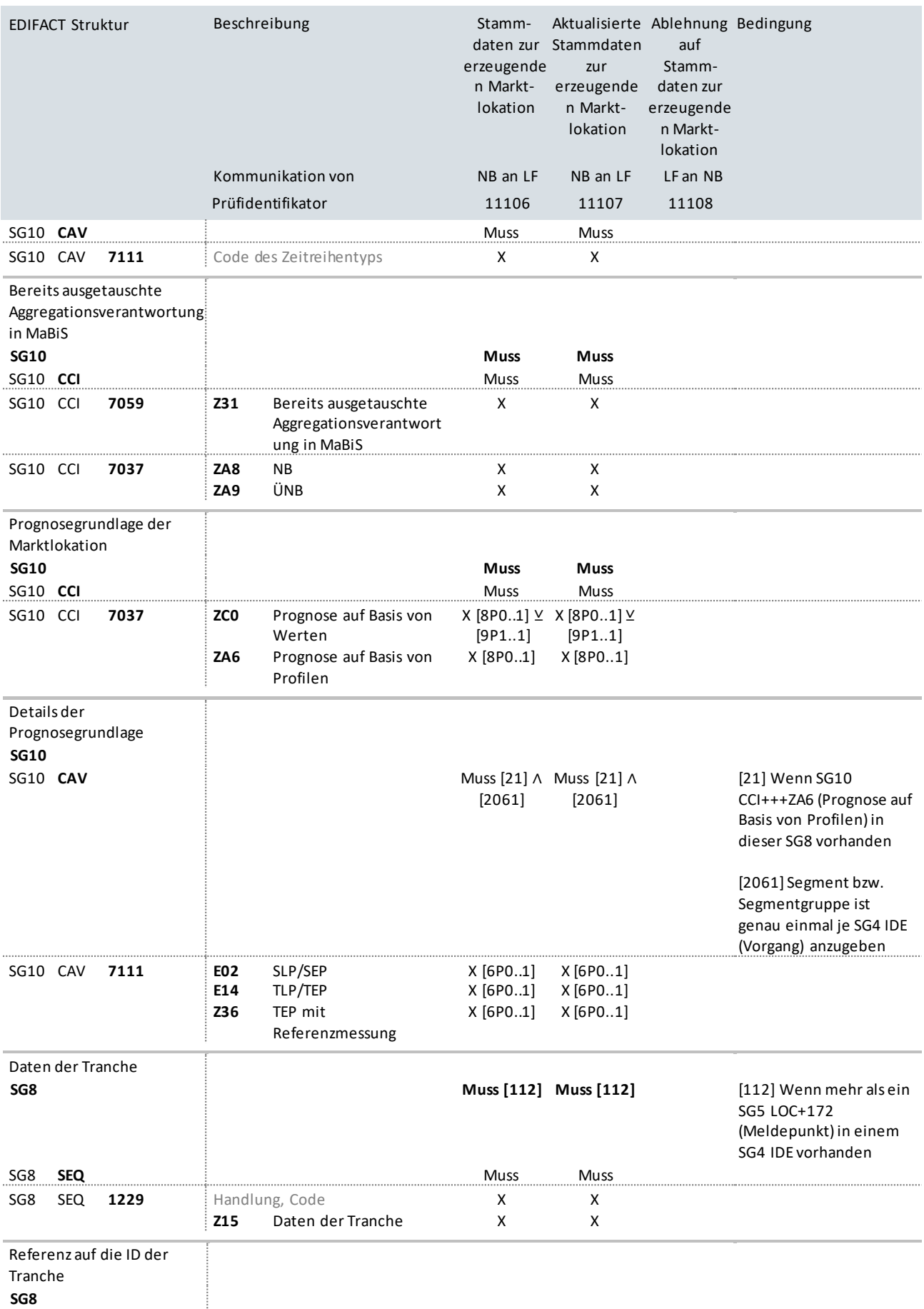

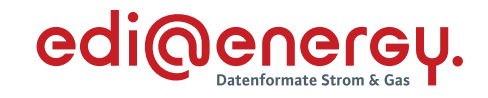

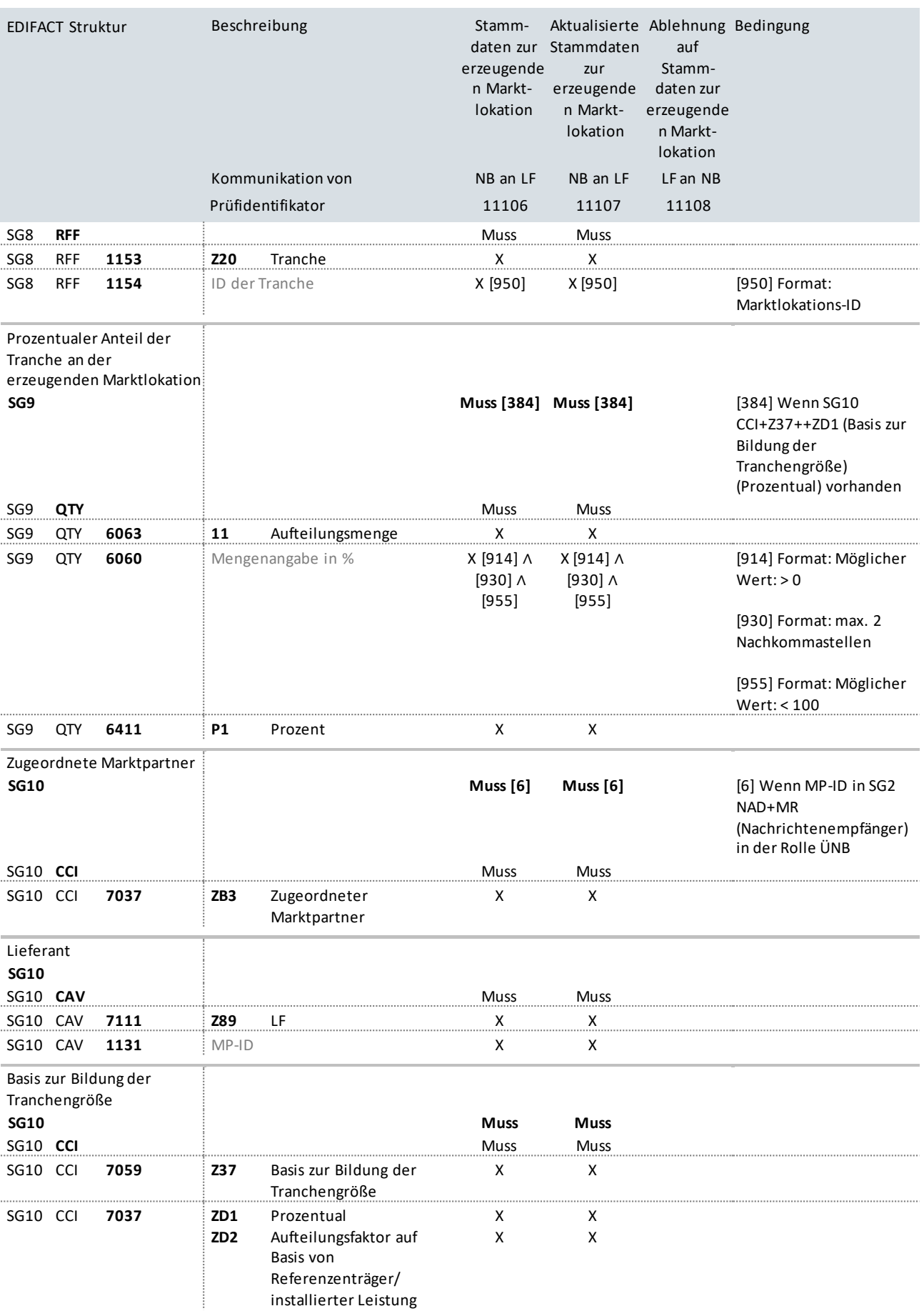

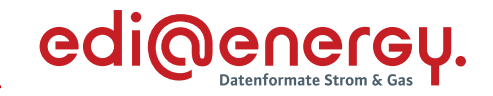

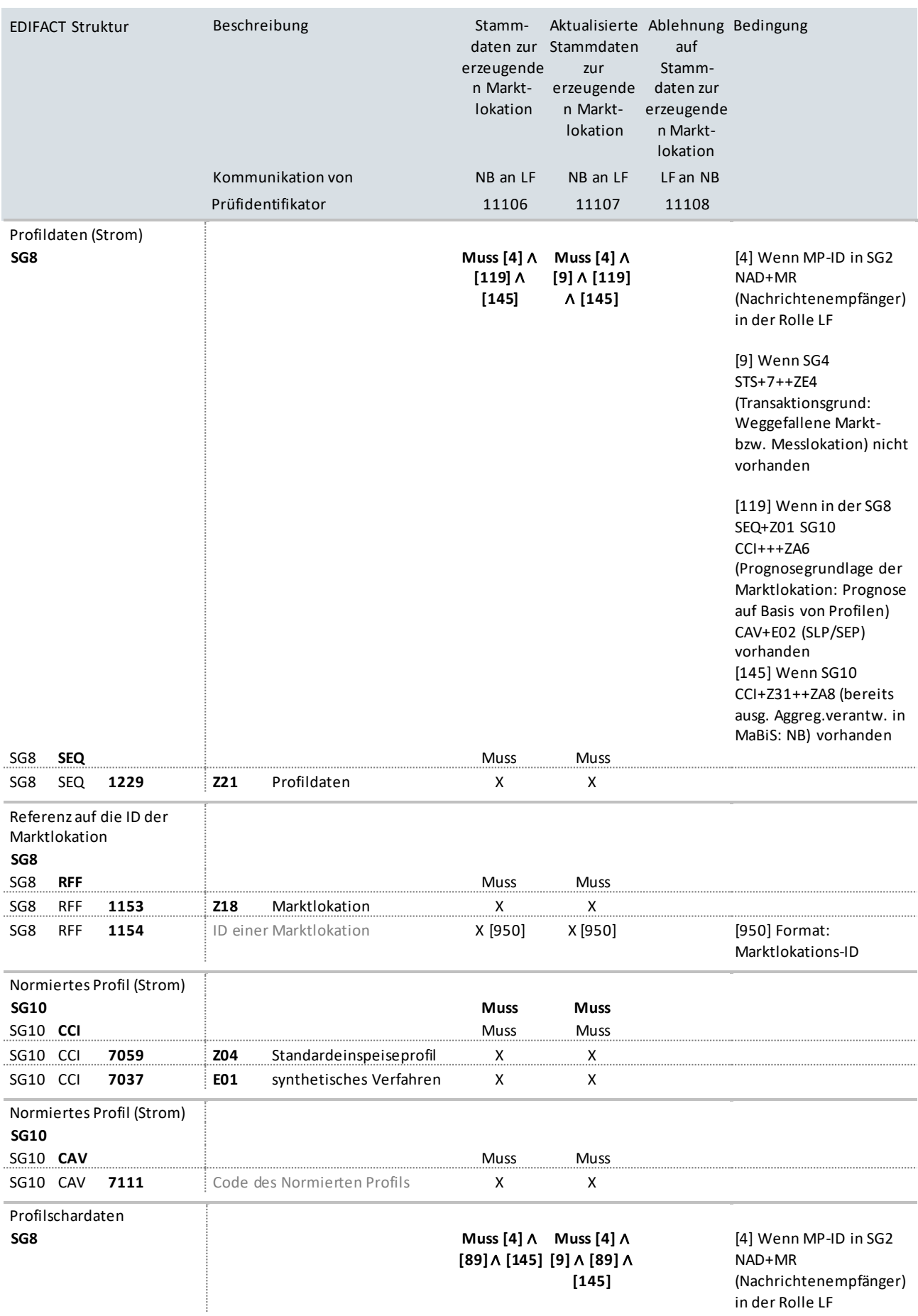

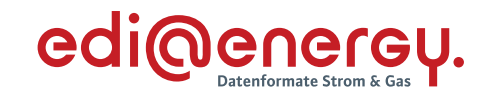

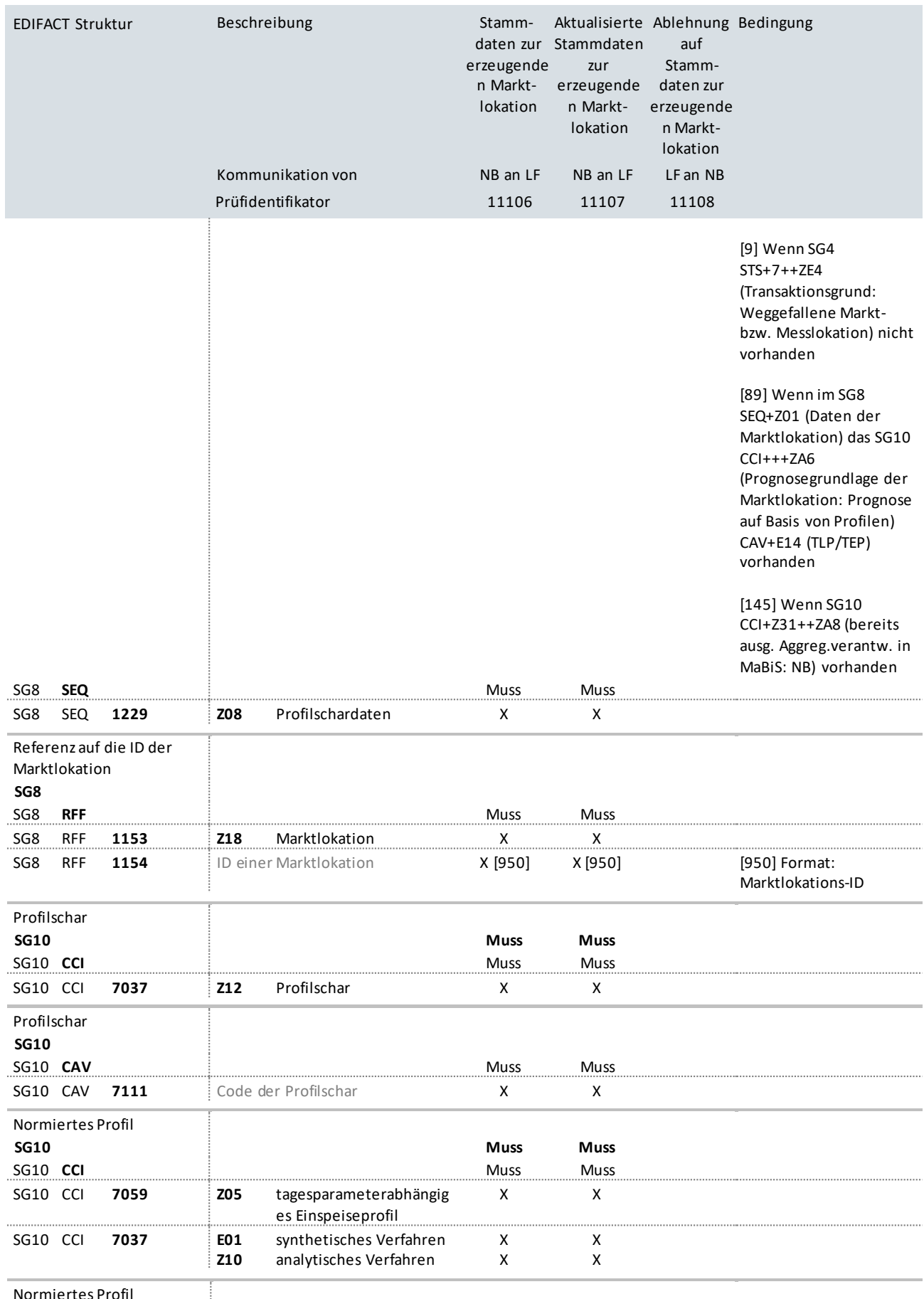

Normiertes Profil

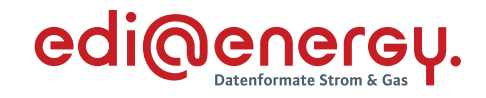

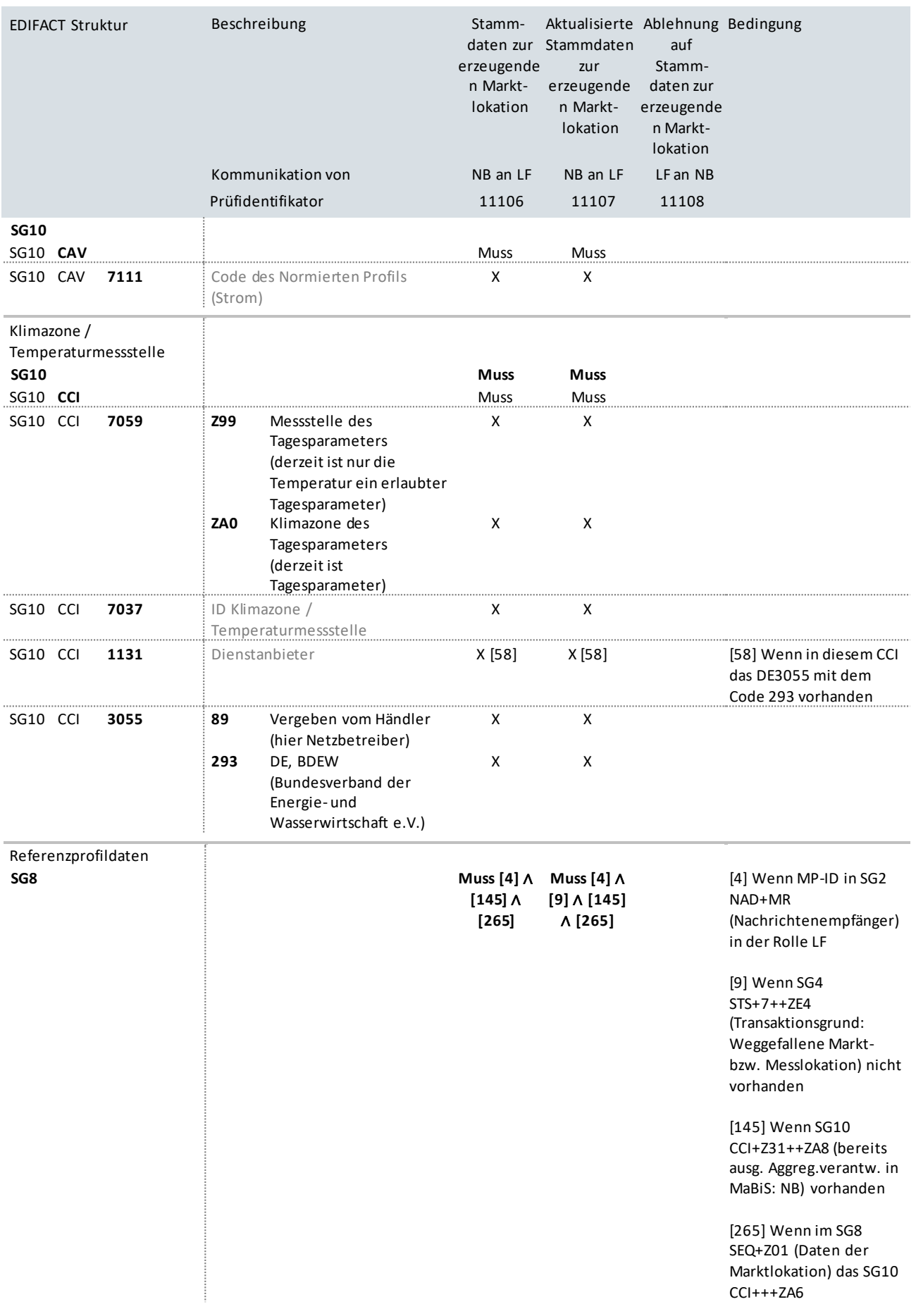

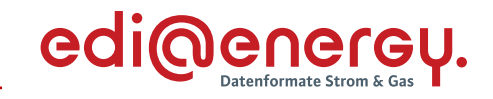

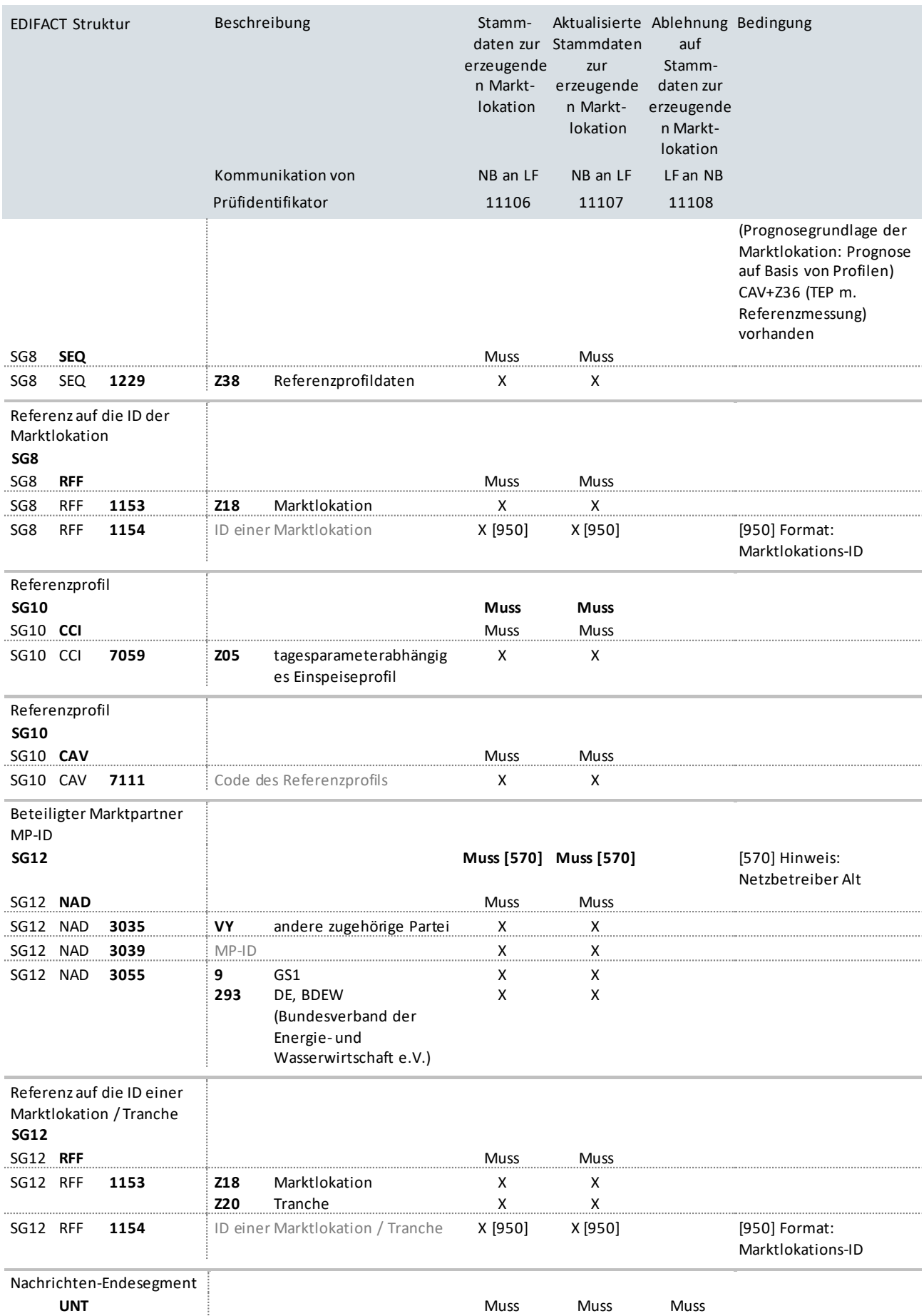

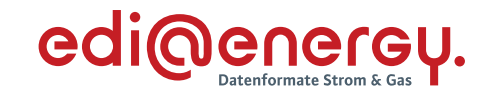

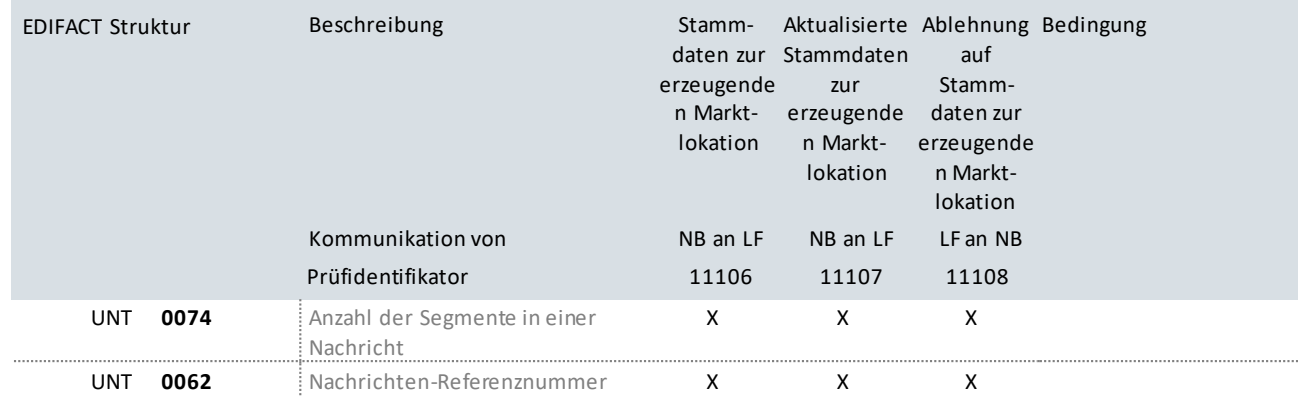

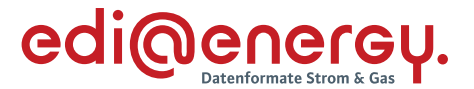

# **4.4 Anwendungsübersicht für Änderungsmeldung für erzeugende Marktlokationen an das UBA**

Die Übermittlung der Änderungsmeldung für Marktlokationen an das UBA ist im AHB "Beschreibung der mit dem Herkunftsnachweisregister (HKN-R) des Umweltbundesamtes (UBA) auszutauschenden Daten" im Kapitel 3.2, Prüfidentifikator 11075 beschrieben. Die Übermittlung erfolgt mit dem Transaktionsgrund E03 (Wechsel) im STS+7.

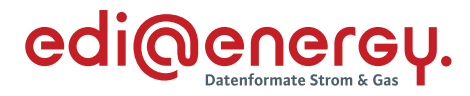

## **5 Änderungshistorie**

Die Reihenfolge der Änderungseinträge ergibt sich aus der Reihenfolge der Segmente der Nachrichtenstruktur.

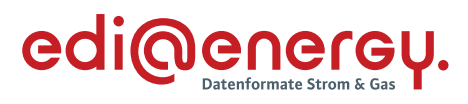

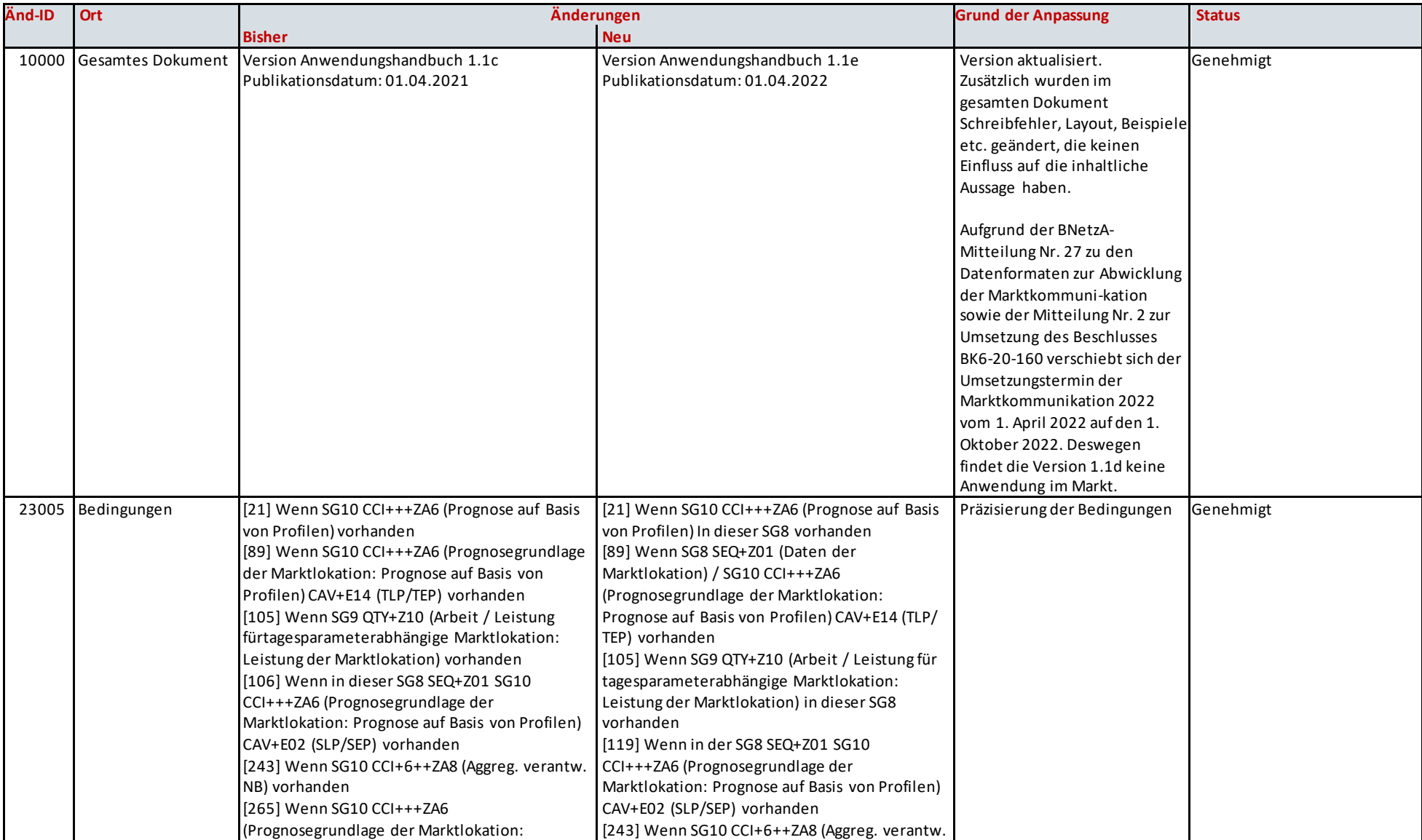

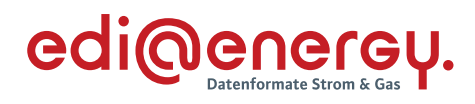

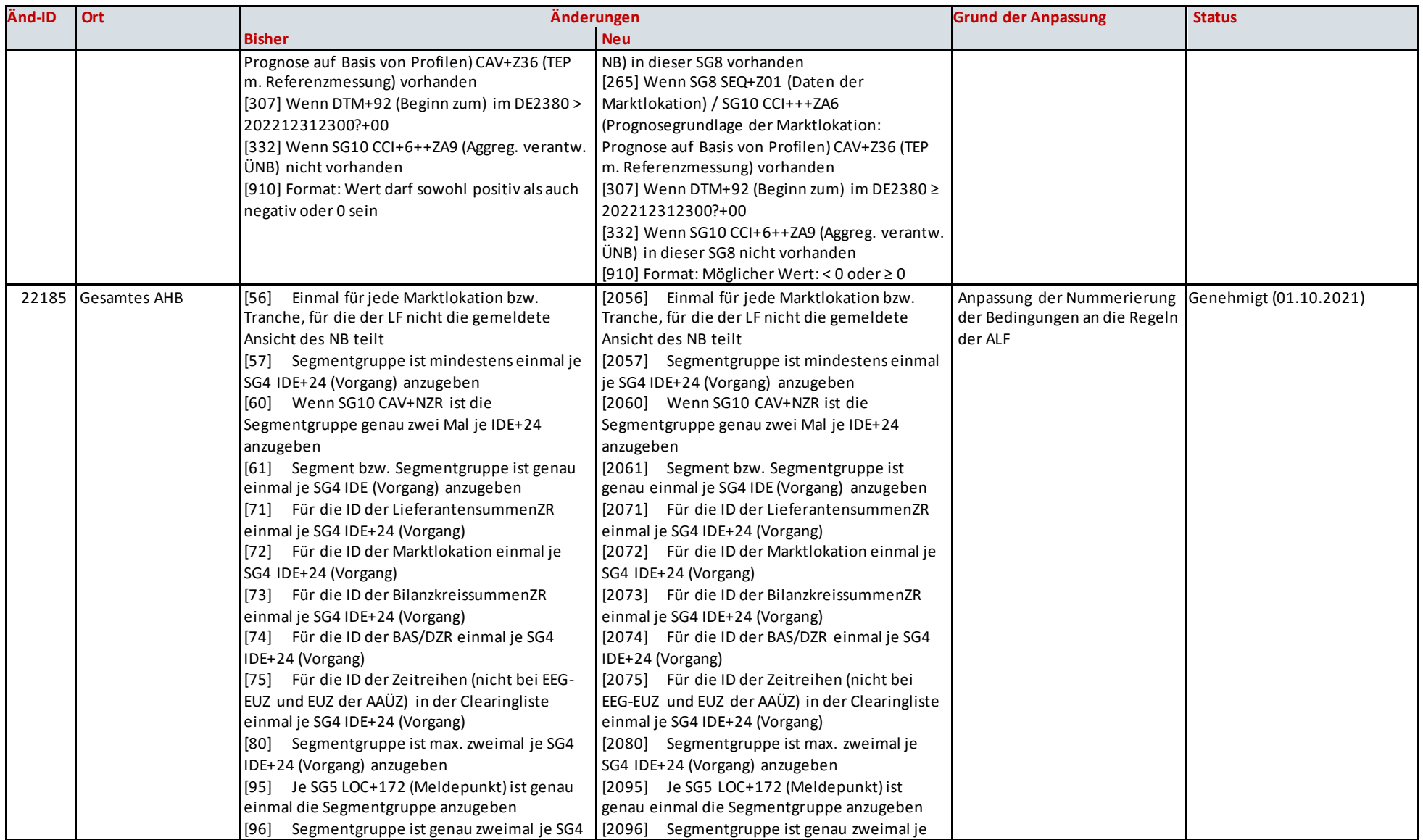

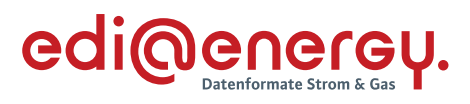

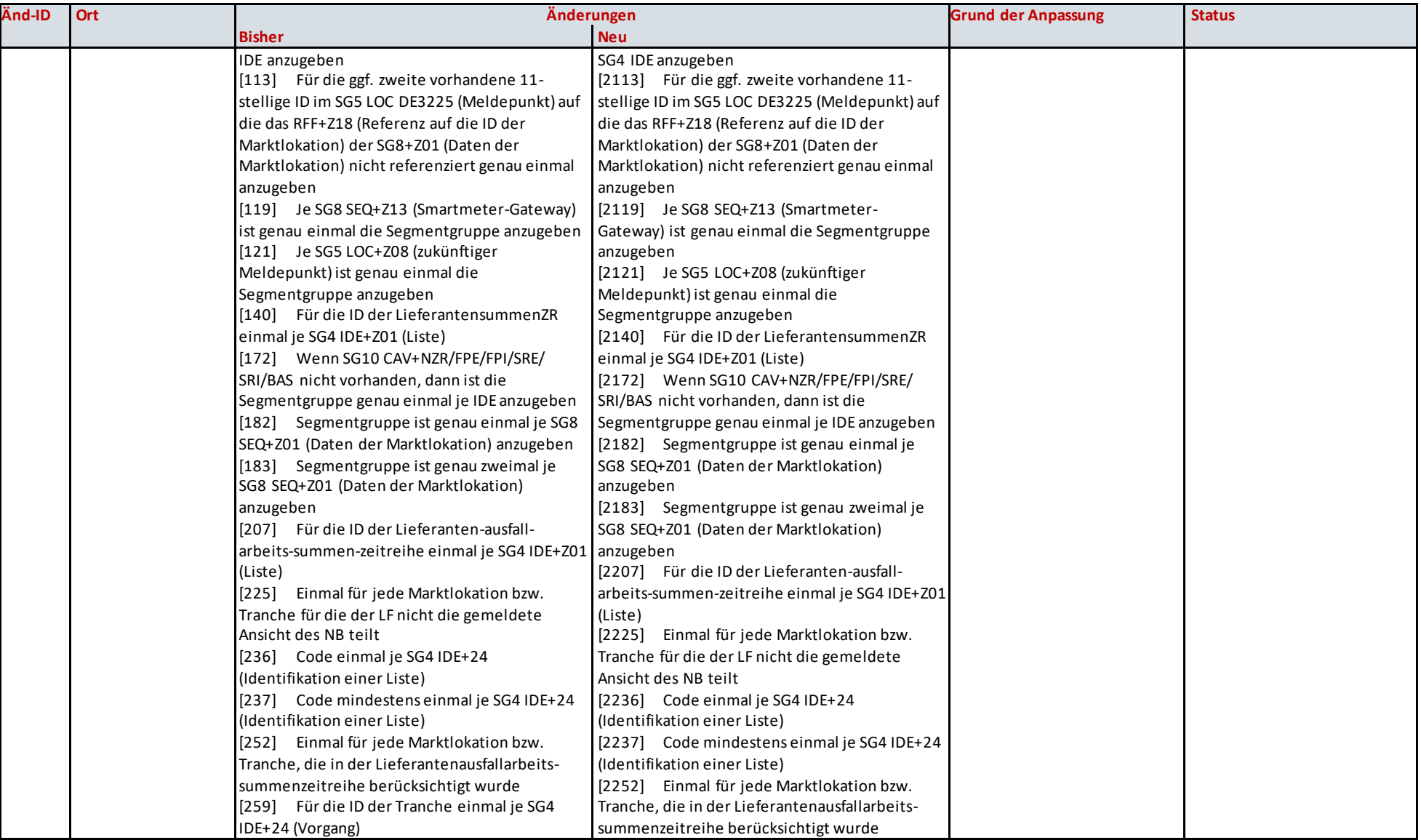

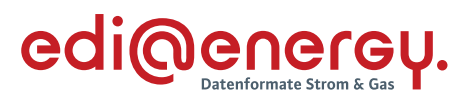

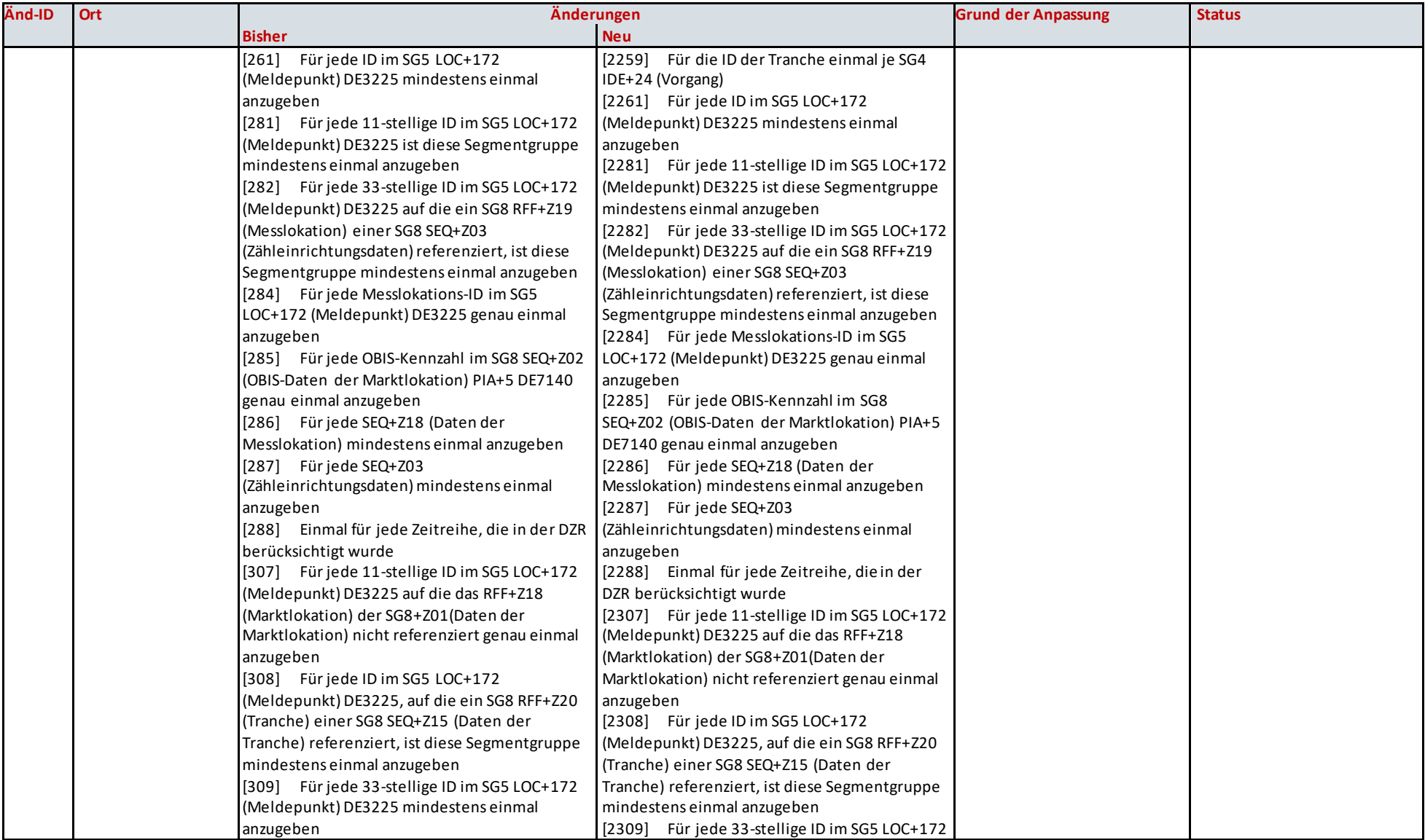

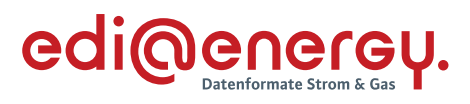

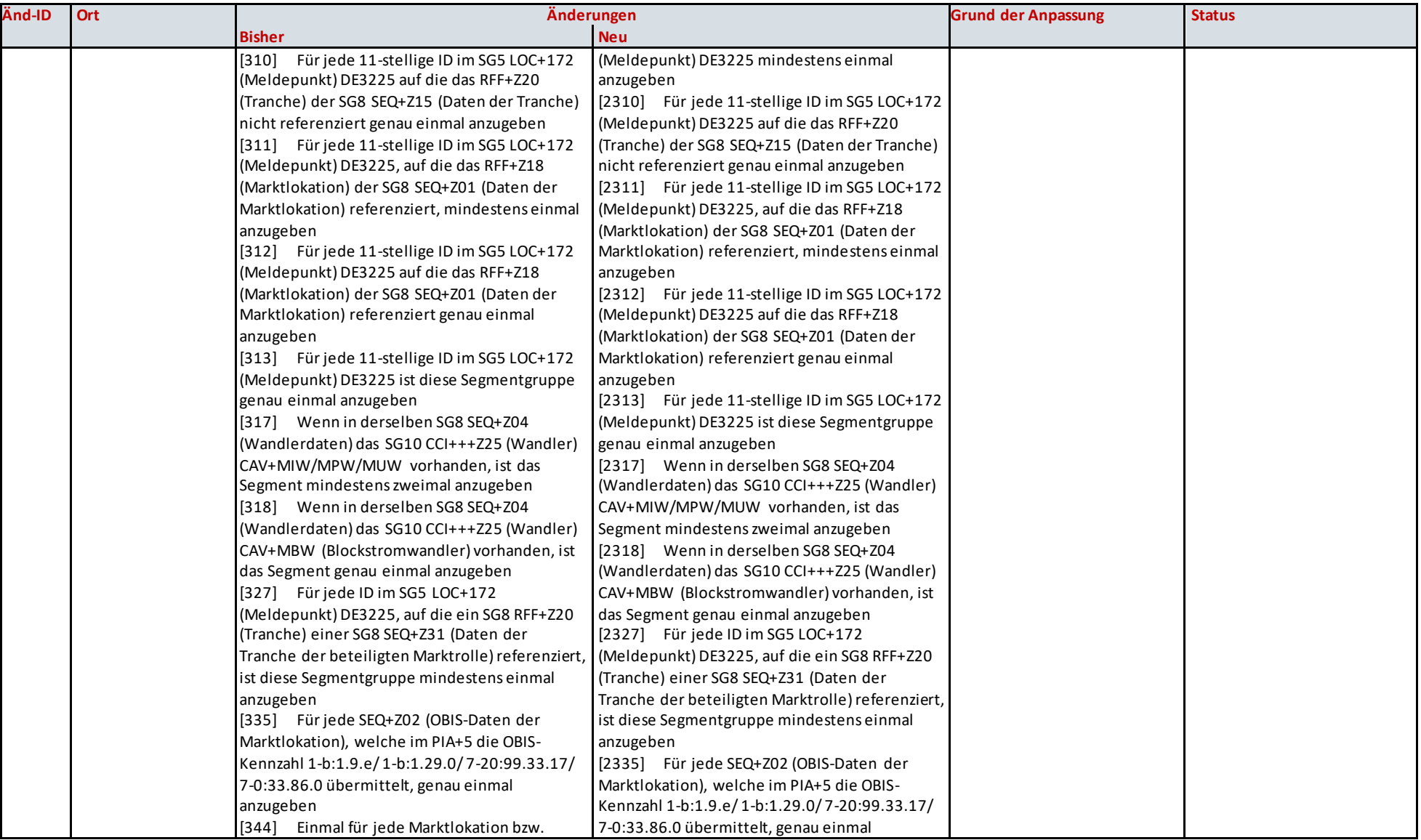

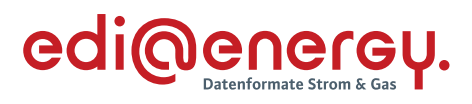

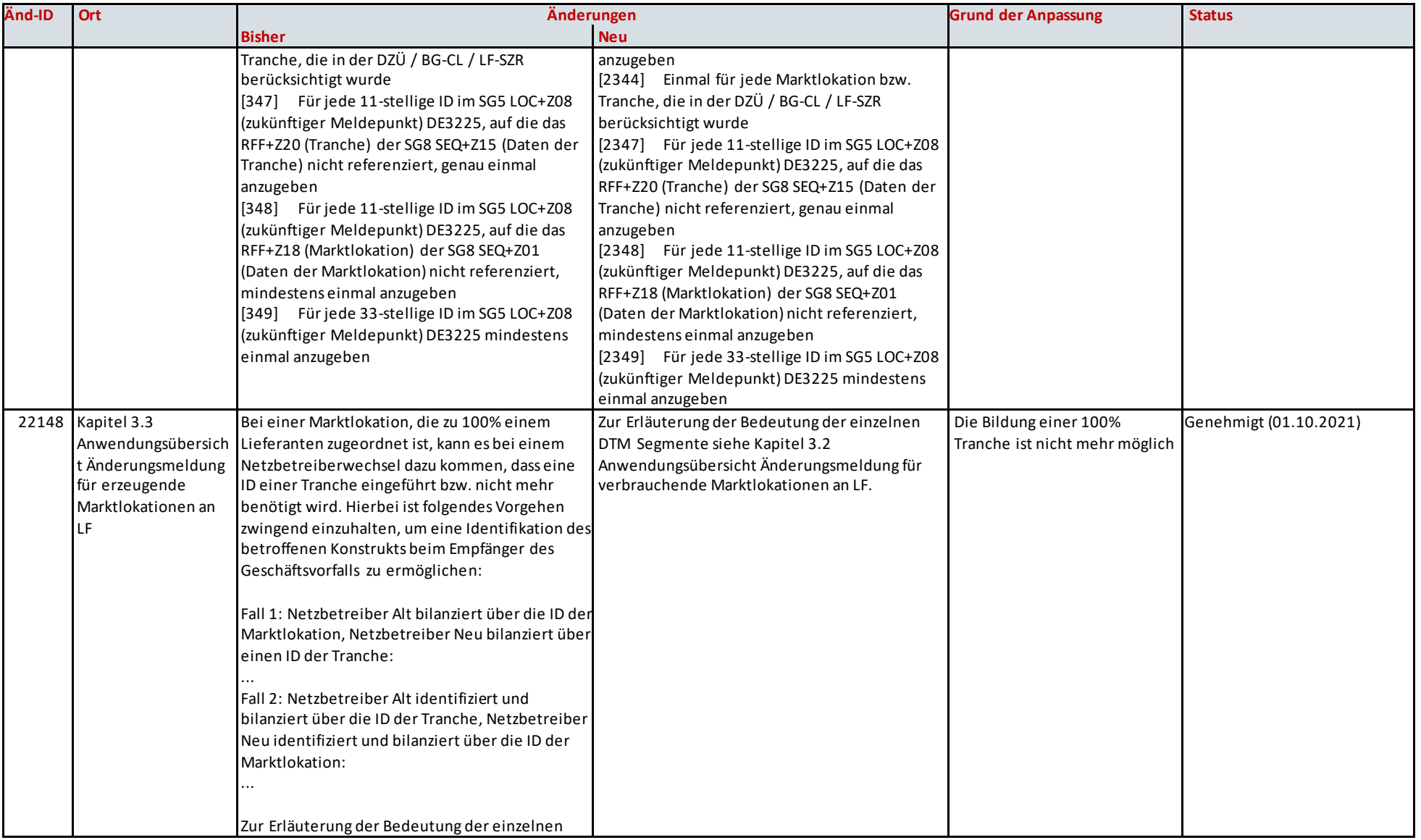

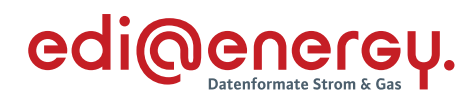

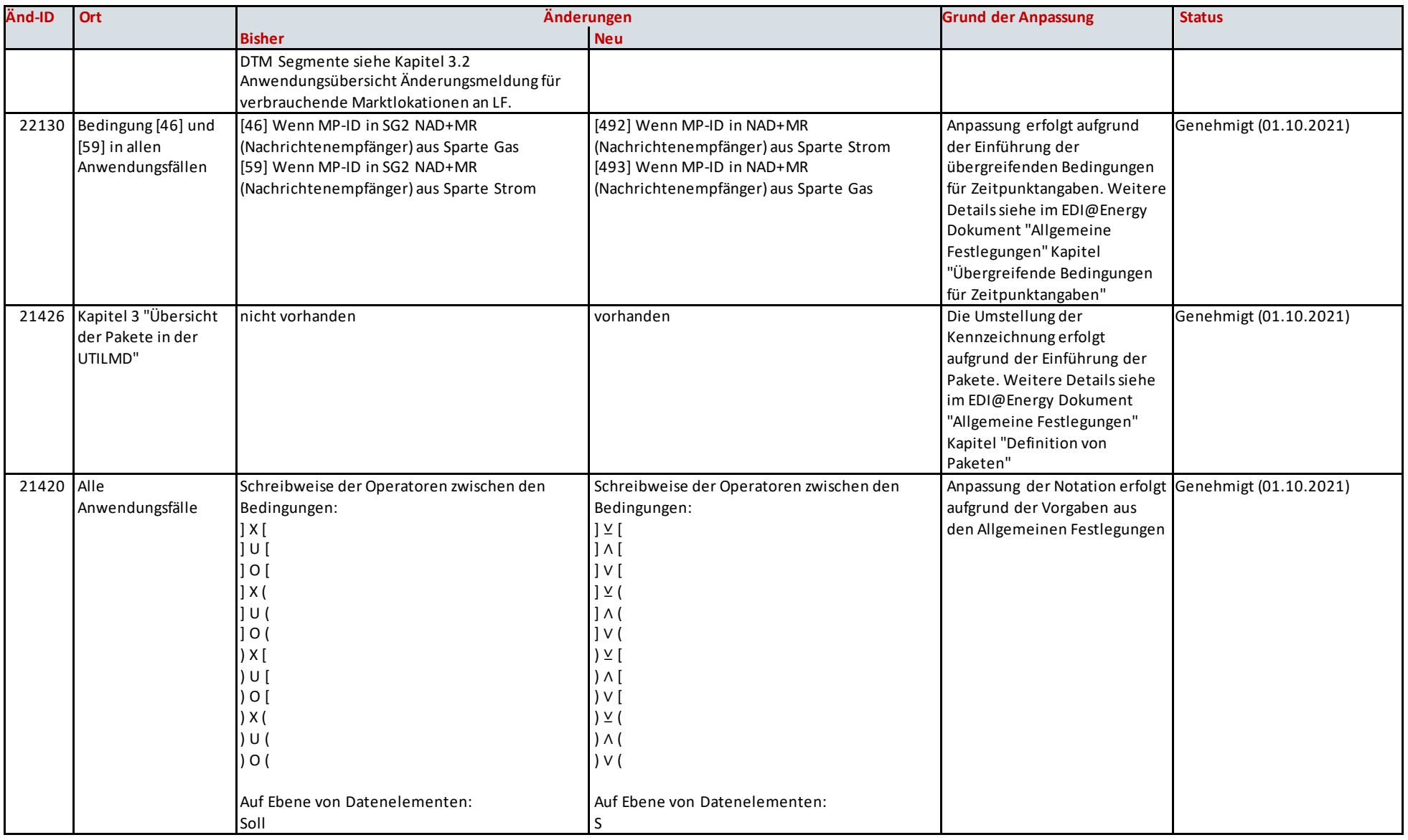

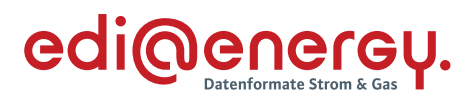

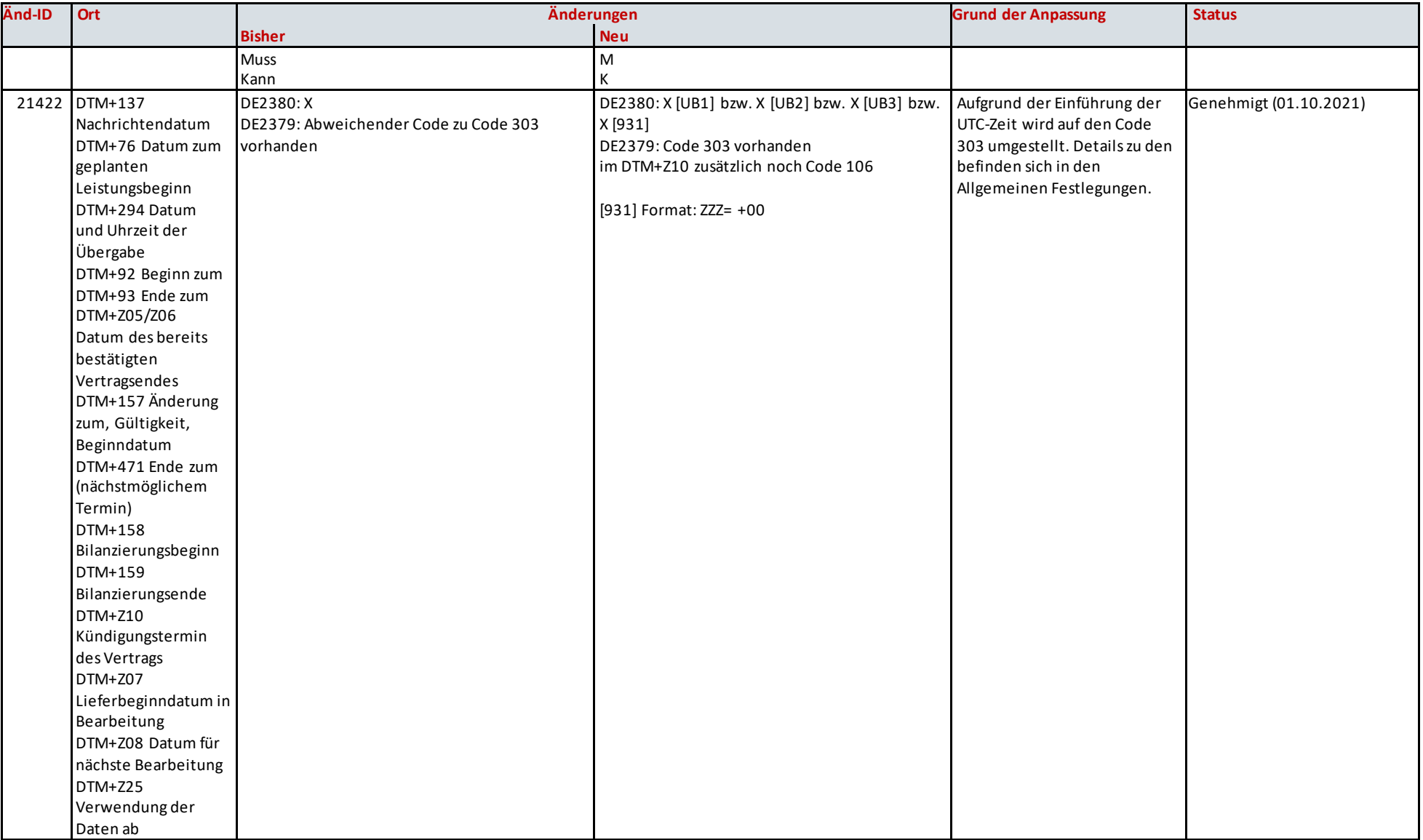

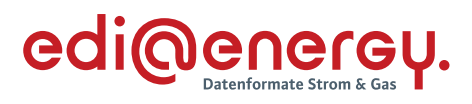

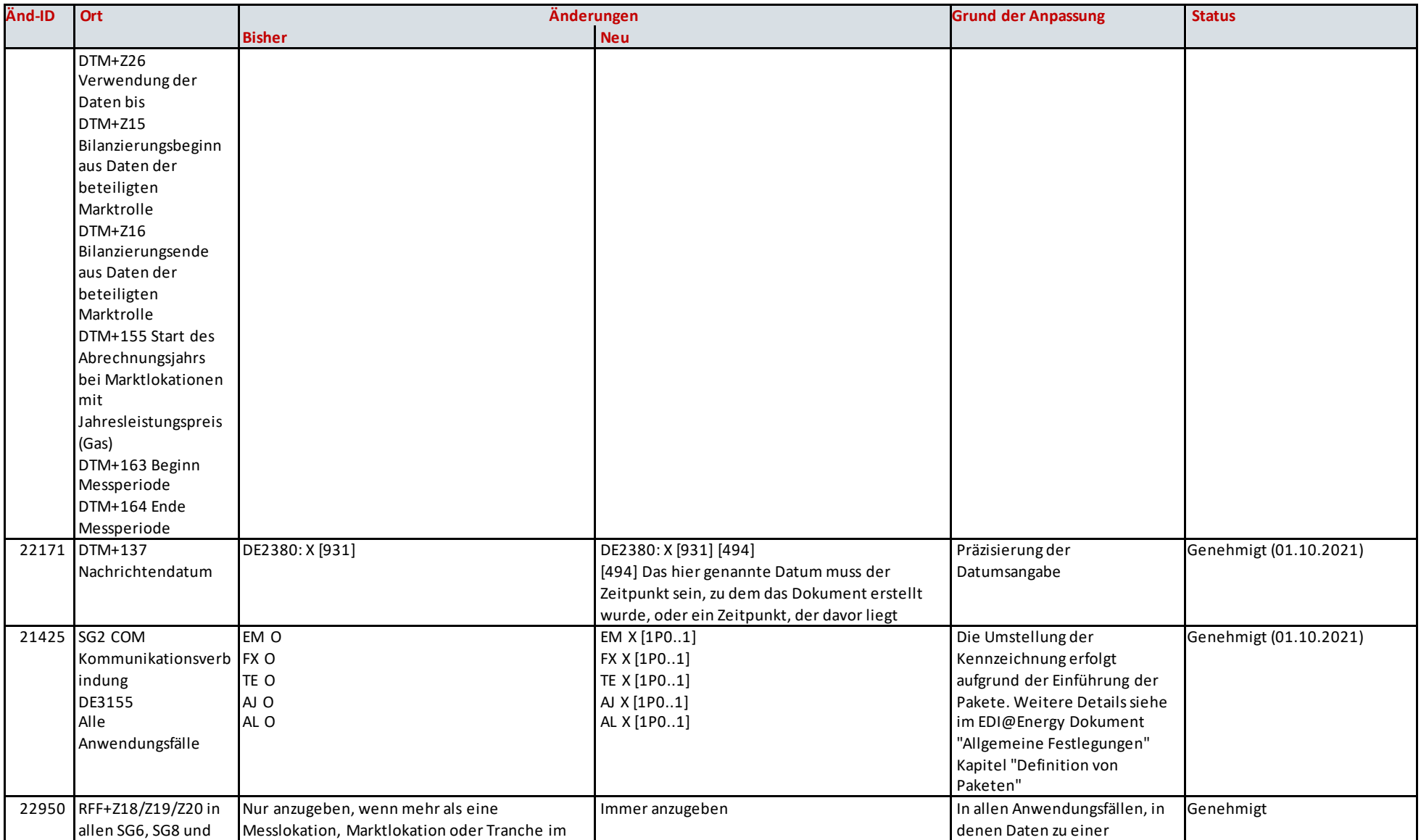

#### UTILMD Anwendungshandbuch zum Netzbetreiberwechsel

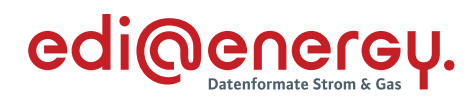

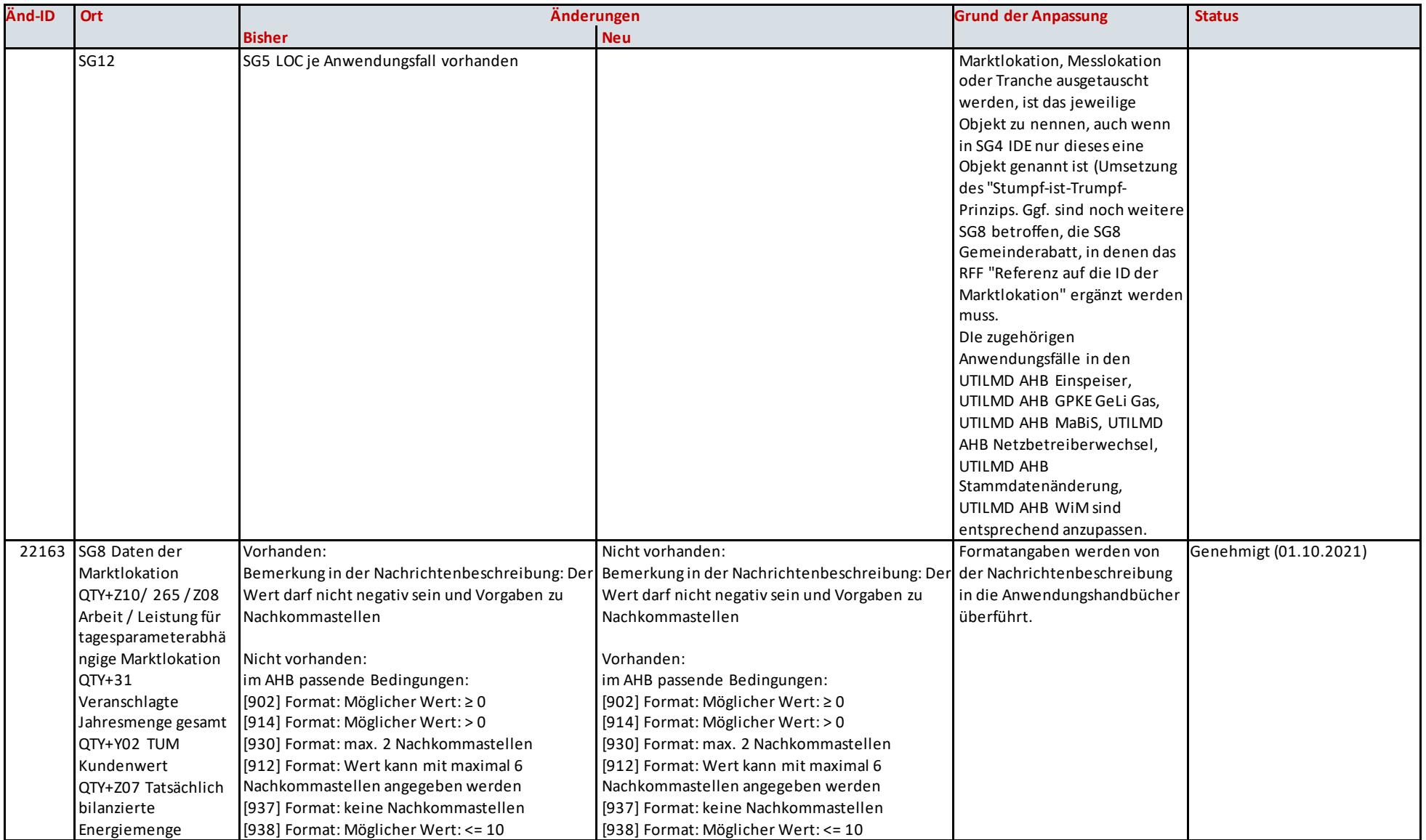

### UTILMD Anwendungshandbuch zum Netzbetreiberwechsel

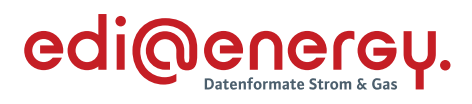

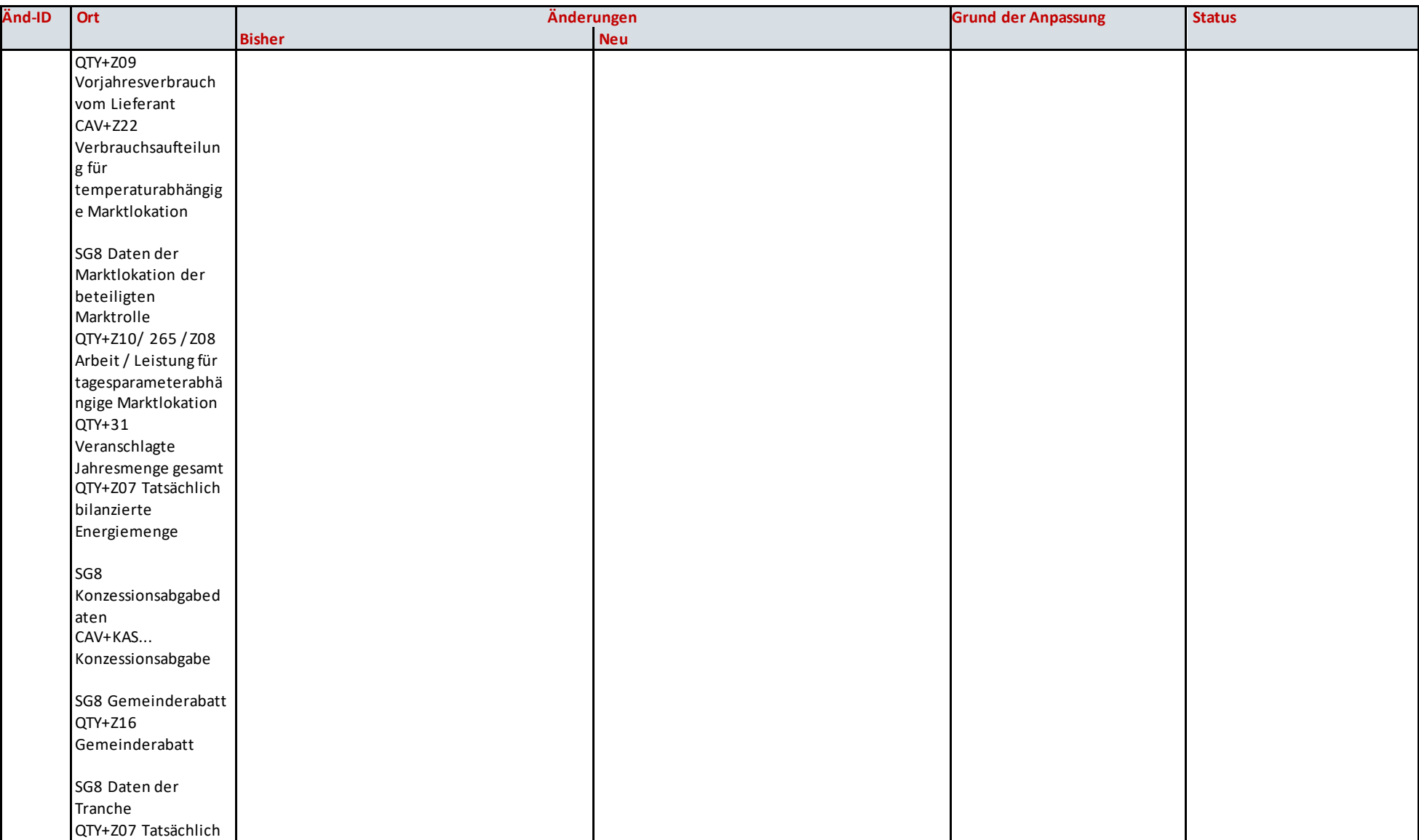

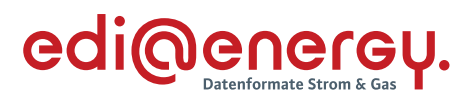

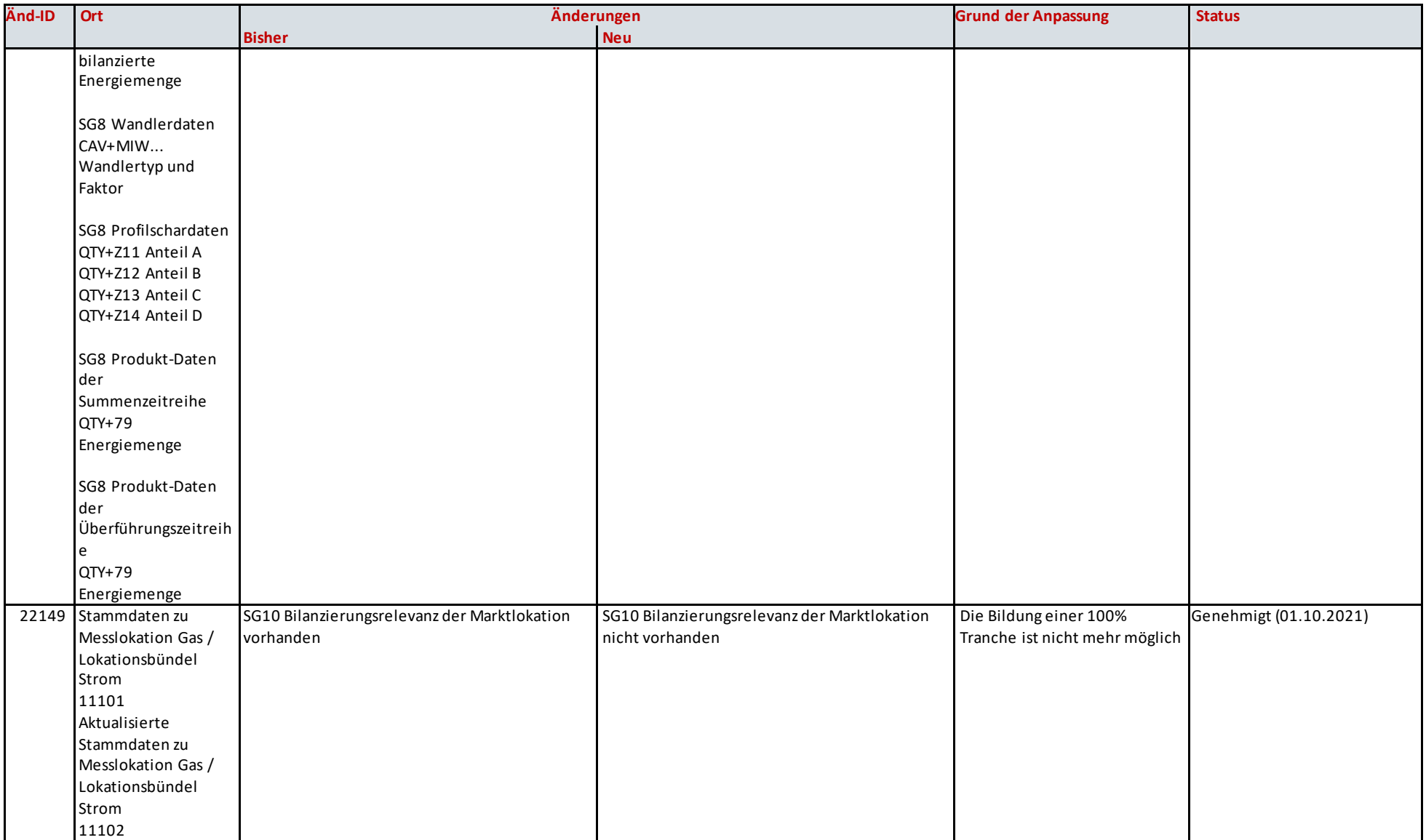

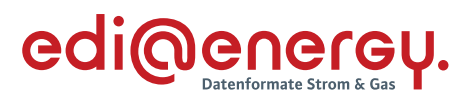

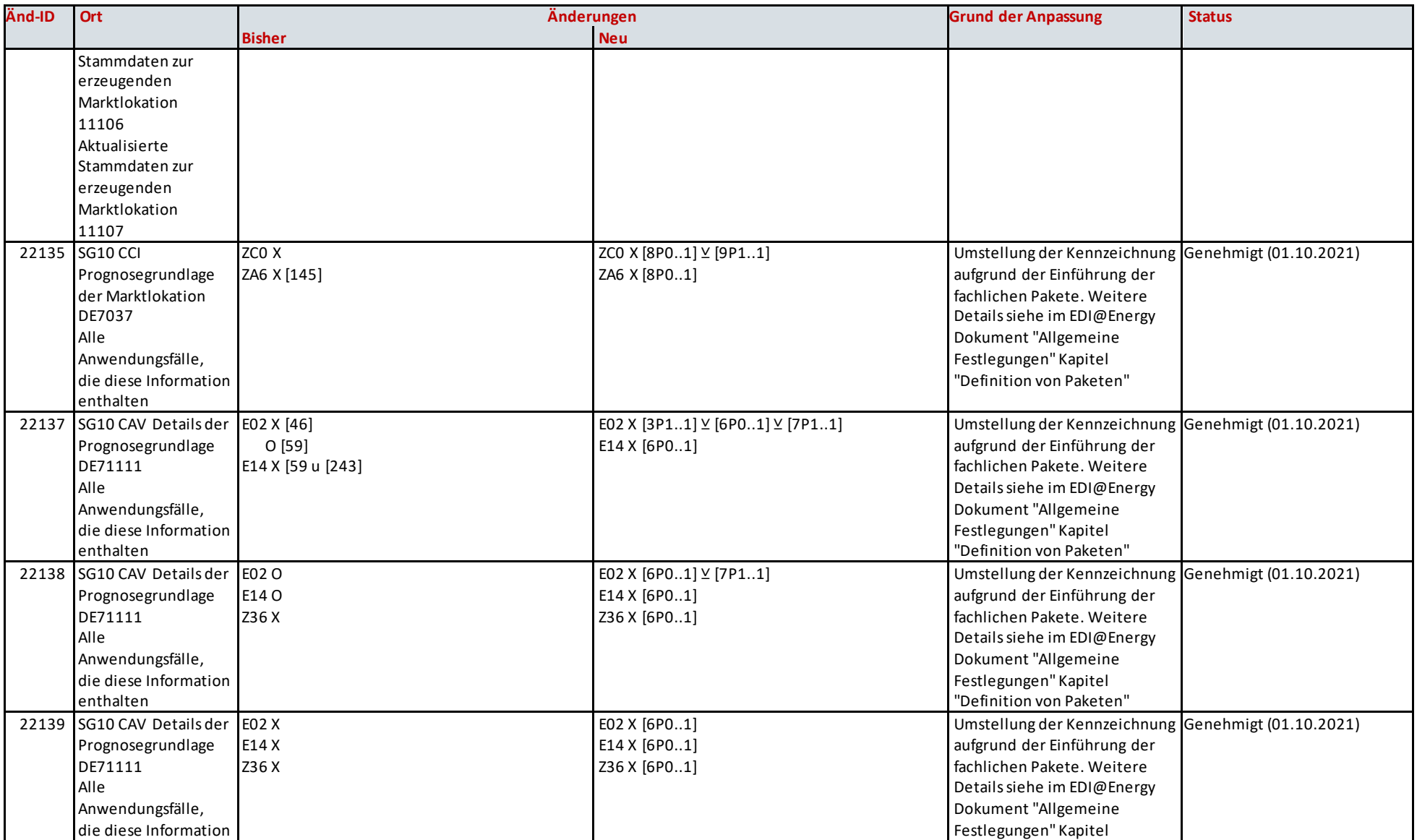
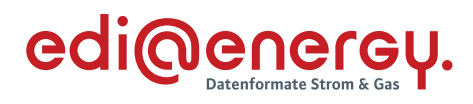

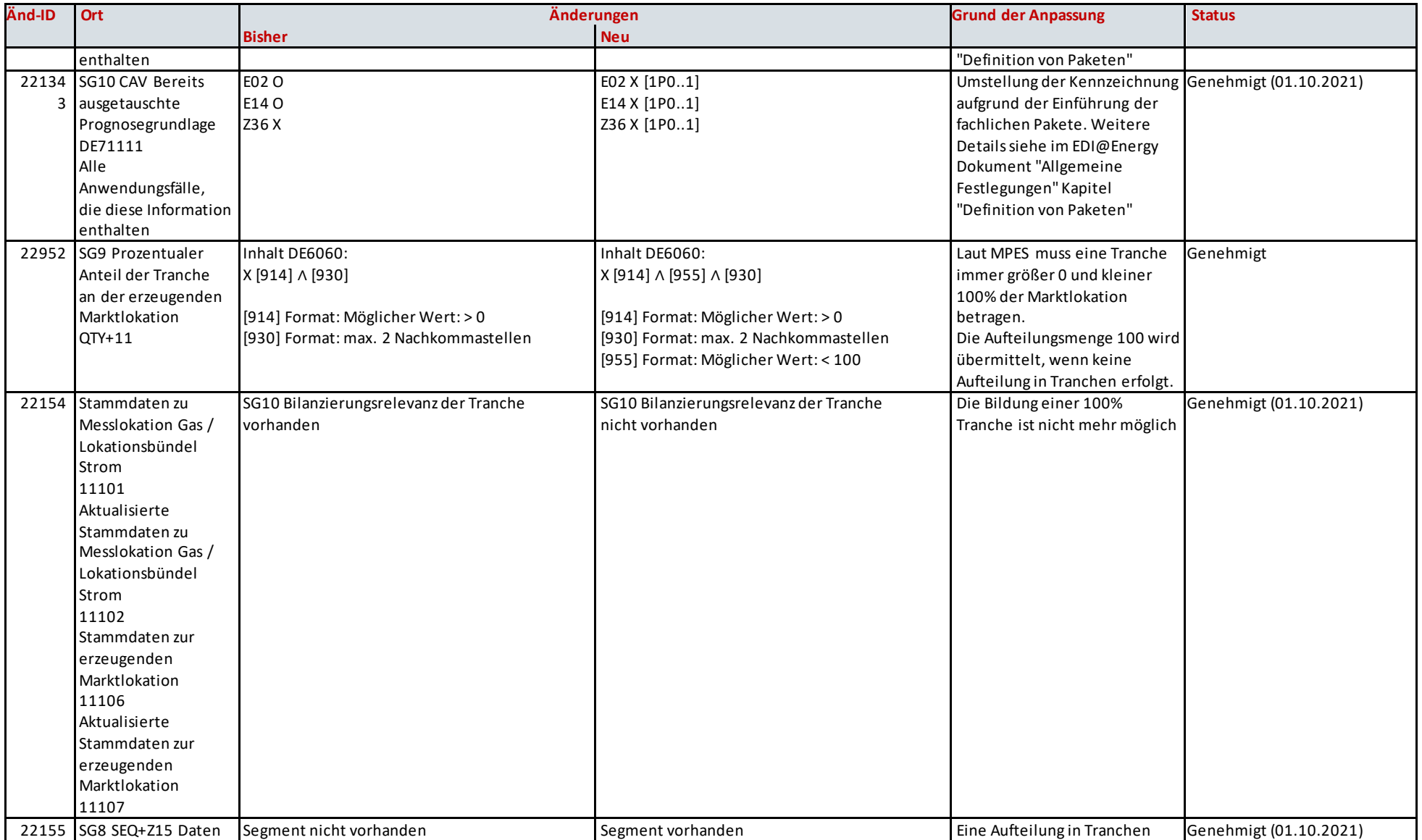

## UTILMD Anwendungshandbuch zum Netzbetreiberwechsel

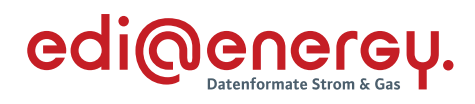

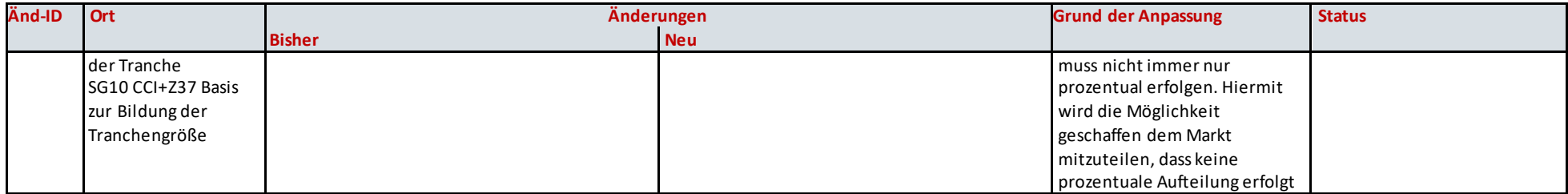